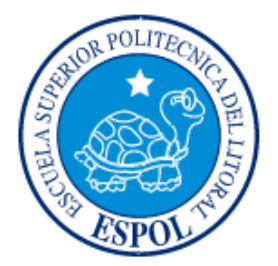

## **ESCUELA SUPERIOR POLITÉCNICA DEL LITORAL**

### **Facultad de Ingeniería en Electricidad y Computación**

"ANALISIS, DISEÑO E IMPLEMENTACION DE UN COMPENSADOR ESTATICO DE POTENCIA REACTIVA (DSTATCOM) PARA CORRECCION DE FACTOR DE POTENCIA, BASADO EN UN CONVERTIDOR TRIFASICO CON MODULACION POR ANCHO DE PULSOS CON EL METODO DE VECTOR ESPACIAL (SVPWM) CONTROLADO POR UN DSP"

### **TESIS DE GRADO**

Previo a la obtención del título de:

INGENIERA EN ELECTRICIDAD ESPECIALIZACIÓN POTENCIA

INGENIERO EN ELECTRICIDAD ESPECIALIZACIÓN ELECTRÓNICA Y AUTOMATIZACIÓN INDUSTRIAL

INGENIERO EN ELECTRICIDAD ESPECIALIZACIÓN ELECTRÓNICA Y AUTOMATIZACIÓN INDUSTRIAL

Presentada por:

José Andrés Córdova León

Marco Stalin Rojas Balcázar

Waldo Freddy Sánchez Barrios

GUAYAQUIL – ECUADOR 2008

## <span id="page-1-0"></span>**AGRADECIMIENTO**

A nuestros familiares que nos han prestado su apoyo incondicional y a nuestros maestros que nos han apoyado en lo necesario para la realización del proyecto.

## <span id="page-2-0"></span>**DEDICATORIA**

A nuestros padres, familiares,

seres queridos y amigos.

## <span id="page-3-0"></span>TRIBUNAL DE GRADUACIÓN

Ing. Holger Cevallos **Ing. Sixifo Falcones** SUB-DECANO DE LA FACULTAD DIRECTOR DEL TOPICO PRESIDENTE

VOCAL PRINCIPAL VOCAL PRINCIPAL

Ing. Alberto Manzur **Ing. Jorge Chiriboga** 

## DECLARACIÓN EXPRESA

<span id="page-4-0"></span>"La responsabilidad del contenido de esta Tesis de Grado, nos corresponden exclusivamente; y el patrimonio intelectual de la misma a la ESCUELA SUPERIOR POLITÉCNICA DEL LITORAL"

(Reglamento de Graduación de la ESPOL).

José Andrés Córdova León

Marco Stalin Rojas Balcázar

Waldo Freddy Sánchez Barrios

### RESUMEN

<span id="page-5-0"></span>Este proyecto trata el diseño e implementación de un Compensador Estático de Potencia Reactiva (DSTATCOM), funcionando como corrector de factor de potencia, para lo cual se utiliza un convertidor trifásico, el mismo que es implementado con un módulo de Transistores Bipolares de Puerta Aislada (IGBT – Insulated Gate Bipolar Transistor) con su respectivo circuito de disparo y protección.

El control de los disparos se realiza mediante la técnica de Modulación por Ancho de Pulsos por el método del Vector Espacial, el mismo que se implementa en un Procesador Digital de Señales (DSP) y programado en la plataforma SIMULINK/MATLAB.

La implementación del control se la realiza en lazo abierto, sin embargo se realizó simulaciones del control en lazo cerrado dejando como propuesta para un proyecto futuro su implementación en lazo cerrado.

## INDICE GENERAL

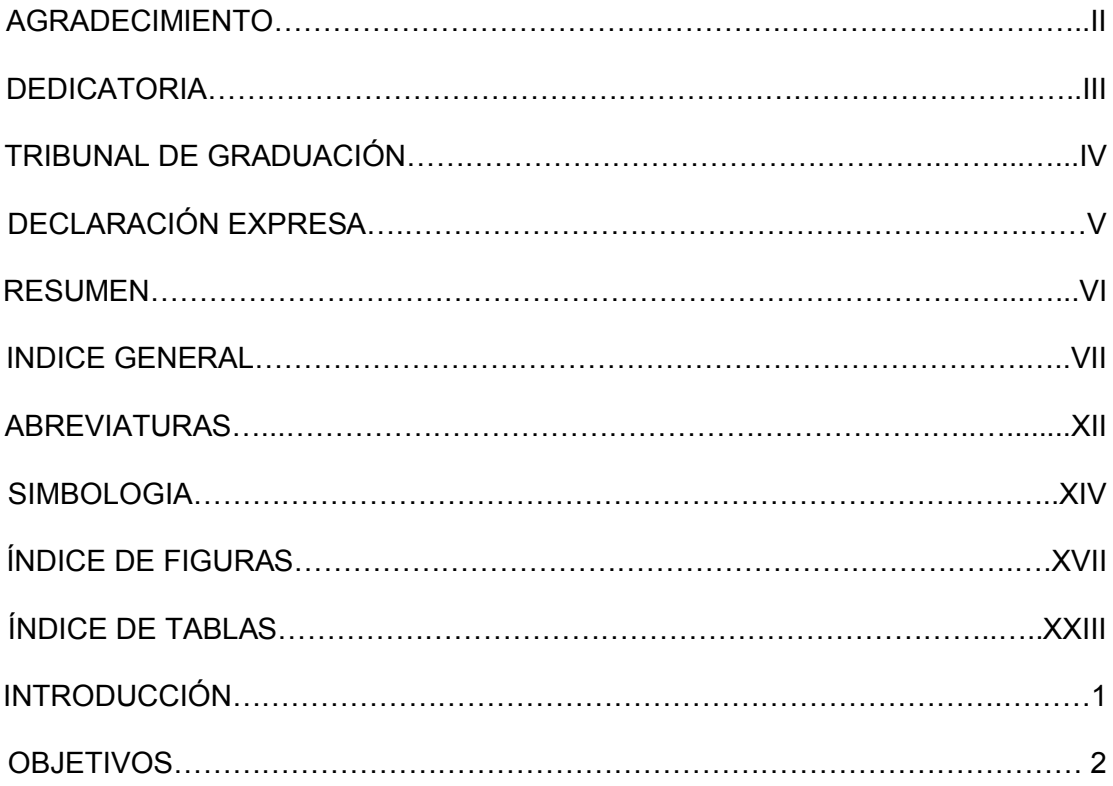

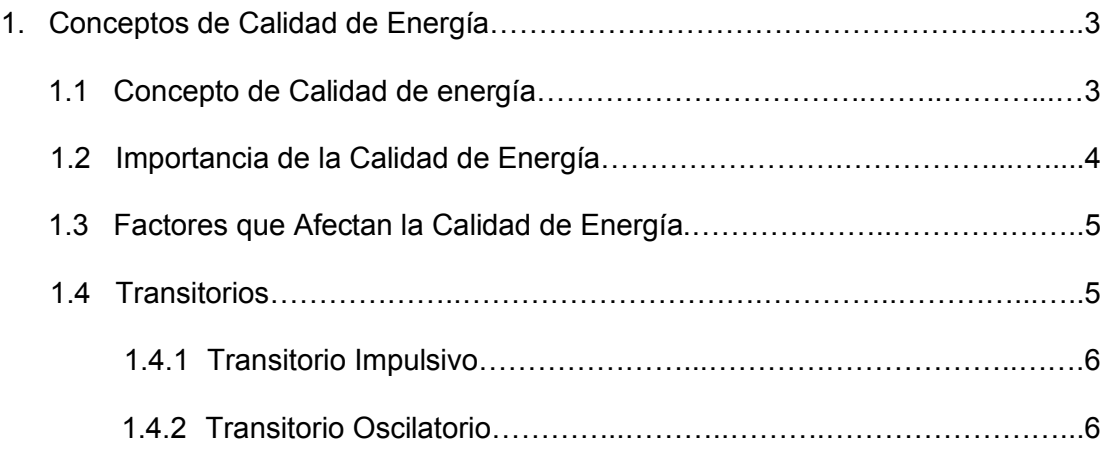

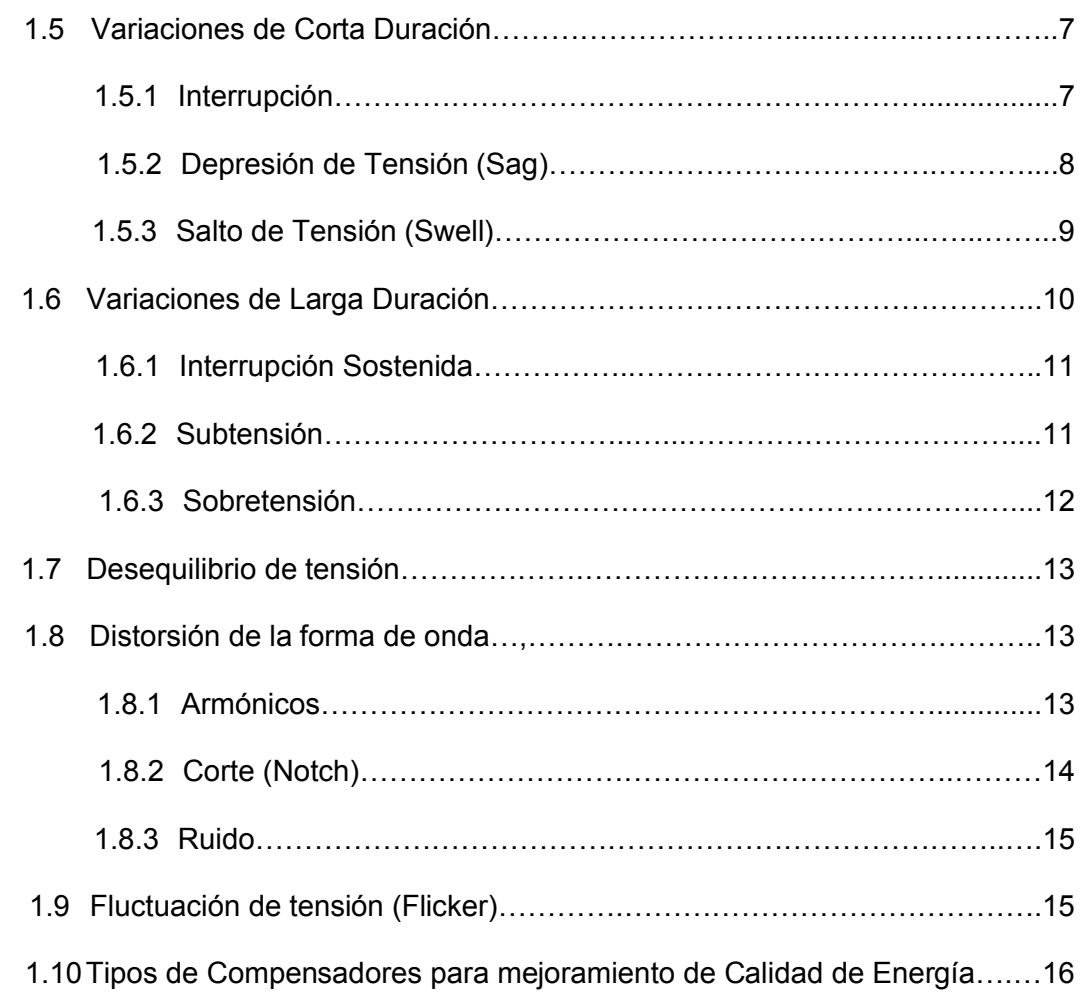

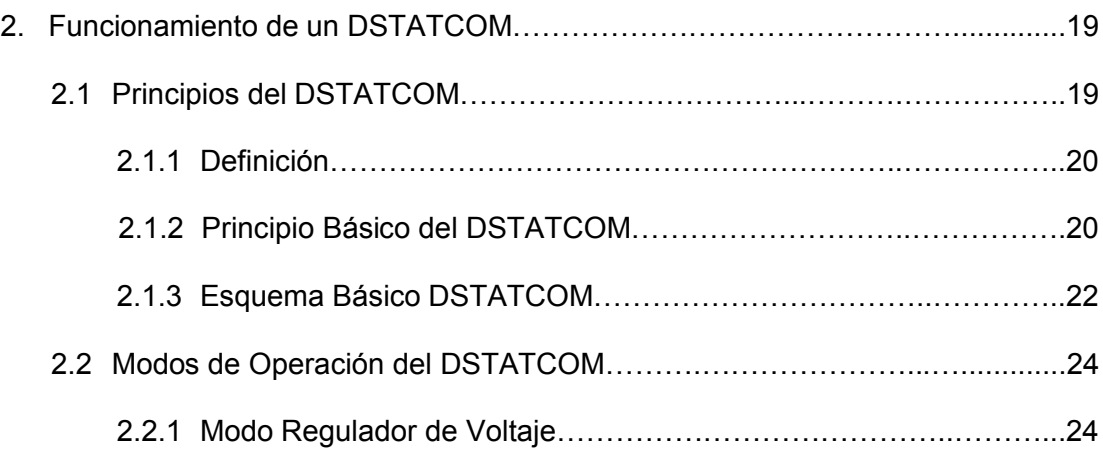

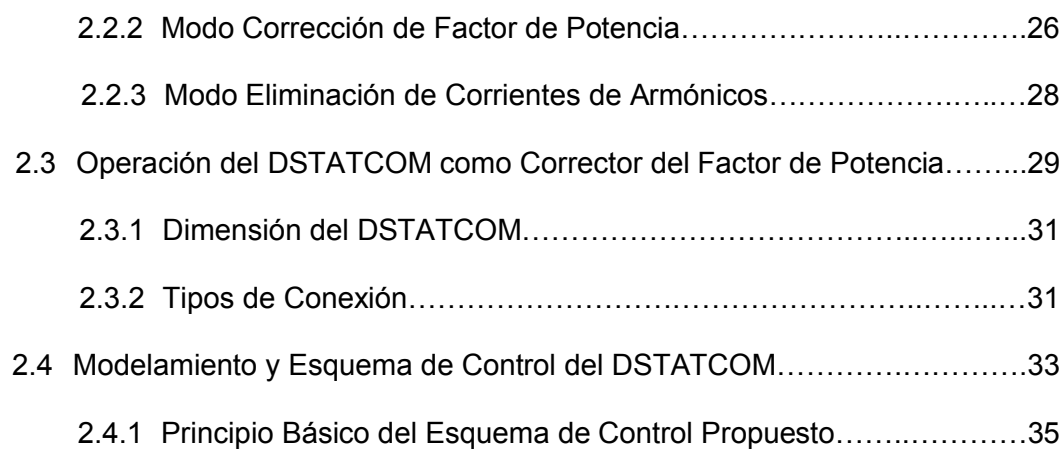

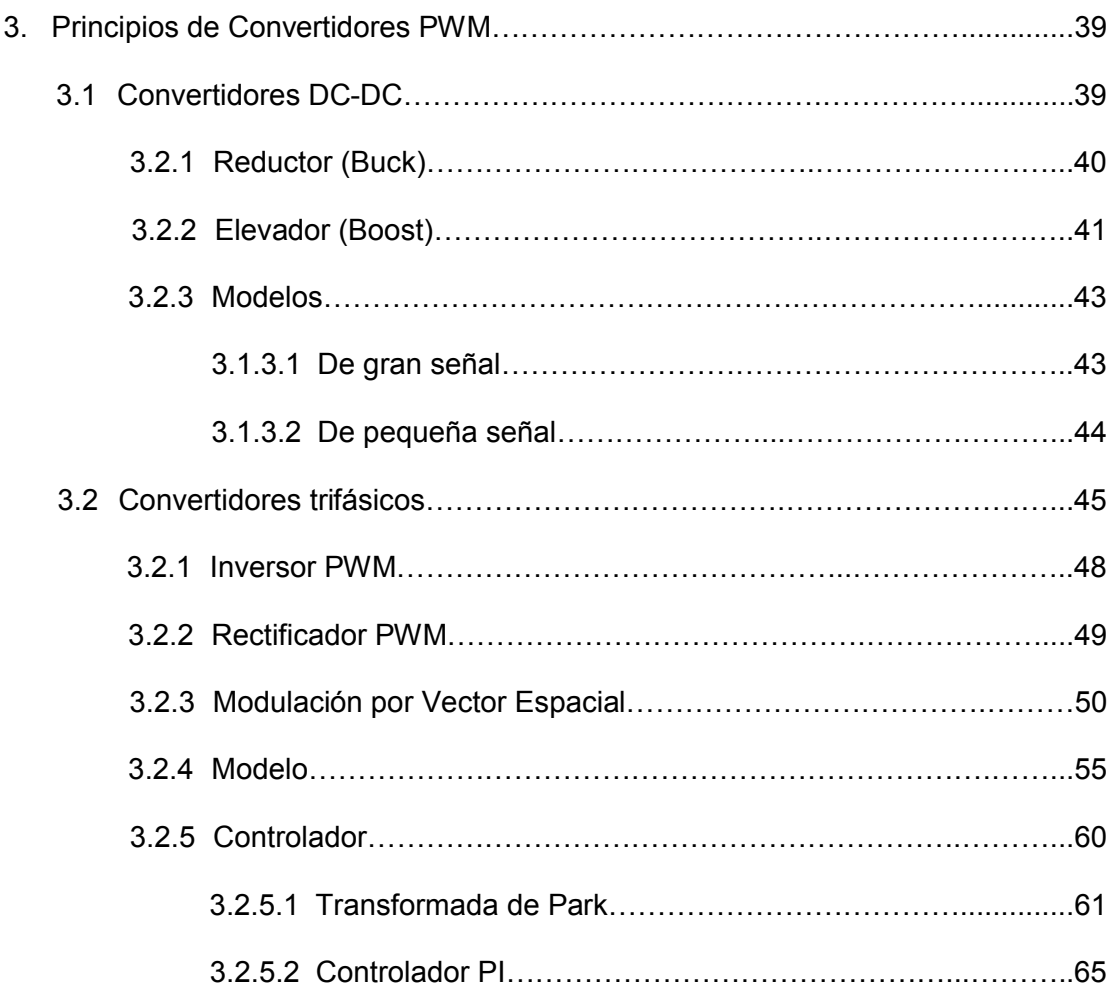

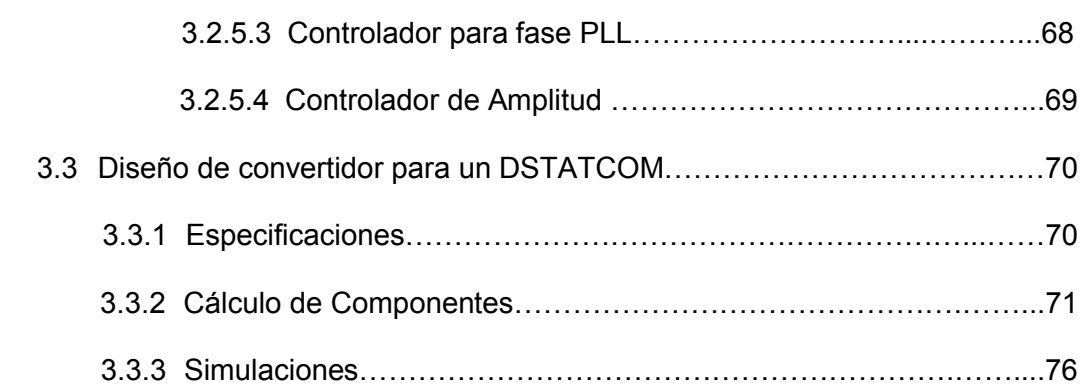

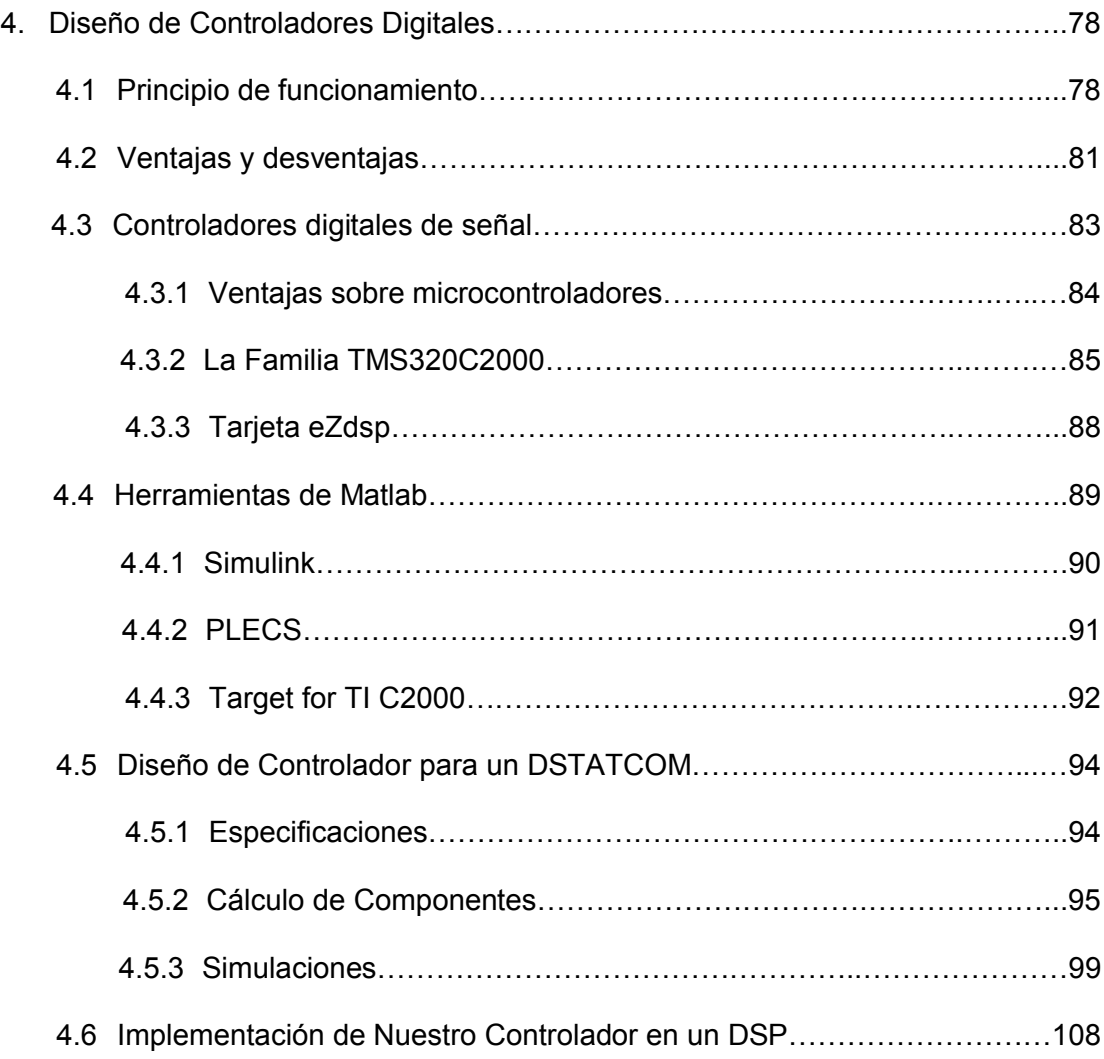

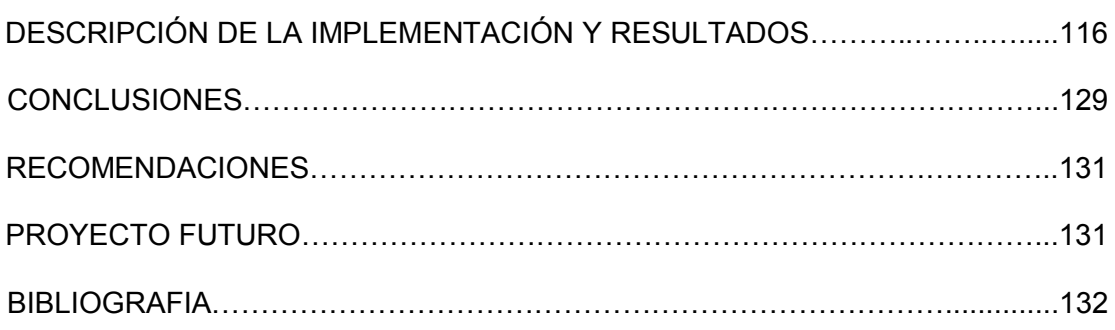

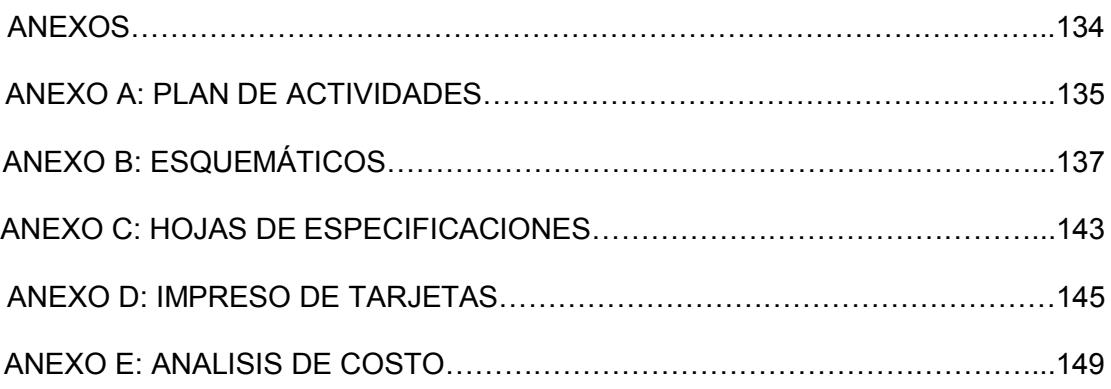

## **ABREVIATURAS**

<span id="page-11-0"></span>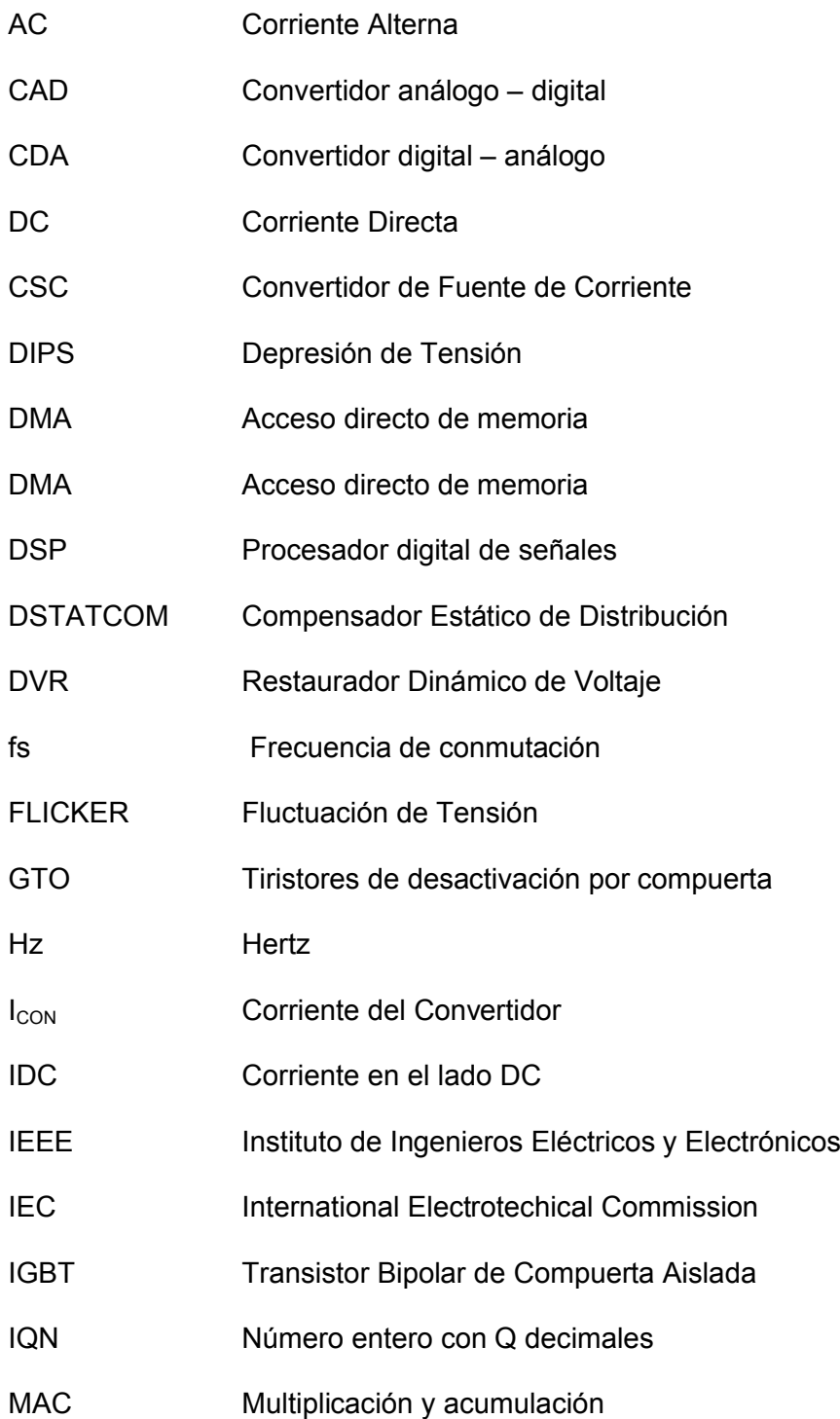

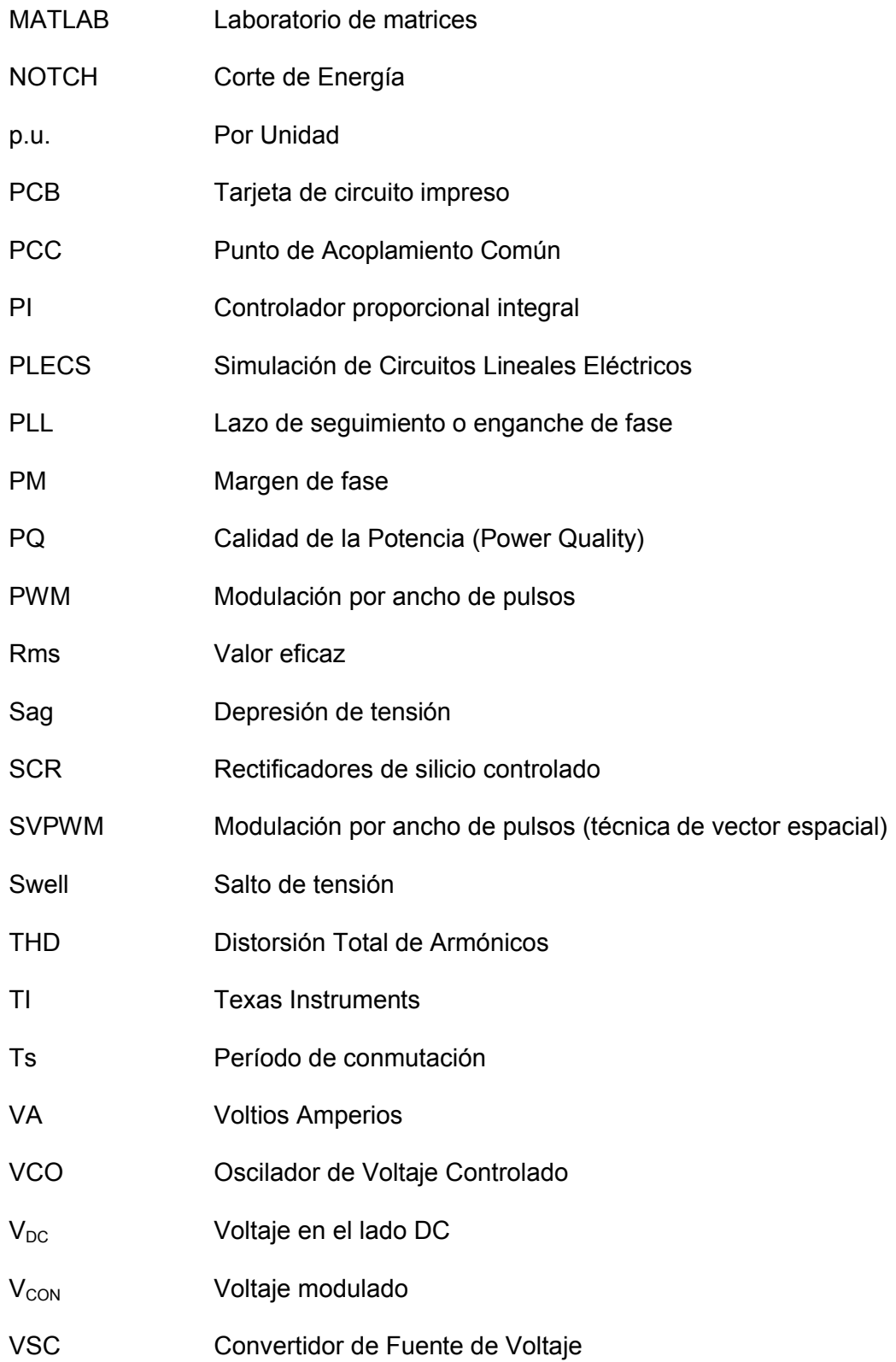

## **SIMBOLOGÍA**

<span id="page-13-0"></span>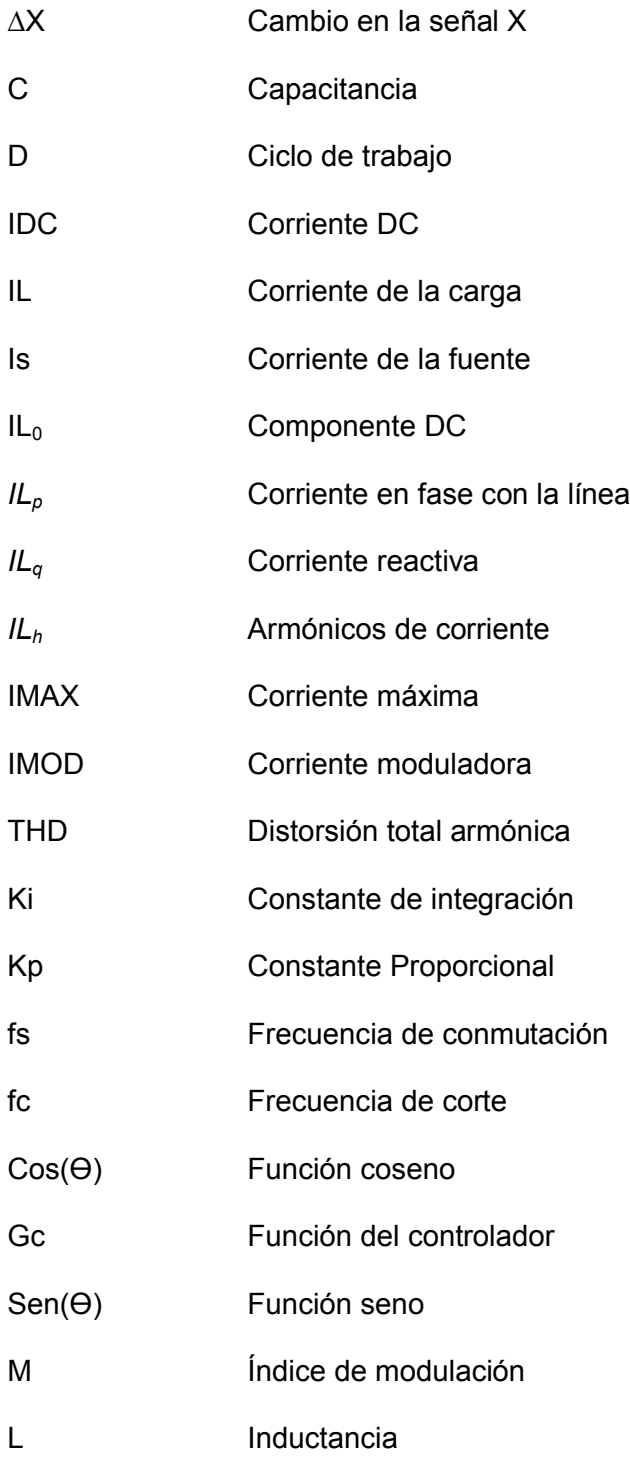

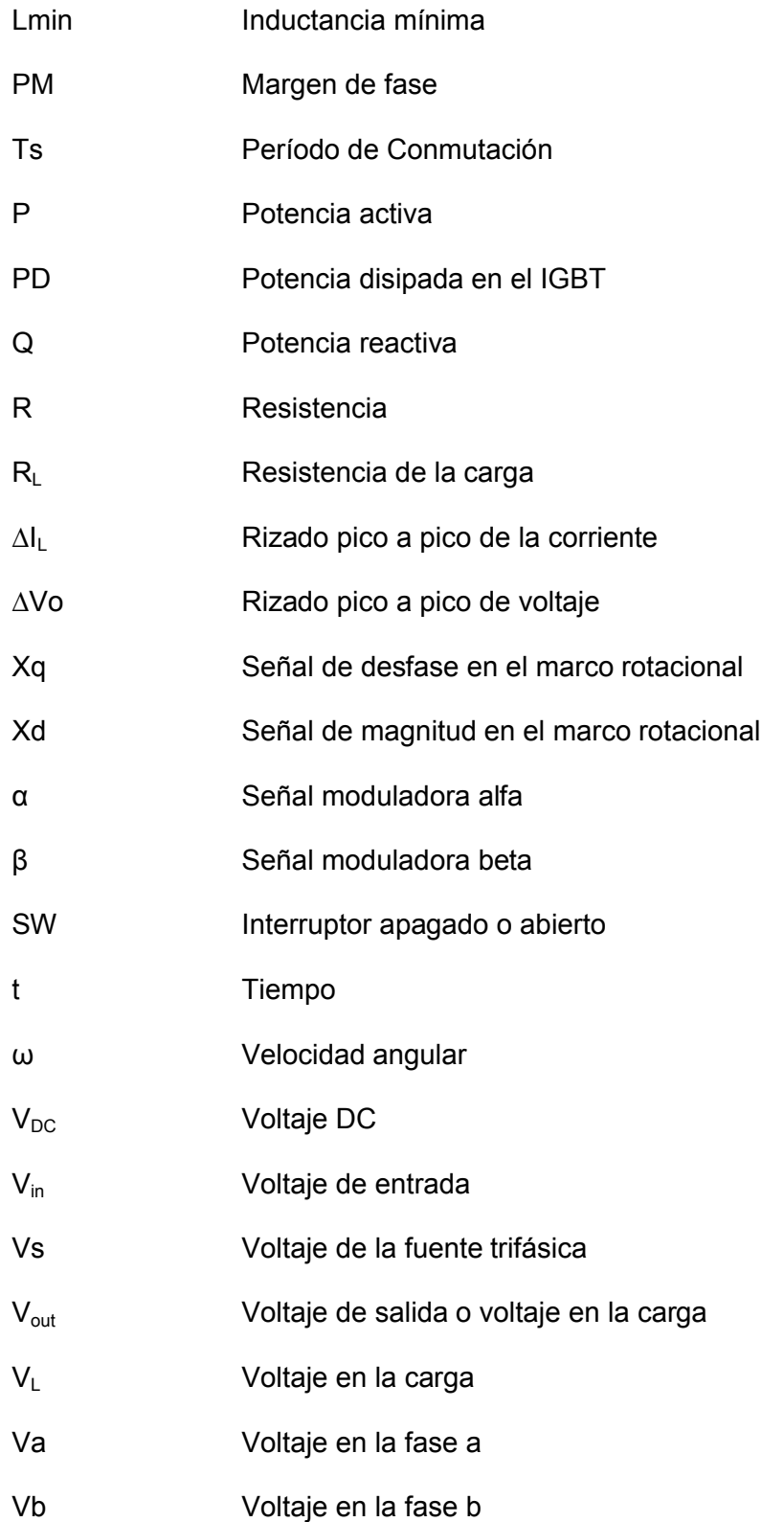

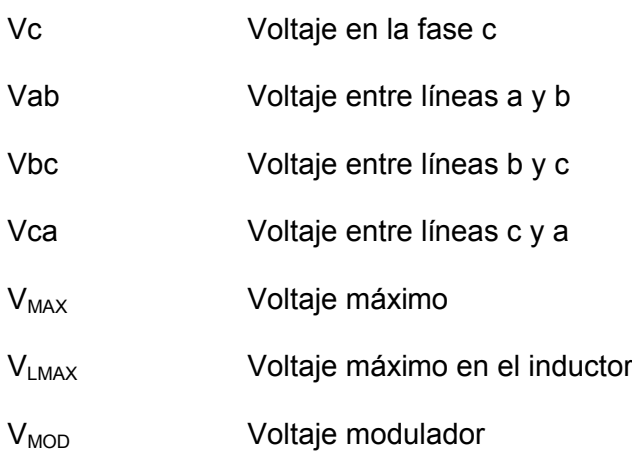

## <span id="page-16-0"></span>**INDICE DE FIGURAS**

## **Capitulo 1**

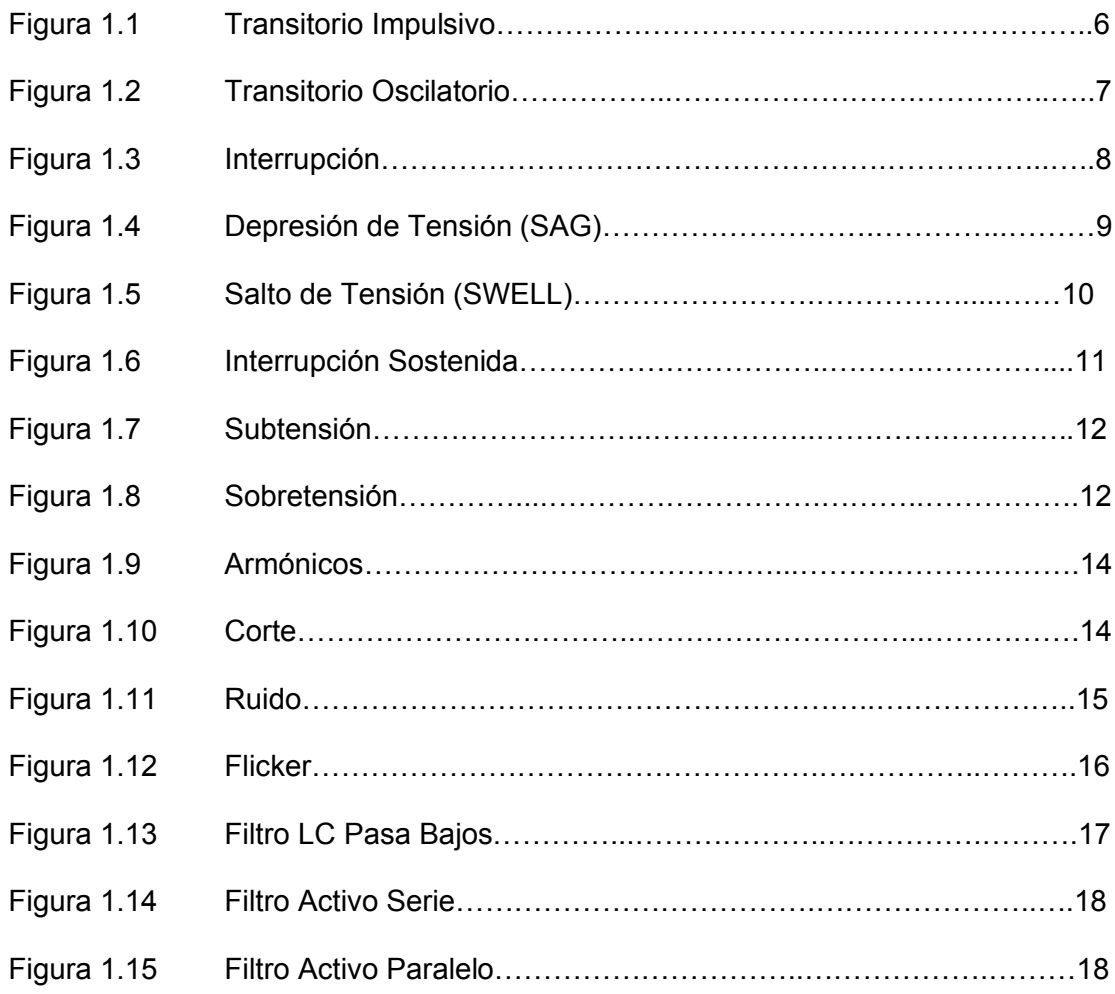

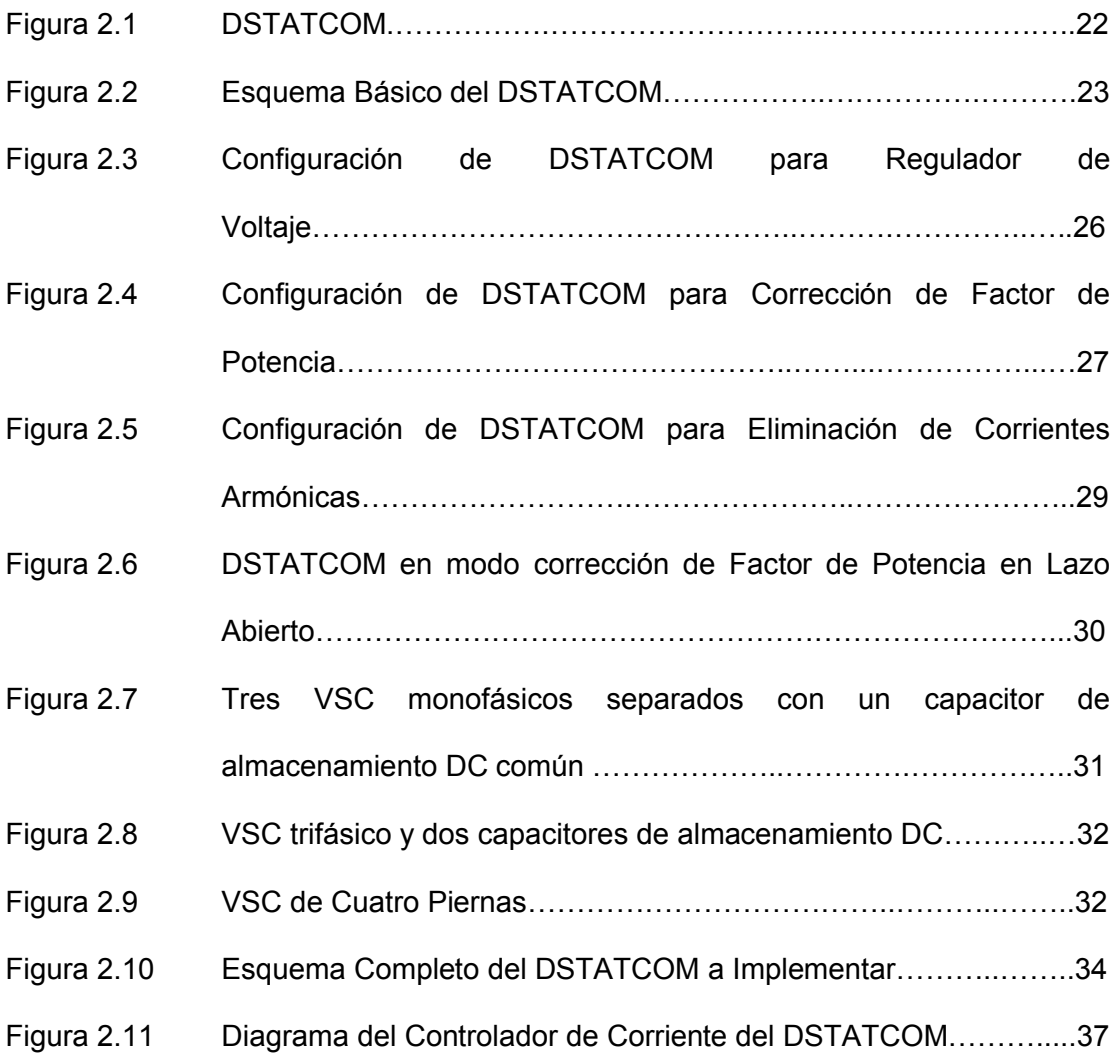

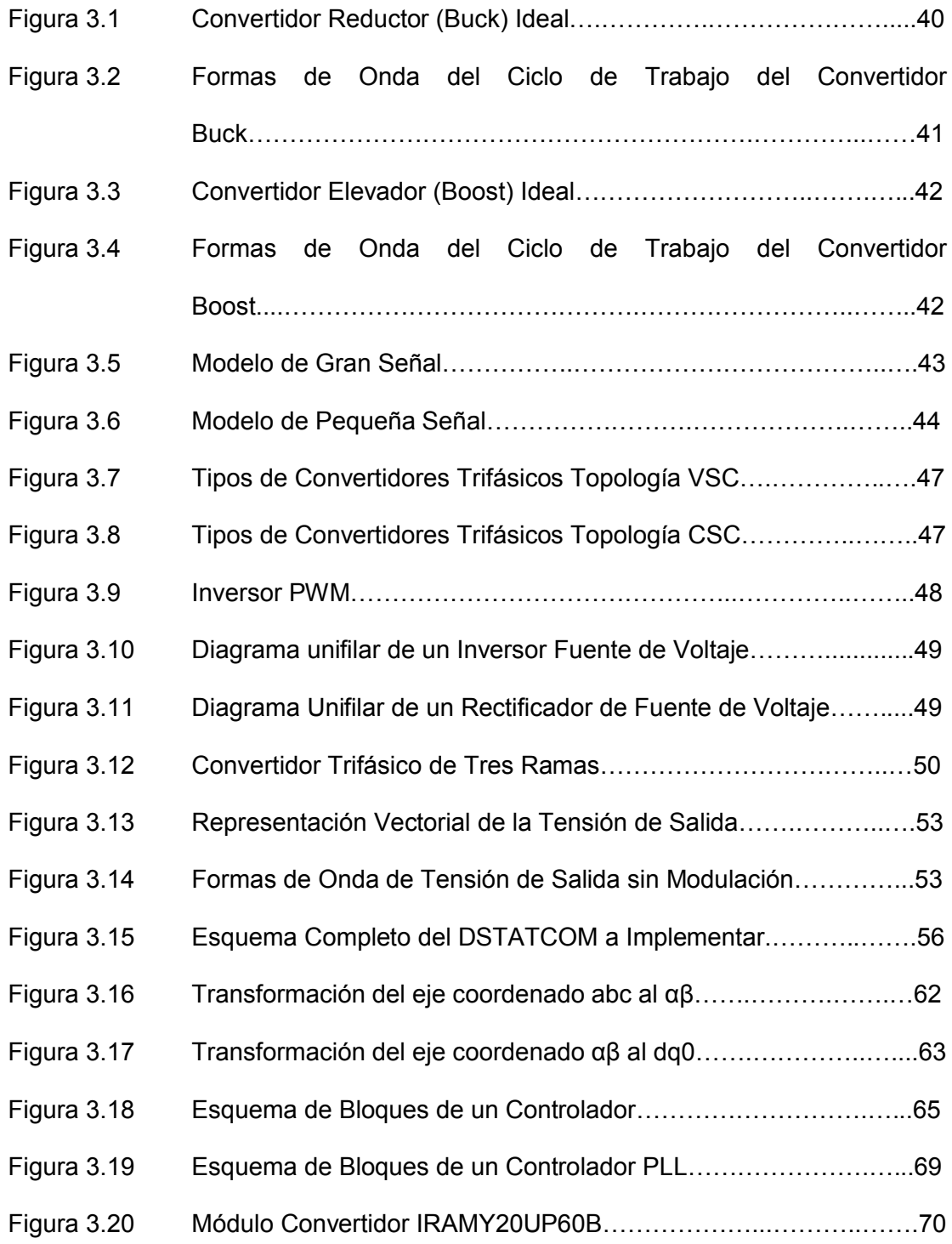

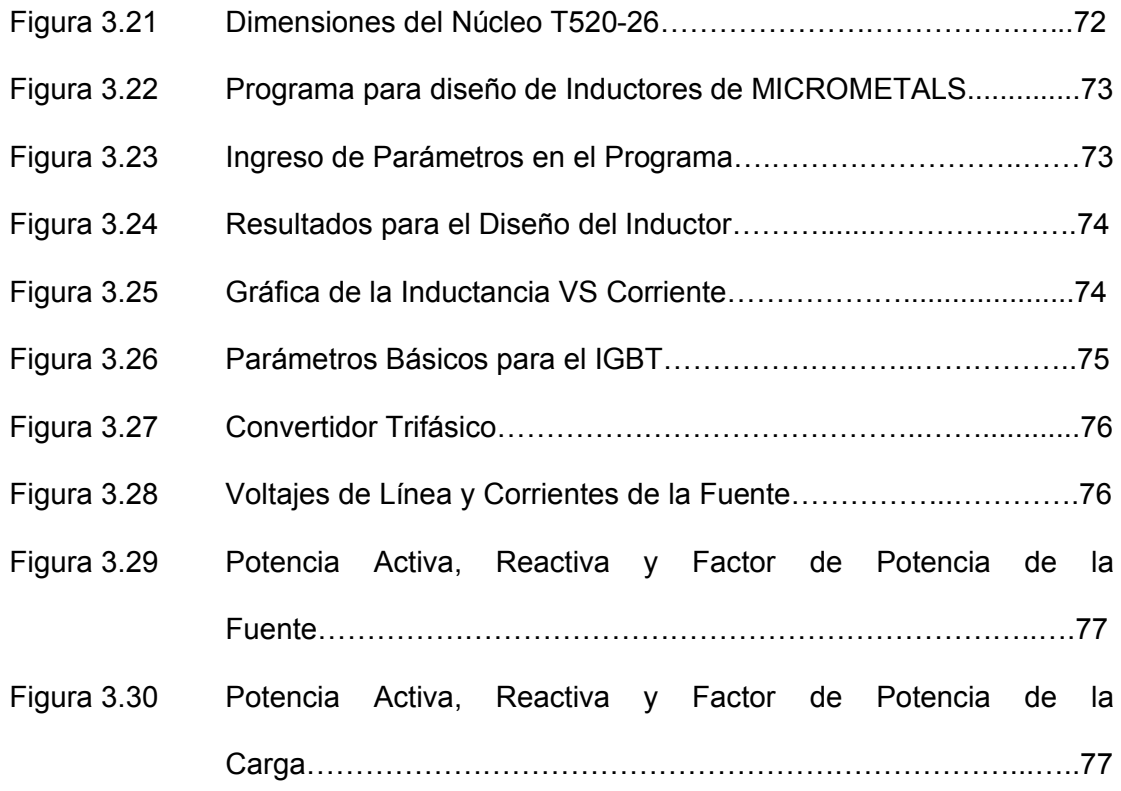

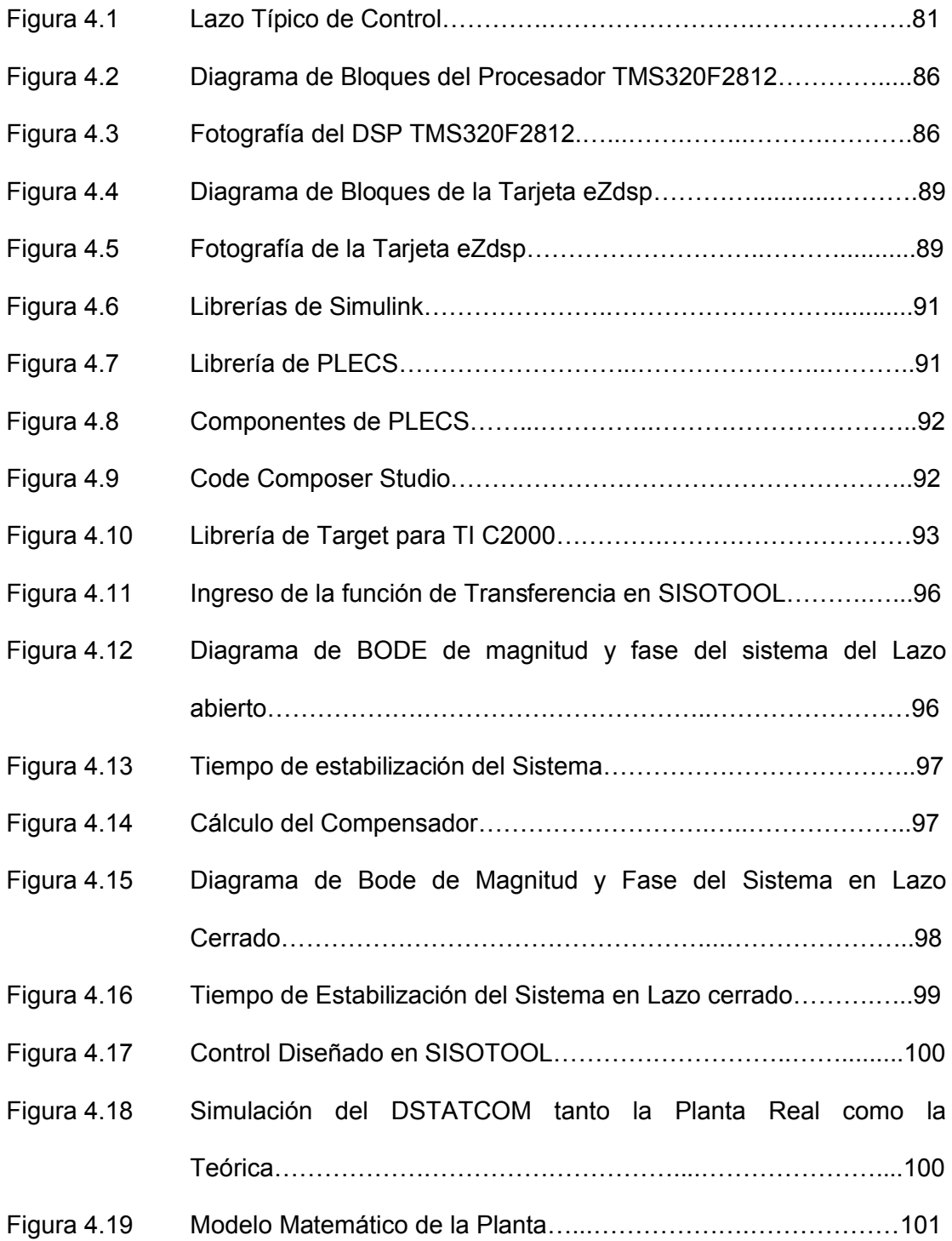

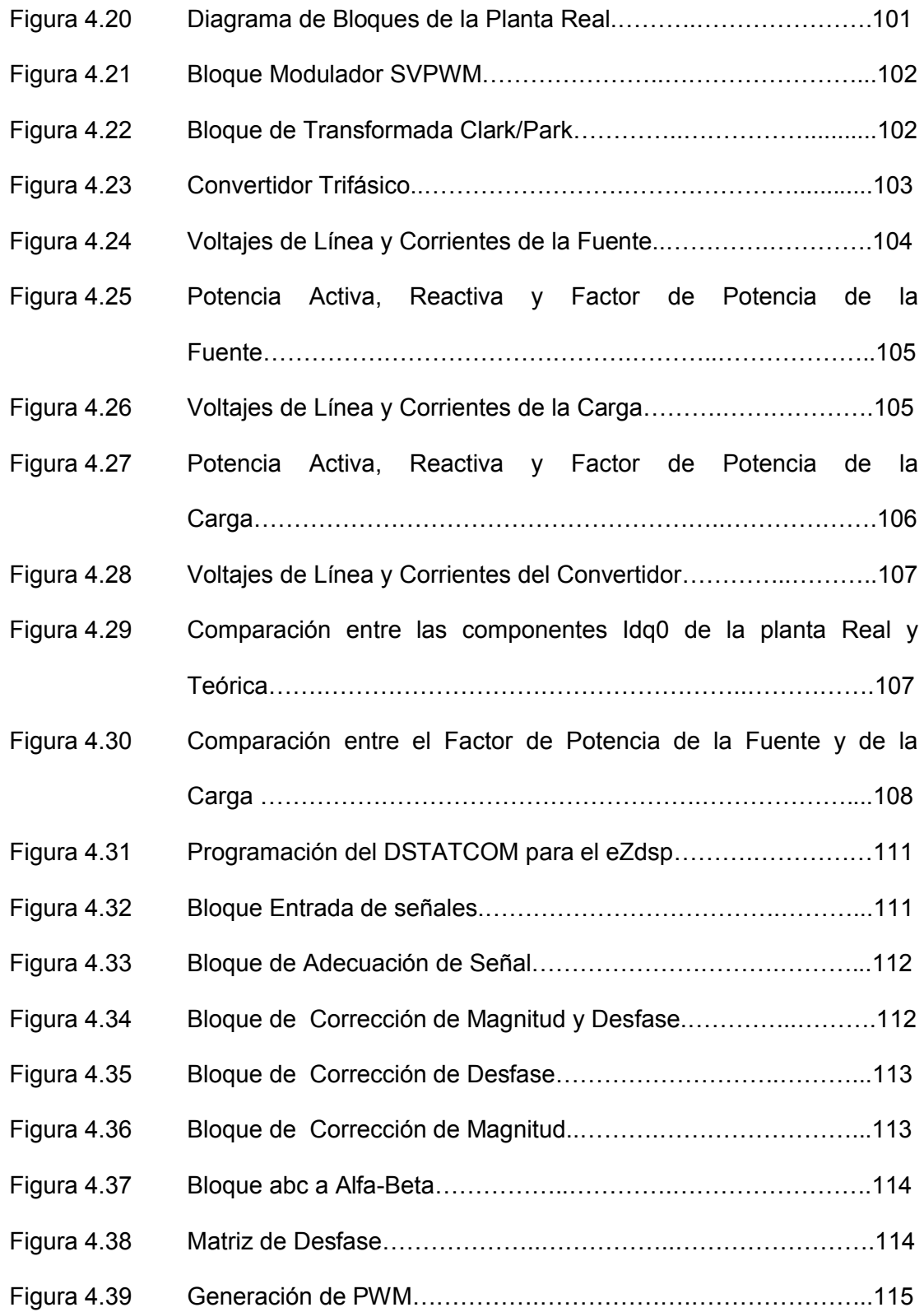

## <span id="page-22-0"></span>**INDICE DE TABLAS**

## **Capitulo 2**

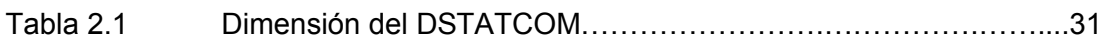

## **Capitulo 3**

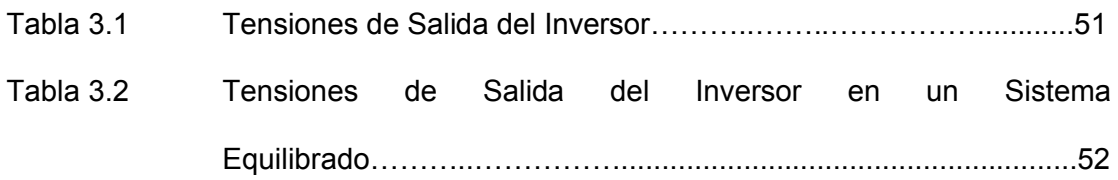

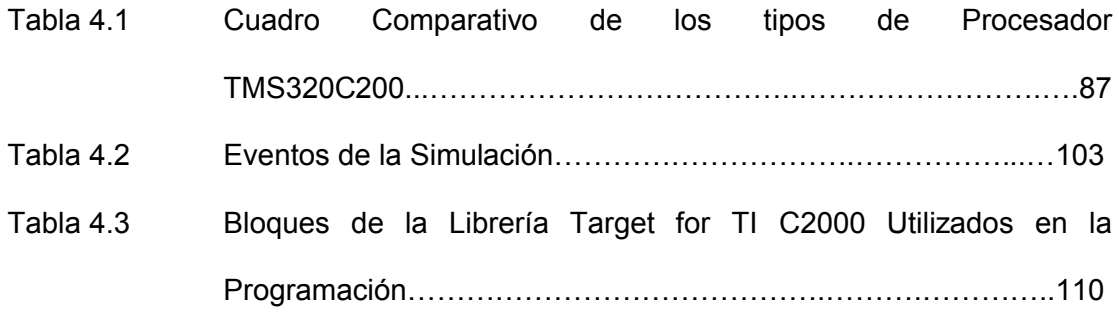

### **INTRODUCCIÓN**

<span id="page-23-0"></span>Los problemas de calidad de energía se están haciendo cada vez más frecuente, es por esto que se decidió diseñar e implementar un Compensador Estático de Potencia Reactiva, para así mitigar los factores que afectan la calidad de energía, este caso se dedica únicamente a la corrección del factor de potencia.

La corrección del factor de potencia se la realiza a través de un Compensador Estático de Distribución (DSTATCOM), en modo de funcionamiento como corrector de factor de potencia, ya que el mismo también puede ser usado para la corrección de otros tipos de disturbios eléctricos tales como depresiones y saltos de tensión.

El control está basado en un Controlador Digital de Señales (DSP – Digital Signal Procesor), en donde se utiliza el método de Vector Espacial para la Modulación por Ancho de Pulsos, para obtener un mejor manejo del convertidor trifásico y por ende obtener el mejor control posible del Compensador Estático de Distribución (DSTATCOM).

### **OBJETIVOS**

- <span id="page-24-0"></span> El principal objetivo de la presente tesis es mostrar de una manera didáctica el funcionamiento de un Compensador Estático de Distribución DSTATCOM, además de realizar la implementación de una de sus principales aplicaciones como es la corrección del factor de potencia, mostrando de esta manera su aplicación en la industria.
- Realizar la implementación de una solución a los problemas de perturbaciones eléctricas para de esta manera poder mejorar la calidad de energía
- Mostrar las ventajas y desventajas de los controladores digitales sobres los controladores analógicos y presentar la implementación del controlador de nuestro proyecto mediante el uso de un procesador digital de señales DSP.
- Presentar uno de las diversas aplicaciones que se les puede dar a un DSP, en nuestro caso la implementación del controlador digital del DSTATCOM

# <span id="page-25-0"></span>**CAPÍTULO 1**

### **Conceptos de Calidad de Energía**

El elevado crecimiento de la economía en los últimos años se traduce en una extraordinaria expansión del consumo de energía así como el desarrollo tecnológico. Esto implica una alta proliferación de controles y dispositivos electrónicos, electrodomésticos con elementos de estado sólido y cargas no lineales, tales como hornos o soldadores de arco, sistemas de tracción eléctrica, trenes de laminación, máquinas eléctricas con controles de estado sólido, equipos con núcleos saturables, etc., los cuales han producido una gran cantidad de perturbaciones en las ondas de tensión y corriente del sistema eléctrico nacional, creando un nuevo problema denominado perturbaciones eléctricas.

#### **1.1 Concepto de Calidad de Energía**

El concepto "Calidad de Energía Eléctrica" es un tema esencial el cual ha evolucionado en la última década a escala mundial, está relacionada con las <span id="page-26-0"></span>perturbaciones eléctricas que pueden afectar a las condiciones eléctricas de suministro y ocasionar el mal funcionamiento o daño de equipos y procesos produciendo millonarias pérdidas en la industria mundial debido a la para de los procesos productivos. Por tal razón, se requiere un tratamiento integral del problema desde diversos frentes. Estos comprenden, entre otros, investigación, diseño, selección, operación y mantenimiento de equipos, normalización, regulación, programas de medición y evaluación, capacitación de personal [1].

#### **1.2 Importancia de la Calidad de Energía**

La principal razón por la que hay interés en los estudios de calidad de energía es de tipo económico ya que hay impactos económicos con las empresas suministradoras, con los usuarios o clientes y con los suministradores a cargas (distribuidores).

El creciente interés en la Calidad de Energía está ligado a una serie de factores:

- En los últimos años se han difundido algunos tipos de carga, como las electrónicas, muy sensibles a perturbaciones;
- El empleo de convertidores electrónicos ha determinado un considerable incremento en las perturbaciones de tensión;
- <span id="page-27-0"></span> Las empresas son sensibles a las interrupciones en el suministro eléctrico por el impacto negativo que puedan obtener en la producción;
- Actualmente existen sofisticados dispositivos de medida y elaboradores de datos que facilitan la obtención de las varias perturbaciones;
- En los países avanzados (Países de Europa y América Septentrional) los sistemas eléctricos están caracterizados por la disponibilidad y confiabilidad consistentes, por lo que la calidad de energía es un objetivo primordial.

#### **1.3 Factores que Afectan la Calidad de Energía**

Los factores que afectan a la calidad del servicio de energía eléctrica son muchos pero entre los principales tenemos el continuo aumento de cargas no lineales, la entrada y salida de grandes cargas al sistema eléctrico y la conmutación del banco de capacitores, ya sea en la planta industrial o en la red de sistema eléctrico entre otros.

### **1.4 Transitorios**

Son variaciones de muy corta duración en las tensiones o corrientes del sistema.

<span id="page-28-0"></span>Un transitorio impulsivo es un cambio brusco en el comportamiento normal de la señal de tensión o de la corriente unidireccional en polaridad (o negativa o positiva).

Los transitorios impulsivos son normalmente caracterizados por sus tiempos de subida y caída de voltajes extremadamente pequeños del orden de los microsegundos y milisegundos, estos fenómenos también pueden ser descritos por su contenido espectral). Las causas más comunes de transitorios impulsivos son los relámpagos.

Transitorio Impulsivo Figura 1.1

#### **1.4.2 Transitorio Oscilatorio**

Correspondientes a respuestas subamortiguadas que duran desde algunos microsegundos hasta algunas decenas de milisegundos, y cuyas frecuencias abarcan desde algunos centenares de hertzios hasta algunos mega hertzios. Un ejemplo de esta perturbación son las oscilaciones transitorias de tensión y corriente que aparecen en la carga inicial de bancos de condensadores.

<span id="page-29-0"></span>

Transitorio Oscilatorio Figura 1.2

### **1.5 Variaciones de Corta Duración**

Comprende la categoría de fenómenos que la IEC (International Electrotechical Commission) define como "Voltaje Dips y Short Interruptions". Las variaciones de corta duración pueden ser, de tipo instantáneo, momentáneo o temporáneo, en función del tiempo de duración de la perturbación.

Las variaciones de corta duración se producen ya sea en condiciones anormales (corto circuito) o sea en condiciones de funcionamiento normal (inserción de carga de potencia elevada).

### **1.5.1 Interrupción**

Consisten en descensos de la tensión por debajo de un 10% de su valor nominal, con una duración que no excede el minuto. A estas perturbaciones también se les conoce como "micro cortes". Las

<span id="page-30-0"></span>interrupciones de corta duración pueden ser causadas por faltas en el sistema de potencia o por disfunciones en el control.

Generalmente, la duración de las interrupciones debidas a faltas en el sistema viene determinada por el tiempo de respuesta y rearme de las protecciones.

El rearme instantáneo generalmente limitara la duración de la interrupción causada por una falta no permanente a menos de 30 ciclos. El rearme retardado extenderá la duración de la interrupción.

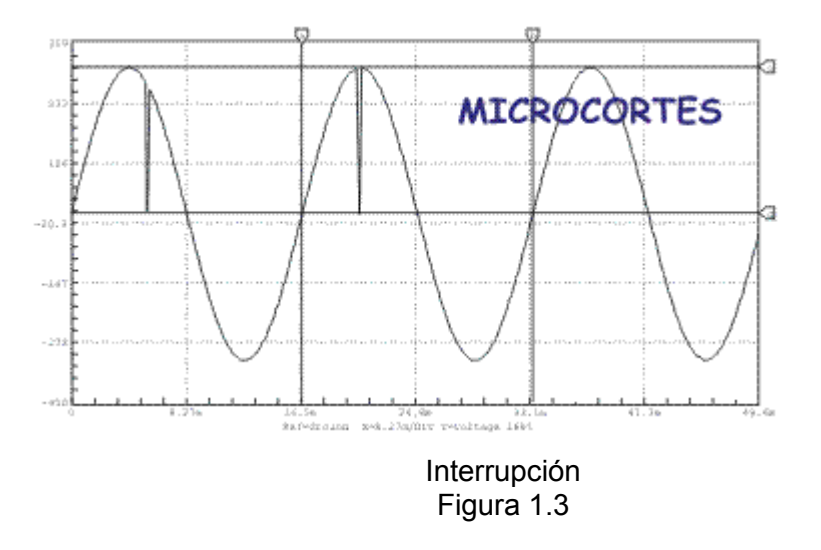

### **1.5.2 Depresión de Tensión (Sag)**

Son descensos de la tensión entre un 90% y un 10% de su valor nominal, con una duración que abarca desde medio ciclo hasta un minuto.

<span id="page-31-0"></span>En el ámbito de IEEE, este tipo de fenómenos son conocidos como "sags", y en el ámbito del IEC como "dips". Los huecos son usualmente asociados a cortocircuitos en las líneas, a la energización de grandes cargas, o al arranque de grandes motores.

Cuando el hueco es debido a un cortocircuito, el tiempo de respuesta de la protección de sobre corriente limita la duración del mismo a un periodo comprendido entre 3 y 3 ciclos. Un hueco debido al arranque de grandes motores puede variar varios segundos.

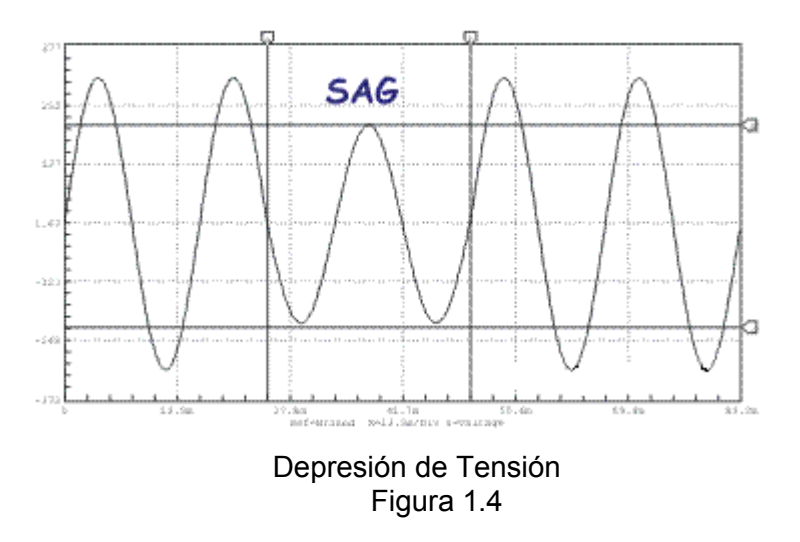

#### **1.5.3 Salto de Tensión (Swell)**

Se define como un aumento de la tensión eficaz de una duración comprendida entre 0.5 ciclos y 1 minuto. La magnitud típica de un swell está comprendida entre el 110% y el 180% de la tensión nominal.

<span id="page-32-0"></span>Al igual que los huecos de tensión, los swell están producidos normalmente por fallos en la red, pero son mucho menos frecuentes que los huecos de tensión. Un swell se puede producir como resultado de un fallo de línea a tierra que puede dar origen al aumento de la tensión en la fase no afectada por el fallo.

La magnitud del aumento de la tensión es función de la localización del fallo, de la impedancia del sistema y del tipo de conexión a tierra.

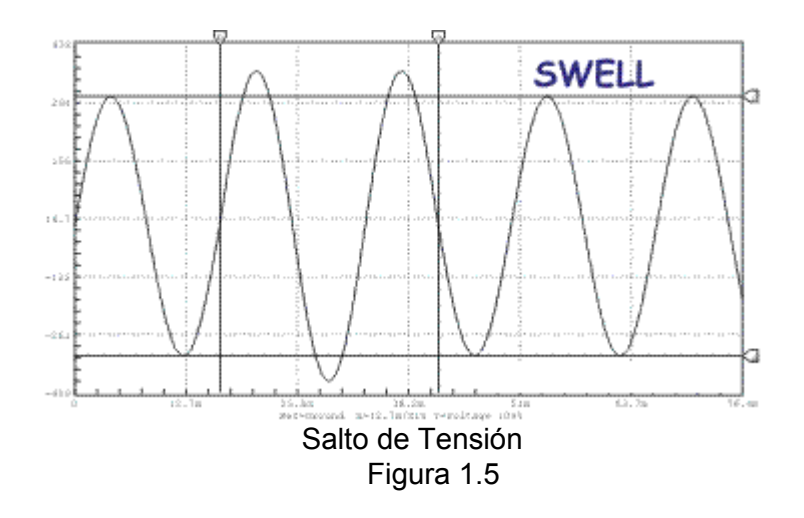

### **1.6 Variaciones de Larga Duración**

Están ligadas con variaciones en la tensión que duran más de un minuto. Generalmente, estas variaciones no son debidas a fallas en las líneas, sino que suelen estar originadas por las variaciones de carga y por operaciones de reconexión en el sistema.

#### <span id="page-33-0"></span>**1.6.1 Interrupción Sostenida**

Se define como una disminución hasta cero voltios de la tensión de alimentación por un período superior a un minuto. Este tipo de interrupciones son normalmente permanentes y requieren de intervención manual para la reposición del servicio.

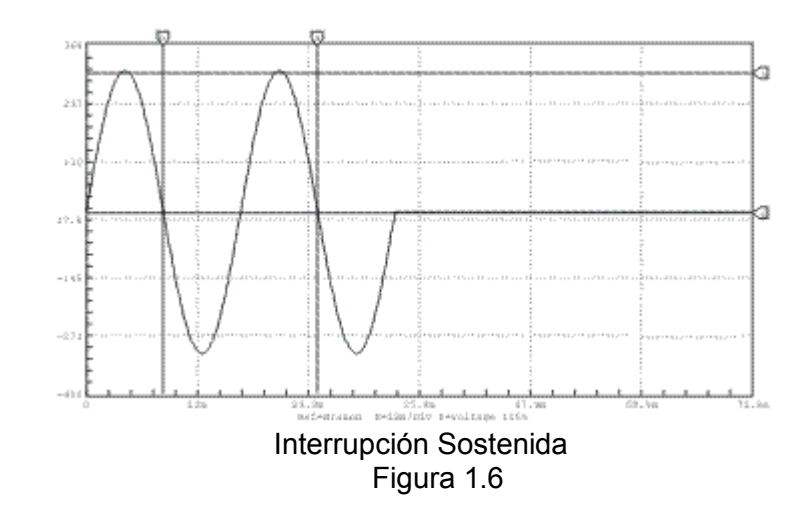

#### **1.6.2 Subtensión**

Son bajadas de la tensión más allá del 90% de su valor nominal durante más de un minuto. Las subtensiones, al contrario de lo que ocurría en el caso anterior, suelen aparecer en la conexión de grandes cargas, o en la energización de bancos de condensadores, y se mantienen hasta que el sistema de regulación lleva la tensión a su nivel de referencia.

<span id="page-34-0"></span>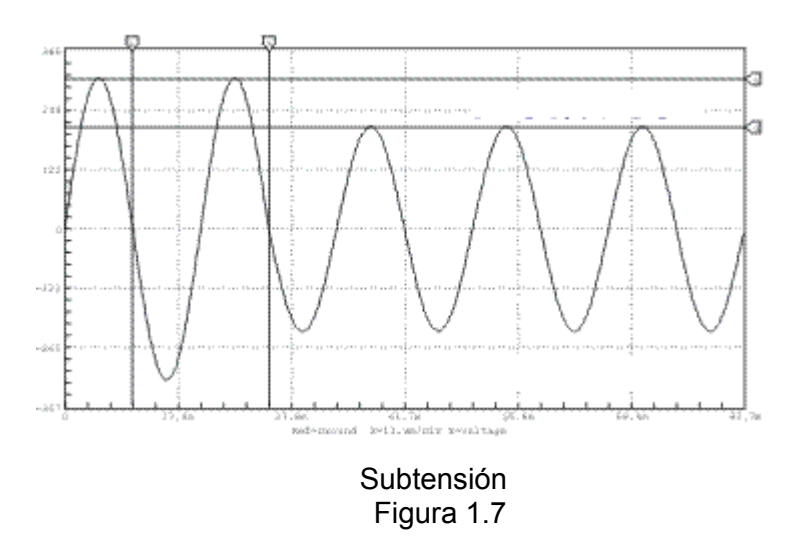

### **1.6.3 Sobretensión**

Consisten en subidas de la tensión más allá del 110% de su valor nominal durante más de un minuto. Las sobretensiones suelen ser debidas a la desconexión de grandes cargas, o fallos en la regulación de la tensión.

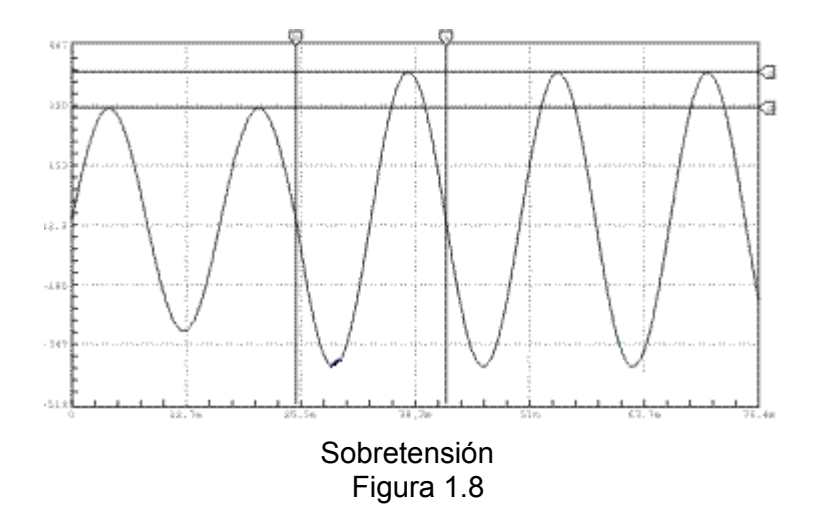

### <span id="page-35-0"></span>**1.7 Desequilibrio de tensión**

Está ligado a la aparición de componentes de secuencia negativa y/o homopolar de frecuencia fundamental en las tensiones de red. Este tipo de perturbaciones suelen deberse a la conexión de cargas monofásicas en sistemas trifásicos, o a la desconexión de una fase en un banco de condensadores.

### **1.8 Distorsión de la forma de onda**

Se da cuando los efectos de los armónicos dan lugar a que la forma de onda de tensión o corriente de régimen permanente difiera de la puramente sinusoidal.

### **1.8.1 Armónicos**

Las armónicas son componentes de tensión o de corriente sinusoidal cuya frecuencia es un múltiplo entero de la fundamental.

Las formas de onda distorsionadas pueden ser descompuestas en una suma de componentes a la frecuencia fundamental y a la frecuencia armónica. La deformación armónica está originada por la característica no lineal de los convertidores estáticos.
Los niveles de deformación armónica están caracterizados por los valores de las componentes del espectro armónico en amplitud y fase.

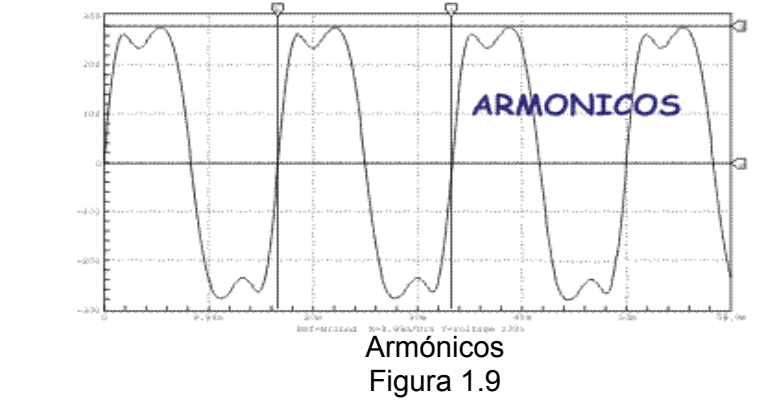

#### **1.8.2 Corte (Notch)**

Son huecos estrechos, que aparecen periódicamente en la forma de onda de la tensión como consecuencia de la conmutación de la corriente entre las fases de los convertidores estáticos conectados en la red. En la literatura anglosajona, este fenómeno es conocido como "Notch". La duración de estos *notches* suele ser de algunas centenas de microsegundos, y generalmente son provocados por la conmutación de los rectificadores controlados y no controlados.

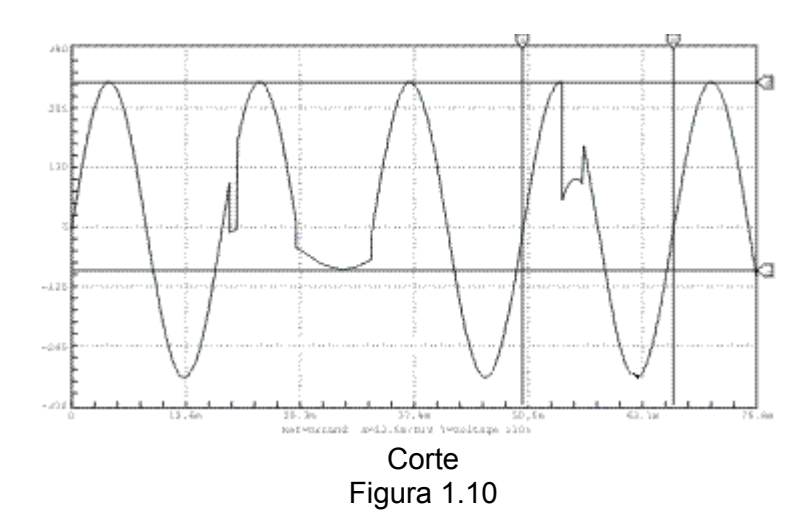

### **1.8.3 Ruido**

Son señales indeseables con un espectro armónico disperso, cuya frecuencia suele ser inferior a 200 KHz. Estas señales se encuentran superpuestas a las formas de onda de tensión o corriente, y suelen estar originadas por sistemas electrónicos de potencia [2].

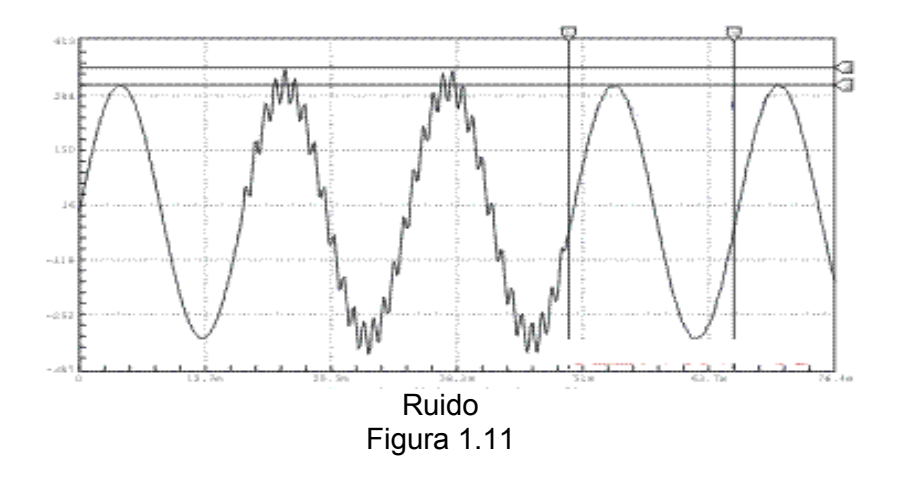

#### **1.9 Fluctuación de tensión (Flicker)**

Se define el flicker (parpadeo) como la percepción de la variación de luminosidad de una lámpara debida a una fluctuación de la tensión en la red, provocada a su vez por la variación repetitiva de la potencia consumida por receptores cuya demanda de potencia no es constante en el tiempo: hornos de arco, máquinas de soldadura por resistencia, compresores, laminadoras, molinos trituradores, etc., o bien por la realización de maniobras con cargas importantes: arranque de motores de gran potencia, maniobras escalonadas de baterías de condensadores, etc.

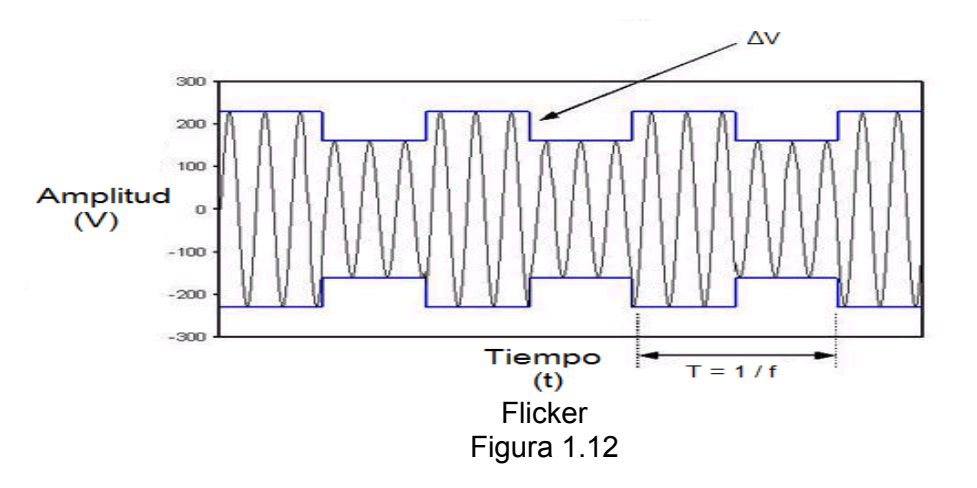

#### **1.10 Tipos de Compensadores para mejoramiento de Calidad de Energía**

Los tipos de compensadores para la solución de estos problemas de calidad de energía se pueden dividir en dos grupos los cuales presentan sus respectivas ventajas y desventajas. Estos métodos son los siguientes:

- Filtros Pasivos
- Filtros Activos

#### **Filtros Pasivos**

Los más populares, construidos basados con elementos pasivos (Resistencias, condensadores e inductores) ajustados para bloquear o absorber determinados Armónicos.

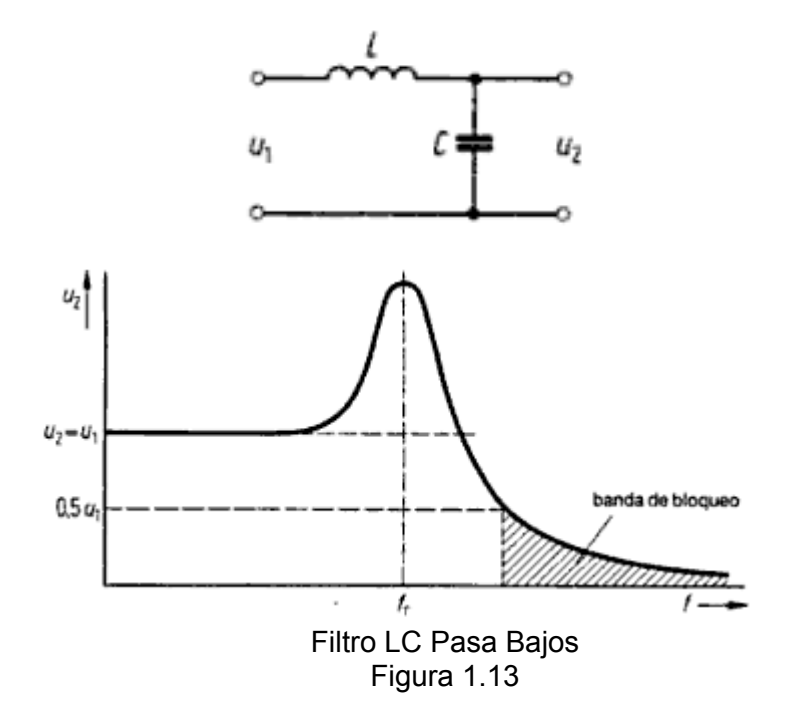

#### **Filtros Activos**

Los filtros activos son un tipo en particular de los compensadores estáticos los cuales se basan en un convertidor trifásico implementado con elementos de electrónica de potencia el cual es conectado en diferentes configuraciones según su aplicación para conseguir atenuar o eliminar las los disturbios de los sistemas eléctricos . Por su tipo de conexión se dividen en filtros activos serie y paralelo.

### **Filtro Activo Serie**

Los filtros activos serie como su nombre lo indican son aquellos que inyectan dinámicamente voltaje controlado en serie para eliminar o reducir armónicos de tensión en la carga cuando estos filtros son usados para la regulación de la tensión en la carga o para la corrección de flickers el filtro toma el nombre de DVR (Dynamic Voltage Restorer) o Restaurador Dinámico de Voltaje.

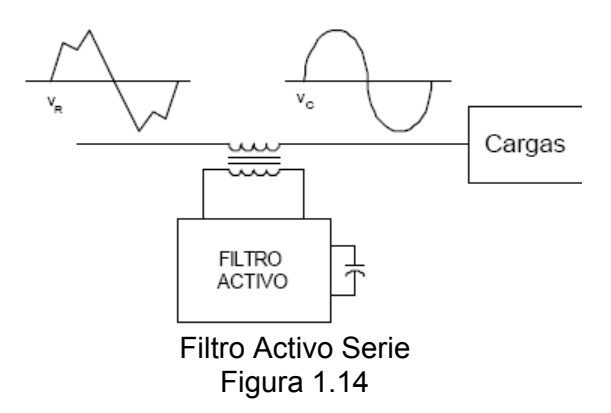

#### **Filtro Activo Paralelo**

Los filtros activos paralelo como su nombre lo indican son aquellos que inyectan dinámicamente corriente controlada en paralelo para eliminar o reducir armónicos de corriente cuando estos filtros son usados para la compensación del factor de potencia o para corregir desbalances en la carga el filtro toma el nombre de DSTATCOM (Distribution Static Compensator) o Compensador Estático de Distribución

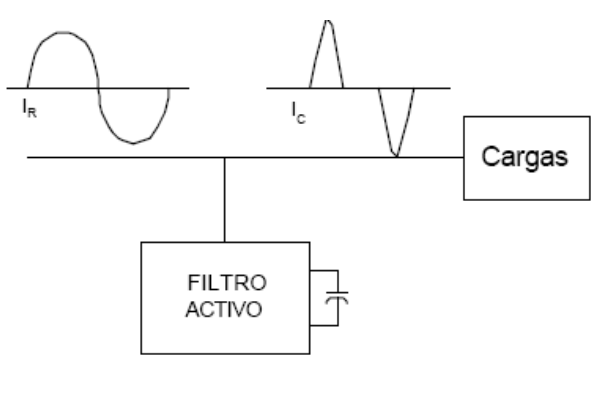

Filtro Activo Paralelo Figura 1.15

# **CAPÍTULO 2**

# **Funcionamiento de un DSTATCOM**

Un Distribution Static Compensator (DSTATCOM) o Compensador dinámico de Distribución es un Filtro Activo Paralelo cuya función es inyectar corriente controlada en paralelo al sistema con el fin de compensar fallas en el suministro de alimentación. Entre sus principales características tenemos la compensación del factor de potencia, corrección de desbalances de carga y filtrado de armónicos.

## **2.1 Principios del DSTATCOM**

El DSTATCOM, pertenece a la familia de los filtros activos paralelos y basa su principio de operación en un convertidor alimentado por voltaje (VSC) por sus siglas en ingles (Voltage Souce Converter). El cual mediante la conmutación de un grupo de interruptores electrónicos controlados inyectan corriente en el punto común de conexión, para de esta manera regular el flujo de potencia reactiva hacia la carga en respuesta a los cambios de operación en la red.

#### **2.1.1 Definición**

Un compensador estático de distribución (DSTATCOM), ha sido diseñado para compensar disturbios de energía en los sistemas de distribución. En términos generales es un inversor de fuente de tensión (VSI) basada en dispositivos de electrónica de potencia.

Normalmente, este dispositivo cuenta con un corto almacenamiento de energía concentrada en un condensador DC. Cuando un DSTATCOM está asociado con una carga en particular puede inyectar corriente de compensación a fin de que la carga cumpla con las especificaciones de demanda corrigiendo así el factor de potencia. Alternativamente, también puede aliviar problemas de desbalances de tensión y distorsiones por armónicos [3]

#### **2.1.2 Principio Básico del DSTATCOM**

El principio básico de compensación de factor de potencia del DSTATCOM se basa en el flujo de potencia tanto activa como reactiva en el convertidor el cual viene dado por el cumplimiento de las siguientes ecuaciones:

$$
P = \frac{V_s V_o \, Sin(\partial)}{X_L} \tag{2.1}
$$

$$
Q = \frac{V_s^2 - V_s V_o \cos(\delta)}{X_L}
$$
 (2.2)

Con referencia a la figura 2.1 donde el ángulo ∂ es el ángulo de desfasamiento entre los voltajes Vs y Vo, en que si el voltaje de línea *Vs* está en fase con el voltaje  $V<sub>o</sub>$  del convertidor, y tiene la misma magnitud de modo que *Vs = Vo* tanto en magnitud como en fase, no habrá corriente entrando o saliendo en el compensador, y no habrá intercambio de potencia tanto activa como reactiva con la línea. Si ahora aumenta el voltaje del convertidor, la diferencia de voltaje entre *Vs y Vo* provoca como resultado que se produzca una corriente en adelanto con respecto a *Vs* y el compensador se comporta como un capacitor y genera potencia reactiva*.* Al revés, si *Vs* es mayor *V0*, entonces el compensador toma una corriente en retraso, se comporta como un *inductor* y absorbe potencia reactiva.

Es importante que para que solamente exista flujo de potencia reactiva los voltajes Vs y Vo estén en fase ya que de otra manera también existirá flujo de potencia activa.

Este compensador funciona en esencia como un compensador síncrono, en el que la excitación puede ser mayor o menor que el voltaje entre terminales. Esta operación permite tener un control continuo de la potencia reactiva, pero a una velocidad mucho mayor, en especial con un compensador de conmutación forzada, usando algunos GTO o IGBT.

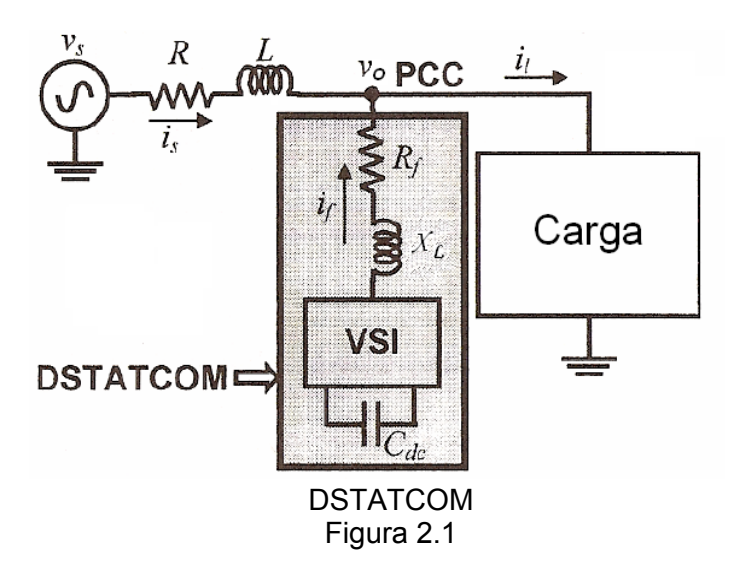

#### **2.1.3 Esquema Básico DSTATCOM**

El DSTATCOM, que es representado en el esquemáticamente de la Figura 2.2, consta de tres fases de tensión del convertidor de fuente de derivación conectado a la red de distribución a través de un transformador de acoplamiento.

Esta configuración permite que el dispositivo pueda absorber o generar potencia reactiva controlable. El DSTATCOM ha sido utilizado para la regulación del voltaje, corrección de factor de potencia, y la eliminación de armónicos. En los niveles de voltaje de distribución, el elemento de conmutación suele ser el IGBT (Insulated Gate Bipolar Transistor), debido a sus bajas pérdidas de conmutación y su reducido tamaño. Por otra parte, la potencia de los dispositivos es relativamente baja. En consecuencia, el voltaje de salida de control puede ser ejecutado a través de la modulación de ancho de pulso (PWM) como método de conmutación.

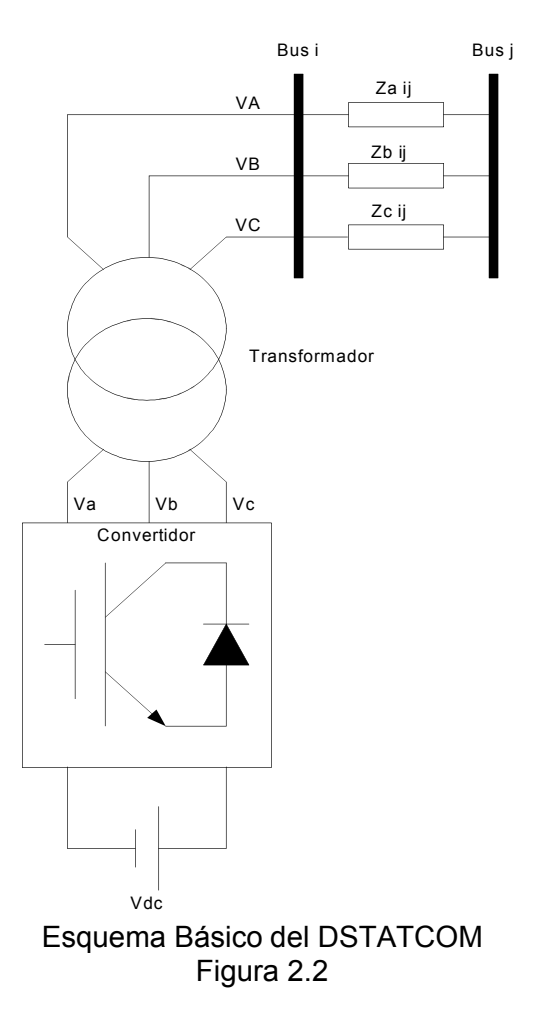

#### **2.2 Modos de Operación del DSTATCOM**

El controlador del DSTATCOM continuamente monitorea los voltajes y corrientes de la carga y determina la cantidad de compensación requerida por el sistema AC para una variedad de disturbios.

El DSTATCOM tiene una gran capacidad para mitigar las depresiones de tensión proveyendo continuamente una compensación en paralelo. Son muchas las aplicaciones del DSTATCOM cuando se trata de sistemas de bajo voltaje, los cuales mejoran la calidad y confiabilidad de la energía entregada al usuario. Dependiendo del controlador la respuesta puede ser rápida o lenta.

La respuesta rápida del DSTATCOM hace posible tener un control continuo y dinámico de la energía que se está entregando, incluyendo compensaciones de voltaje potencia reactiva, mitigación de armónicos, y eliminación de sags y swells de voltaje.

#### **2.2.1 Modo Regulador de Voltaje**

El modo de operación de un DSTATCOM como un regulador de tensión utilizado para mantener la tensión de un alimentador se simplifica en utilizar el DSTATCOM teniendo la magnitud del voltaje del alimentador pre-especificado mientras que su ángulo de fase se genera a partir de un lazo de control de un condensador DC. También mediante un controlador de tiempo muerto para el inversor el cual es utilizado para el seguidor de tensión utilizado por el DSTATCOM.

El punto clave para el uso del DSTATCOM en modo de regulador de voltaje es poder controlar el flujo de la potencia activa y potencia reactiva en el inversor mediante el uso del DSTATCOM como una fuente de tensión. Esto puede lograrse mediante el control de tanto el índice de modulación como del ángulo de modulación. Que son las entradas para la modulación de ancho de pulso (PWM). De esta manera utilizando un capacitor DC como fuente de almacenamiento de energía y un capacitor AC como filtro del ruido provocado por la conmutación se puede lograr una regulación de voltaje en un alimentador o en punto de acoplamiento común (PCC). En la figura 2.3 se muestra un esquema del DSTATCOM como regulador de voltaje [4].

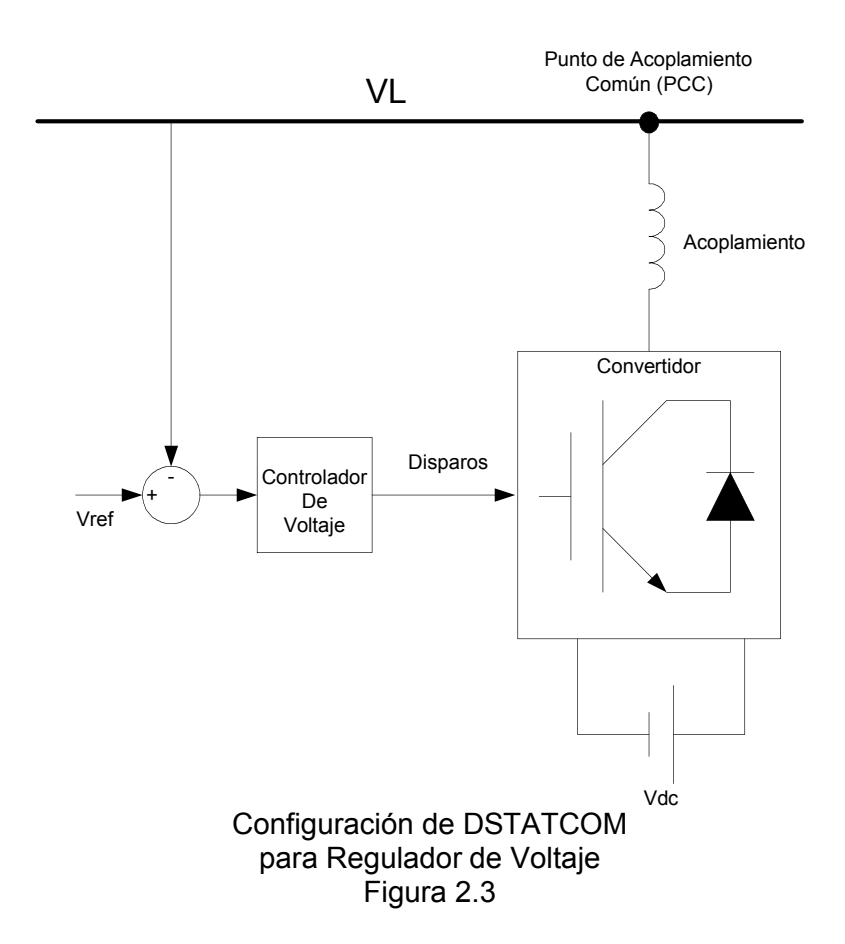

#### **2.2.2 Modo Corrección de Factor de Potencia**

El Modo de funcionamiento del DSTATCOM como corrector de factor de potencia consiste en controlar el flujo de potencia reactiva a través del convertidor esto se logra mediante la manipulación del índice de modulación que en si lo que hace es variar el la magnitud del voltaje generado por el convertidor y manteniendo el ángulo de modulación esto quiere decir enganchando el convertidor para que su voltaje generado se encuentre en fase con el voltaje.

Al controlar el flujo de potencia reactiva del DSTATCOM se logra simular que el DSTATCOM es una especie de Capacitor variable el cual provee un flujo de potencia reactiva dependiendo de las necesidades del sistema logrando una rápida dependiendo de la rapidez del controlador. En la figura 2.4 se muestra un esquema del DSTATCOM como compensador de factor de potencia [5].

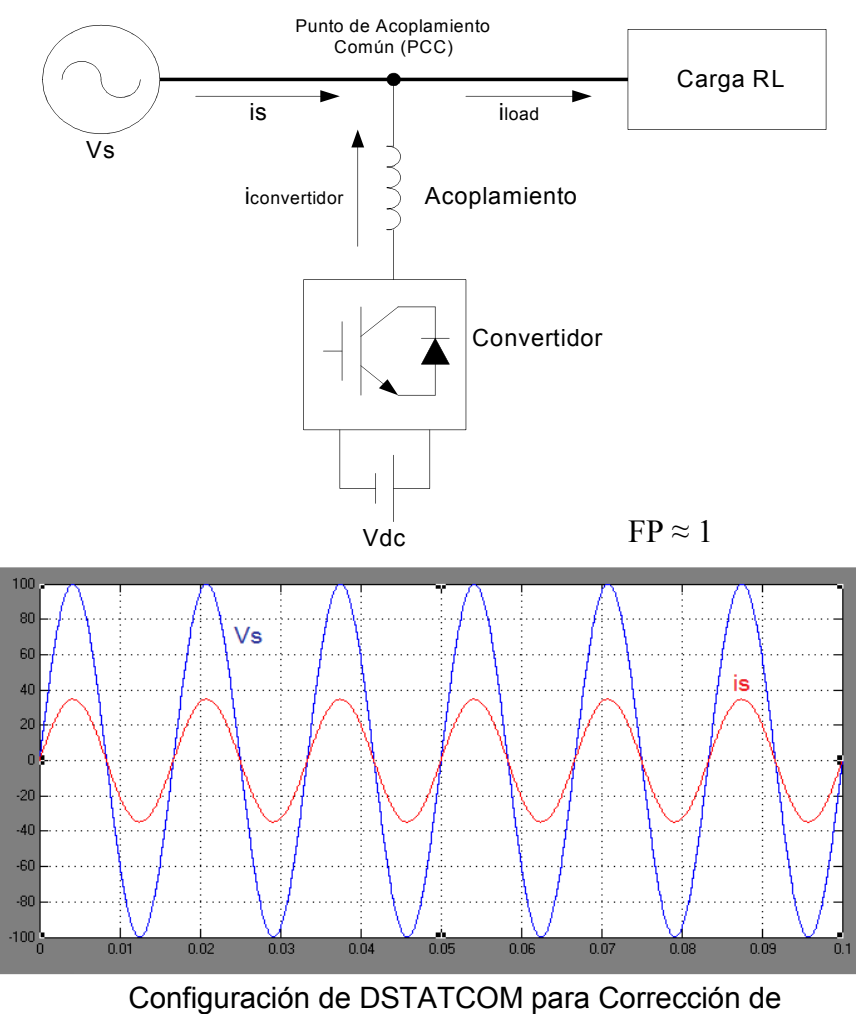

Factor de Potencia Figura 2.4

### **2.2.3 Modo Eliminación de Corrientes de Armónicos**

El DSTATCOM está constituido por cinco bloques bien diferenciados: El propio convertidor de potencia, el enlace de corriente entre el convertidor y el punto de conexión a la red, el elemento almacenador de energía del filtro activo, los dispositivos de acondicionamiento de las señales de potencia y el controlador. Los cuatro primeros elementos son hardware mientras que el controlador puede ser un programa que se ejecuta sobre un procesador. El controlador será el encargado de garantizar los procesos de compensación de las corrientes no activas, calculando las corrientes de referencia para la compensación y controlando la corriente de inyección. Además deberá generar las señales de conmutación de los dispositivos semiconductores del convertidor y, en general, controlar en todo momento el estado del sistema formado por la línea, la carga y el filtro activo de potencia.

En general el DSTATCOM se encarga de proveer a la carga la corriente no lineal que necesita la cual es generada en el sistema de control para que así el sistema de alimentación entregue únicamente una corriente fundamental de esta manera eliminando los armónicos en el sistema.

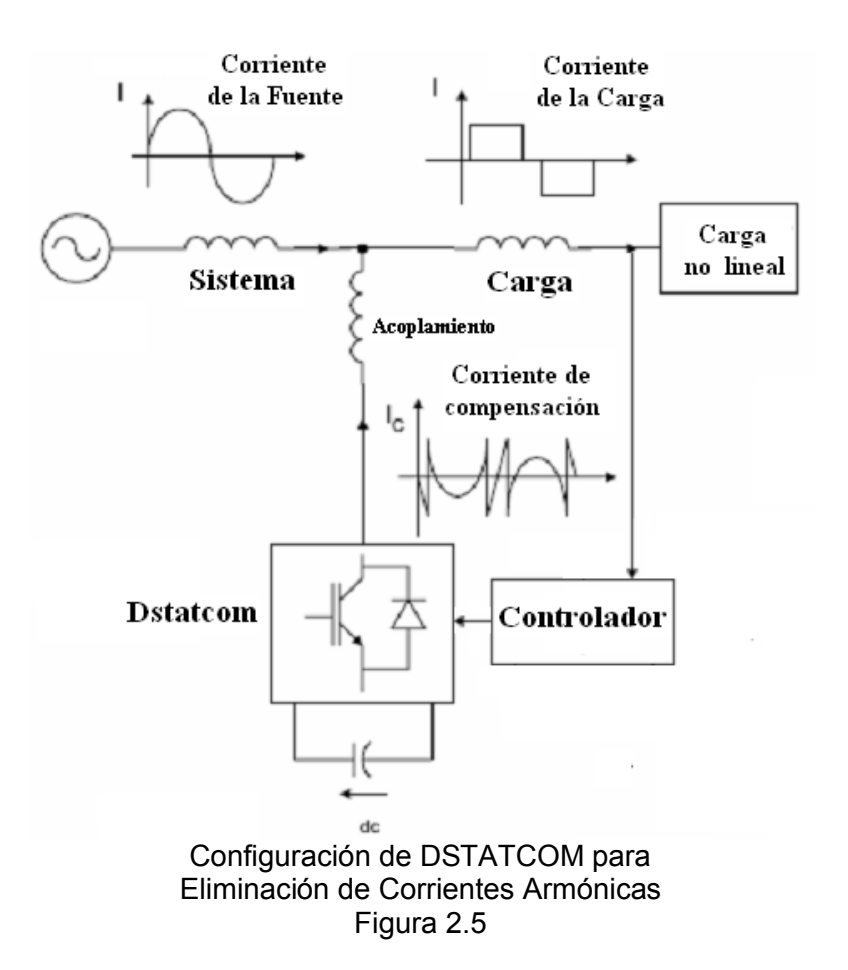

#### **2.3 Operación del DSTATCOM como Corrector del Factor de Potencia**

En la realización de la presente tesis se ha elegido la operación del DSTATCOM como modo de corrector de factor potencia la cual se implementará en lazo abierto, sin embargo se simulara también en lazo cerrado. Para su implementación el control de dicho DSTATCOM se lo realizará mediante el uso de un procesador digital de señales (DSP) cuyo funcionamiento se lo detallará mejor en los capítulos siguientes para la

implementación del control utilizaremos un control de voltaje es decir controlaremos el voltaje del convertidor y mediante el correcto uso de ecuaciones (2.1) y (2.2) de flujo de potencia controlaremos el flujo de potencia reactiva del convertidor hacia la carga.

Con el uso de la ecuación 2.2 la cual relaciona el flujo de potencia reactiva hacia la carga con respecto a los voltajes de la fuente y del convertidor usando el control de lazo abierto del voltaje del convertidor se pondrá el voltaje del convertidor en fase con el de la fuente y con el aumento en la magnitud del voltaje del convertidor controlaremos el flujo de potencia reactiva hacia la carga logrando que el DSTATCOM se comporte como una especie de capacitor que proveerá de la potencia reactiva necesaria a la carga.

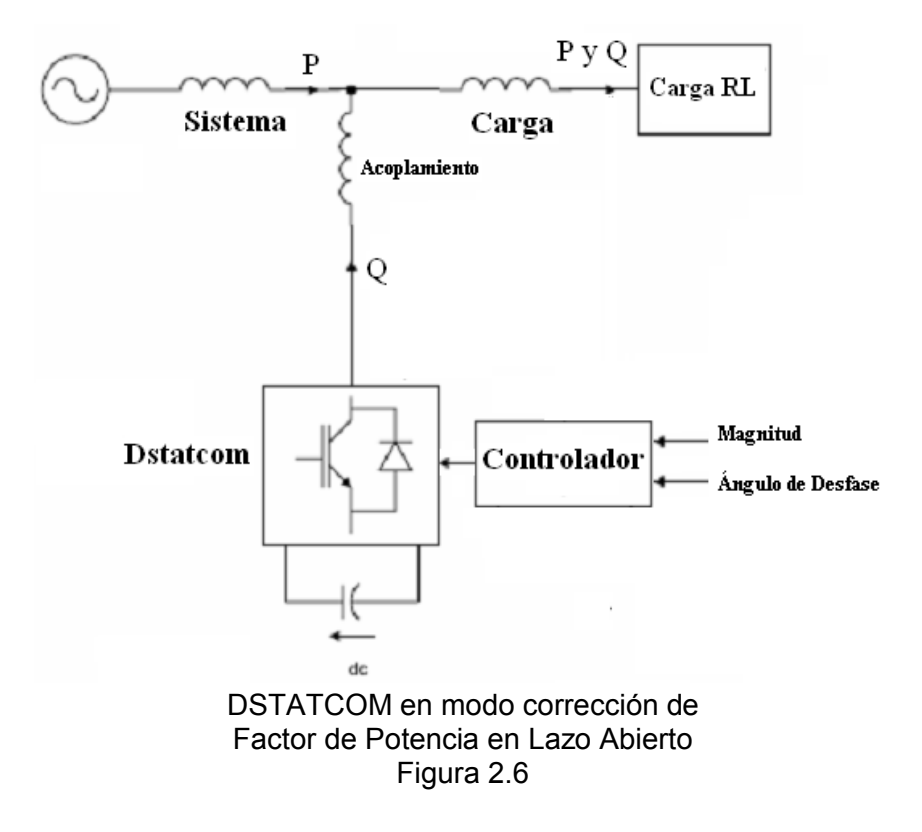

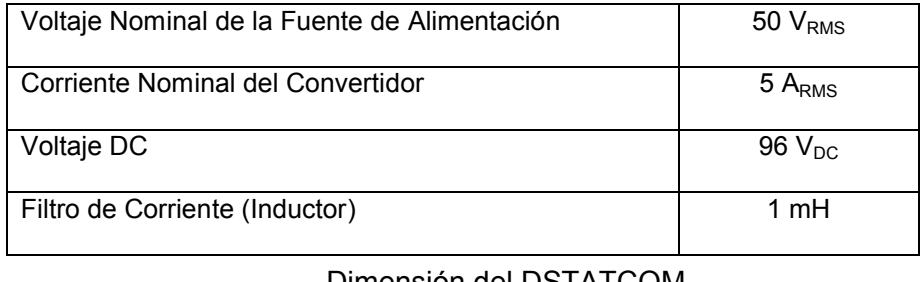

Dimensión del DSTATCOM Tabla 2.1

# **2.3.2 Tipos de Conexión**

Existen tres tipos principales de conexiones que son:

1. Tres VSC monofásicos separados con un capacitor de almacenamiento DC común.

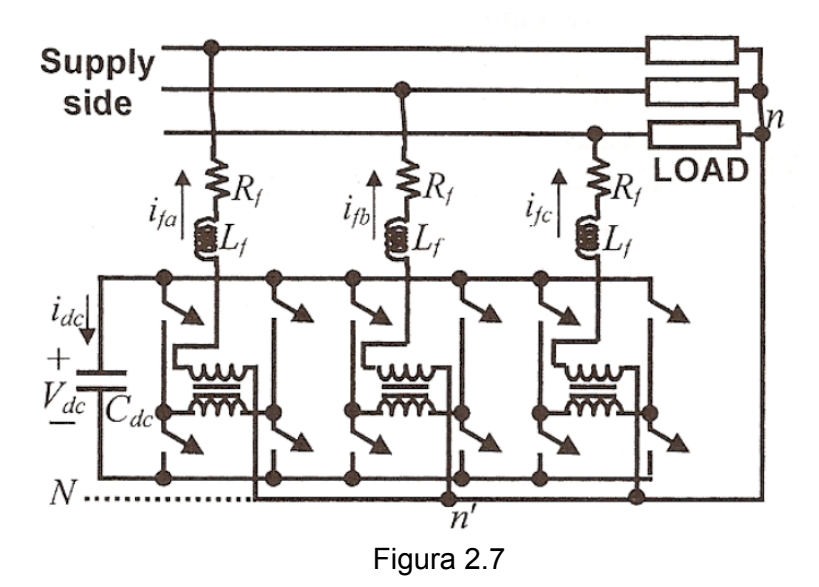

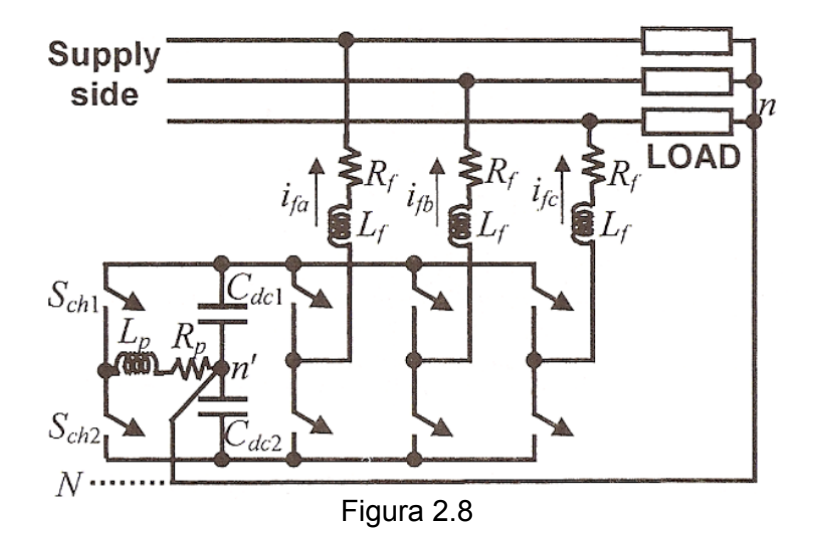

2. VSC trifásico y dos capacitores de almacenamiento DC.

3. VSC de cuatro piernas [1].

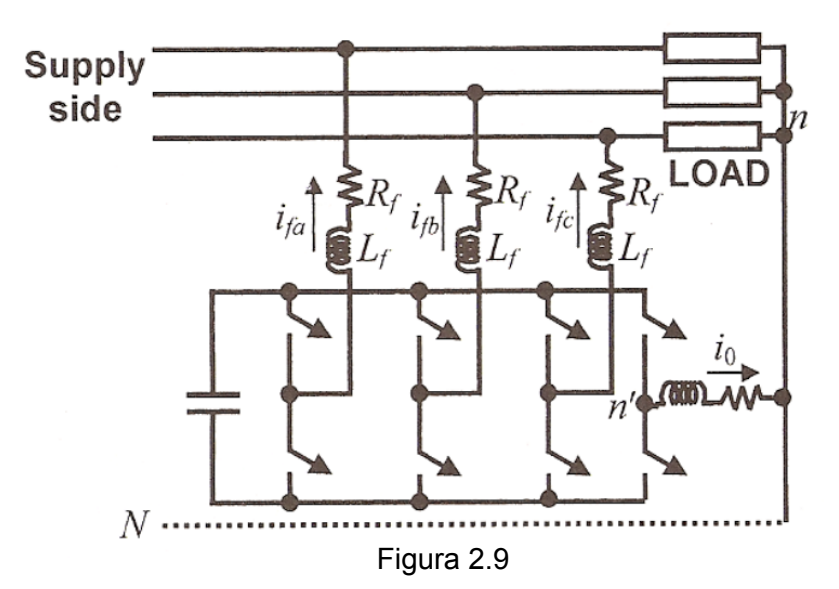

El tipo de conexión que se va a utilizar en la implementación de la presente tesis es el VSC de tres piernas con la diferencia de que hemos sustituido al capacitor como fuente de energía por un banco de baterías ya que la implementación se hará en lazo abierto y al conectar la batería ya no se necesitaría hacer el almacenamiento de energía como se lo había que hacer con el capacitor. Además se asumirá que la carga es balanceada ya que se utilizará un banco de inductores y otro de resistencia por lo que no será necesario conectar el neutro al punto medio de las baterías cuales no alteraran su voltaje como lo harían los dos capacitores de la figura 2.8 sin el debido control de voltaje

#### **2.4 Modelamiento y Esquema de Control del DSTATCOM**

.

El modelo a mostrar es un modelo el cual va de acuerdo al funcionamiento del sistema que se va a implementar el cual servirá más adelante para la simulación del DSTATCOM y para el diseño de su respectivo control de corriente realimentado.

El sistema se define con un convertidor trifásico de tres piernas cuyo voltaje es  $V_{CON}$  y su respectiva corriente  $I_{CON}$ , con un almacenador de energía DC el cual es un banco de baterías cuyo voltaje es  $V_{DC}$  y su respectiva Corriente  $I_{DC}$ , La fuente de alimentación trifásica  $V_S$  y su corriente  $I_S$ , un filtro pasa bajos conformado por un inductor con su resistencia en serie y una Carga RL la cual está conectada en estrella el cual se aprecia en la figura 2.10.

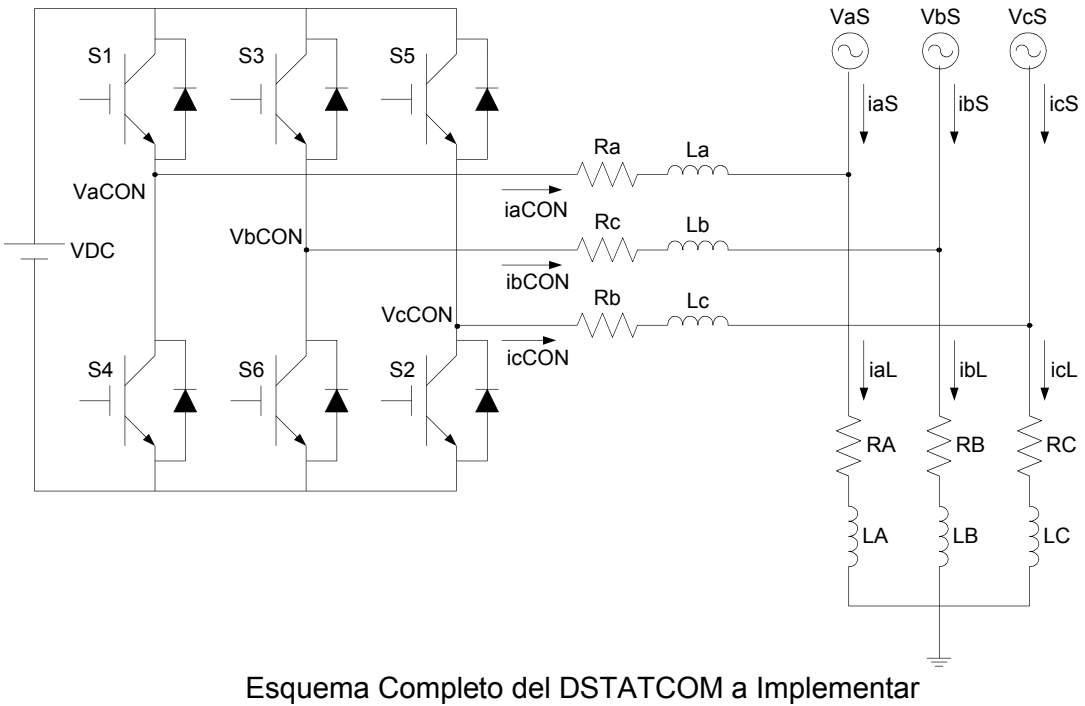

Figura 2.10

El análisis matemático del modelamiento del DSTATCOM se lo presentará a cabalidad en el capítulo 3, del mismo que obtenemos las siguientes ecuaciones:

$$
\frac{I_{d\;C\;O\;N}}{V_{d\;C\;O\;N}} = \frac{\frac{1}{L}}{s\;+\!\frac{R}{L}}
$$
\n
$$
\tag{2.3}
$$

$$
\frac{I_q \, c \, o \, N}{V_q \, c \, o \, N} = \frac{\frac{1}{L}}{s \, \frac{R}{L}}
$$
\n(2.4)

Estas ecuaciones corresponden a la función de transferencia de la planta del convertidor las mismas que nos servirán para diseñar el control de lazo cerrado del DSTATCOM.

## **2.4.1 Principio Básico del Esquema de Control Propuesto**

El principio de operación del PFC (corrector de factor de potencia) puede ser explicado utilizando el esquemático de la figura 2.4.1 donde la carga sin compensar esta comúnmente compuesta por los siguientes términos:

$$
IL = IL_0 + IL_p + IL_q + IL_h \tag{2.5}
$$

Donde:

IL<sub>0</sub>: componente DC *IL<sub>p</sub>*: corriente en fase con la línea *ILq*: corriente reactiva

*ILh*: armónicos de corriente

Normalmente la componente DC de la corriente es despreciable o no existe y para especificar el caso de PFC asumimos una carga lineal por lo que la corriente armónica es considerada cero y finalmente la ecuación se reduce a:

$$
IL = IL_p + IL_q \tag{2.6}
$$

Para conseguir el factor de potencia unitario la fuente de alimentación debe proveer únicamente la corriente *IL*<sub>p</sub> teniendo el convertidor la función de proveer la corriente reactiva la cual es calculada en base a la substracción de la componente activa de corriente IL<sub>p</sub> de la medición de la corriente de la carga *IL* donde tenemos:

$$
IL_q = IL - IL_p \tag{2.7}
$$

Para generar *ILq* el convertidor deberá estar provisto con un apropiado control de corriente de lazo cerrado [6].

El controlador diseñado para PFC presentado en la presente tesis es desarrollado utilizando un marco de referencia rotacional (dq0) el cual será explicado con mayor detalle en el capitulo siguiente el diagrama de bloques del esquema de control propuesto se muestra en la figura  $2.11$ .

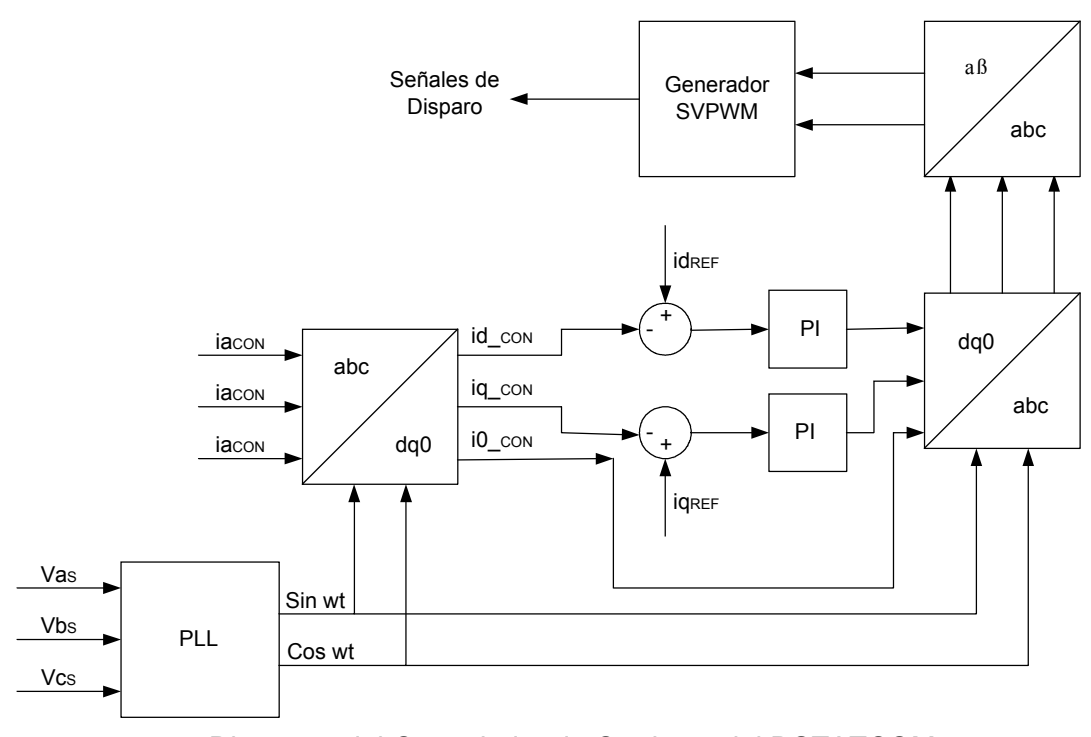

Diagrama del Controlador de Corriente del DSTATCOM Figura 2.11

Como se ilustra en la figura 2.11 las entradas al sistema de control son las corrientes del convertidor ia $_{\text{CON}}$ , ib $_{\text{CON}}$  e ic $_{\text{CON}}$  y los voltajes de la fuente de alimentación Va<sub>s</sub>, Vb<sub>s</sub> y Vc<sub>s</sub>. Además solo un lazo de corriente es utilizado en este controlador y las corrientes del convertidor son transformadas al sistema rotacional (dq0) para el mejor control de las corrientes que producen la potencia tanto activa como reactiva. En cambio los voltajes de la fuente son ingresados a un PLL (Phase-locked loop) o Lazo seguidor de fase esto se hace para obtener una referencia de la fase en que se encuentra el sistema para poder hacer un control en el que se encuentren las corrientes con la fase deseada con respecto al sistema en este caso

las corrientes del convertidor deben estar en cuadratura con la de la fuente para que el convertidor provea únicamente potencia reactiva. Luego comparar las componentes dq0 de la corriente con las referencias se pasa a un bloque PID que se encarga de hacer el control proporcional integral y diferencial para poder cerrar el lazo.

Luego de pasar por el PID estas componentes dq0 pasan a ser nuevamente transformadas a su sistema original abc para luego ser transformadas a un sistema de referencia estacionario αβ el cual es necesario para hacer la modulación SVPWM (Space Vector Pulse Width Modulation) o modulación de ancho de pulso por vector espacial.

Todos estos conocimientos acerca de SVPWM serán material de estudio en el siguiente capítulo.

# **CAPÍTULO 3**

# **Principios de Convertidores PWM**

Los convertidores AC – DC se los conoce como rectificadores y a los convertidores de DC - AC se conocen como inversores. La función de un inversor es cambiar un voltaje de entrada en DC a un voltaje simétrico de salida en AC, con la magnitud y frecuencia deseadas. Este tipo de convertidor es muy importante en nuestro proyecto debido que buscamos generar una señal AC de compensación en base a la energía almacenada en un banco de baterías que entrega una señal DC.

#### **3.1 Convertidores DC-DC**

Se llama convertidor DC-DC a un dispositivo que transforma corriente continua de una tensión a otra. Suelen ser reguladores de conmutación, dando a su salida una tensión regulada y, la mayoría de las veces con limitación de corriente. Se tiende a utilizar frecuencias de conmutación cada vez más elevadas porque permiten reducir la capacidad de los condensadores, con el consiguiente beneficio de volumen, peso y precio.

#### **3.1.1 Reductor (Buck)**

El convertidor Buck (o reductor) es un convertidor de potencia que obtiene a su salida una tensión continua (us) menor que a su entrada (u*e*). Un circuito con componentes ideales se muestra en la figura 3.1

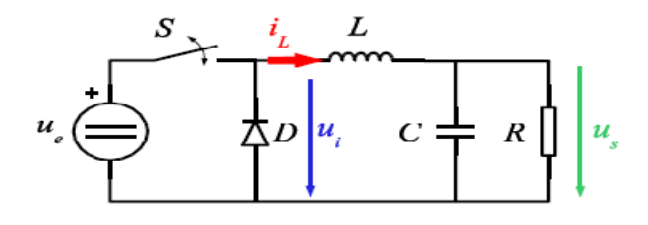

Convertidor Reductor (Buck) Ideal Figura 3.1

El interruptor controlado S permite la entrada de energía desde la fuente  $(u_e)$  al circuito LCR cuando está cerrado. Cuando S está abierto, el diodo D permite la circulación de corriente desde la bobina L al circuito de salida CR.

La reducción de tensión se la obtiene disminuyendo el ciclo de trabajo D de la frecuencia de conmutación del transistor, tal como se detalla en la ecuación (3.1)

$$
V_{o\ u} = D \times V_n \tag{3.1}
$$

$$
I_{o\;u} \; \bar{\epsilon} \; \frac{I_{i\;n}}{D} \tag{3.2}
$$

El inductor y el capacitor juntos determinan el rizo del voltaje de salida.

$$
T \, s \, \stackrel{1}{\underset{f_s}{\rightleftharpoons}} \tag{3.3}
$$

T *s* Período de Conmutación

 $f_s$ : Frecuencia de conmutación

D :Ciclo de Trabajo

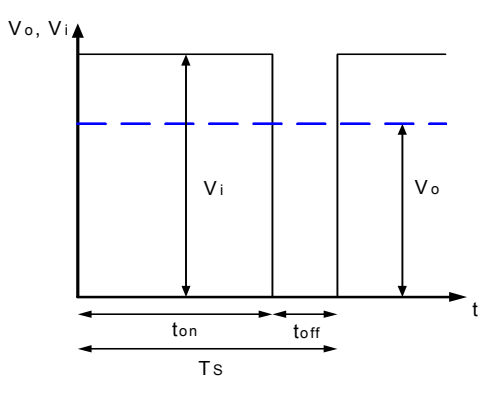

Formas de Onda del Ciclo de Trabajo del Convertidor Buck Figura 3.2

# **3.1.2 Elevador (Boost)**

El convertidor elevador (boost) convierte un nivel de tensión de entrada (u<sub>e</sub>) continua en otro mayor (u<sub>s</sub>) en su salida. Un circuito con componentes ideales se muestra en la figura 3.3

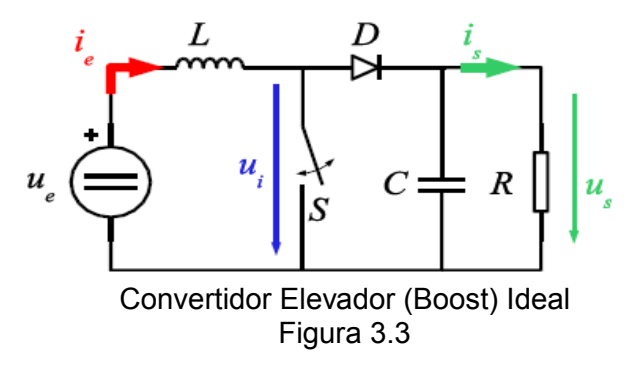

Cuando el interruptor S está cerrado, permite la entrada de energía desde la fuente  $(u_e)$  a la bobina L. Cuando S está abierto, el diodo D permite la circulación de corriente de la fuente (ue) y de la bobina L al circuito de salida CR.

El aumento de tensión se obtiene variando el ciclo de trabajo de la frecuencia de conmutación del transistor, de acuerdo a la relación expresada en la ecuación (3.4)

$$
V_{o\ u} = \frac{1}{(1 - b)} \times V_{i\ n} \tag{3.4}
$$

$$
I_{o\ u} = (1 - D) \times V_n \tag{3.5}
$$

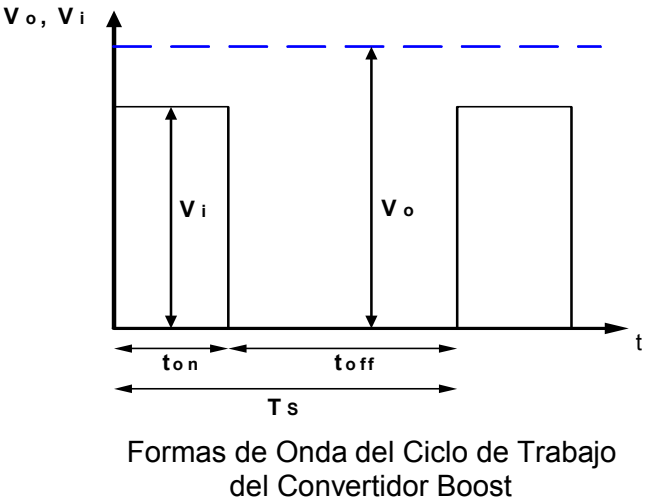

Figura 3.4

#### **3.1.3 Modelos**

Con el fin de entender el comportamiento de un sistema, es imprescindible modelar las ecuaciones de un sistema para poder llevar a cabo las simulaciones, donde se prueban las señales de control; así podremos tener una idea clara de cuál será su respuesta.

#### **3.1.3.1 De Gran Señal**

.

El motivo de esta simulación es conseguir las formas de onda de corriente y voltaje de la planta considerando solo sus promedios un ciclo de conmutación Ts, es decir desechando cualquier harmónico producido por la conmutación , la misma que debe incluir todos sus elementos pasivos y de conmutación. Para simplificar la simulación todos los elementos deben ser ideales.

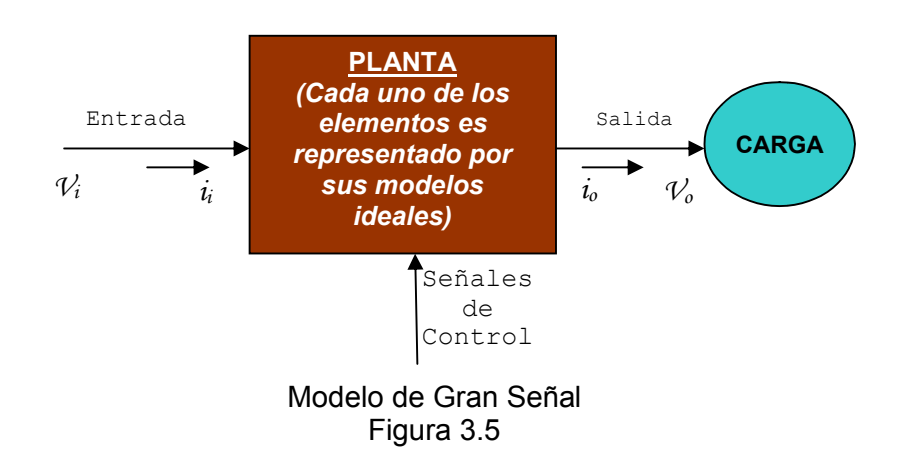

La importancia en este modelo, es de representar las señales del sistema linealmente, es decir el modelo de gran señal linealizado alrededor de un punto de operación en caso de tratarse de un modelo no lineal.

Una vez que se linealiza el modelo del circuito y se analiza el comportamiento de dichas señales, se pueden determinar las funciones de transferencias necesarias para diseñar el control, los cuales deben tener en cuenta los pequeños disturbios tanto en la carga como en la referencia

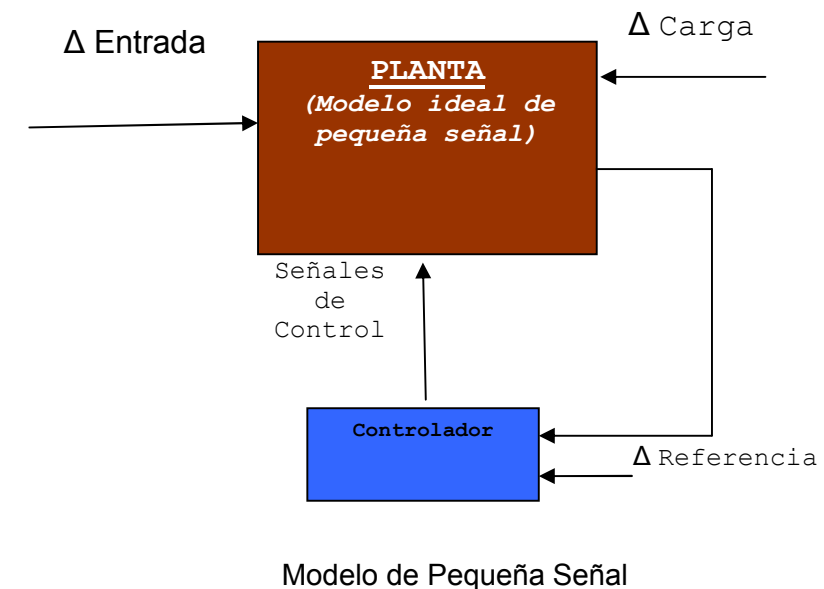

Figura 3.6

#### **3.2 Convertidores Trifásicos**

Los convertidores trifásicos son dispositivos electrónicos, que cambian voltaje o corriente DC en AC trifásico y viceversa. Un convertidor simple consta de un oscilador que controla a un transistor, el cual es utilizado para interrumpir la corriente entrante y generar una onda cuadrada. Esta onda cuadrada es filtrada para que se suavice su forma, produciendo el voltaje de salida necesario dependiendo el tipo de convertidor. Los convertidores modernos han comenzado a utilizar formas más avanzadas de transistores o dispositivos similares, como los tiristores, los triac's o los IGBT's. Convertidores más eficientes utilizan varios artificios electrónicos para tratar de llegar a una onda que simule razonablemente a la onda de salida deseada, en vez de depender únicamente del filtro para suavizar la onda.

Condensadores e inductores son utilizados como filtros para suavizar el flujo de corriente desde y hacia el convertidor. Los convertidores más avanzados utilizan la modulación por ancho de pulsos (PWM), que lo componen una señal moduladora sinusoidal, encargada de dar la referencia de la tensión de salida del convertidor en forma y frecuencia y una señal portadora con forma triangular encargada de generar la frecuencia de los pulsos de disparo en los switch, los pulsos de disparo los conseguiremos por medio de la comparación de la señal portadora y la señal moduladora, a esta comparación se le denomina control PWM [7].

El ancho del tren de pulsos resultante varía sinusoidalmente con el voltaje de control. El resultado es una onda de alta potencia de salida cuyo voltaje medio sobre una pequeña región es directamente proporcional al voltaje medio de la señal de control en esa región. La frecuencia fundamental de la onda de salida es igual a la del voltaje de la entrada de control. Aunque existen componentes de armónicas en la tensión de salida.

Cabe señalar que la amplitud de la señal moduladora no debe sobrepasar la señal portadora ya que de lo contrario se caería en la sobremodulación. La relación entre la tensión de pico de la señal moduladora de control y la señal portadora es conocida como índice de modulación y si este valor es mayor a uno se conoce como sobremodulación.

$$
m = \frac{V_{m o d}}{V_{p o r t}} \tag{3.6}
$$

La sobremodulación causa un mayor contenido de armónicos en los anchos de bandas y no necesariamente son los armónicos dominantes en la condición de modulación normal. Además, las amplitudes de la componente de frecuencia fundamental no varían linealmente con el índice de modulación (m) y la forma de onda para el voltaje a la salida del convertidor degenera en una onda cuadrada.

Básicamente tenemos dos tipos de convertidores trifásicos, los que se conoce como Convertidor de Fuente de Voltaje o VSC (Voltage Source Converter) que recibe su nombre porque mantiene el nivel de tensión en sus terminales de salida Figura 3.7 y Convertidor de Fuente de Corriente o CSC (Current Source Converter) que recibe su nombre porque mantiene el nivel de corriente en su salida Figura 3.8, ambos mantienen sus salidas constantes por medio de un control realimentado

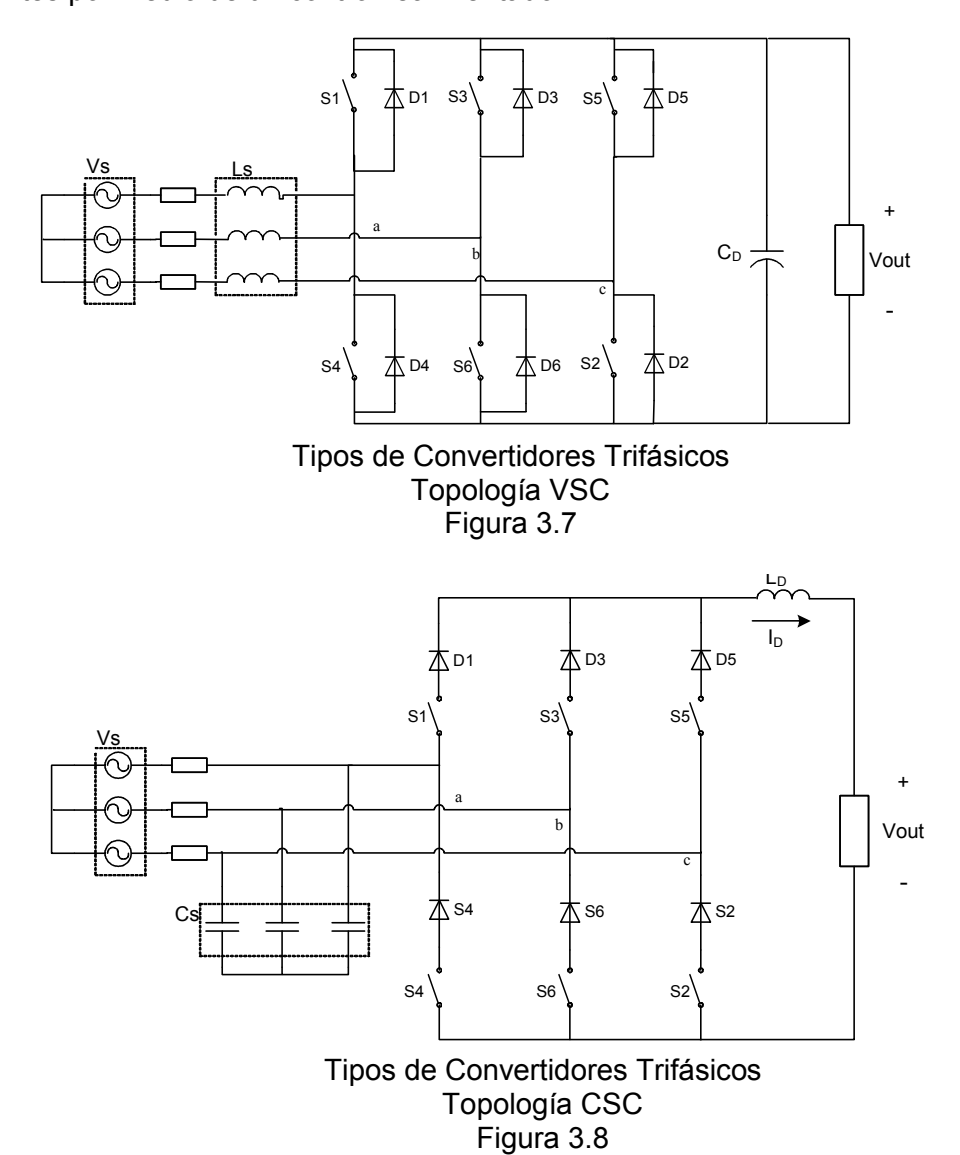

47

Un inversor trifásico es un convertidor trifásico cuyo modo de funcionamiento es únicamente en un sentido, es decir que la función de un inversor es cambiar un voltaje de entrada de CD a un voltaje simétrico de salida de CA, con la magnitud y frecuencias deseadas.

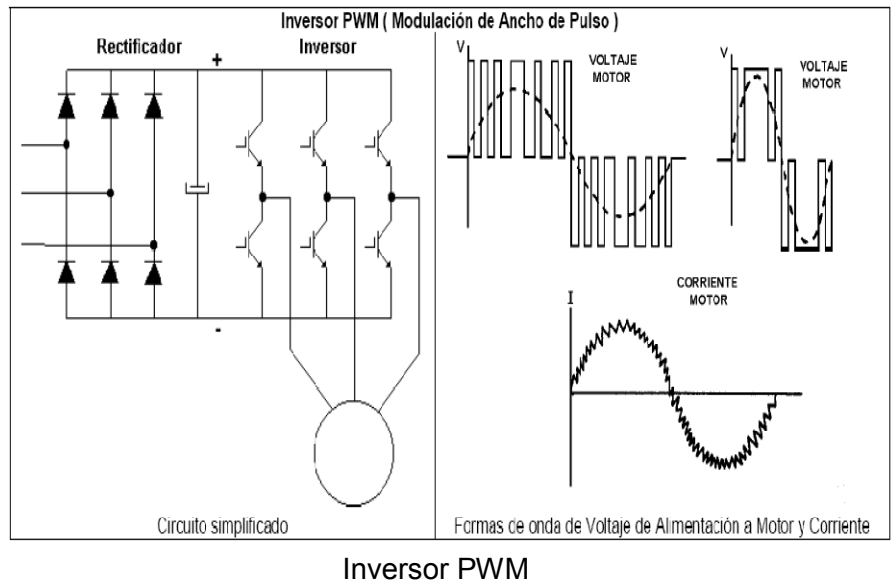

Figura 3.9

El inversor PWM está conformado por seis interruptores, que normalmente son IGBT's en aplicaciones de media potencia, que se encienden y apagan en una secuencia tal que producen un voltaje en forma de pulsos cuadrados que alimentan a una carga. En el ejemplo de la figura 3.9 la carga es un motor. Para variar la frecuencia de la señal, el número de pulsos y su ancho se ajustan resultando en un tiempo de ciclo mayor para bajar el tiempo de ciclo. Para cada frecuencia específica hay un número óptimo de pulsos y anchos que producen la menor distorsión armónica en la corriente que se aproxime a la señal sinusoidal.

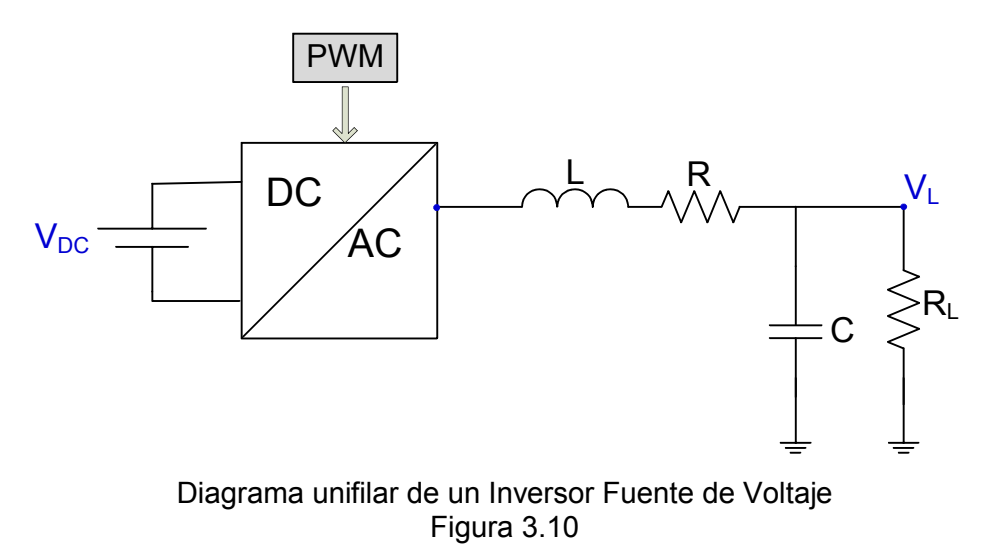

## **3.2.2 Rectificador PWM**

Un rectificador trifásico al igual que el inversor es un convertidor trifásico cuyo modo de funcionamiento es únicamente en un sentido, pero en sentido contrario al inversor, es decir que la función de un rectificador es cambiar de un voltaje de entrada AC a un voltaje de salida de DC.

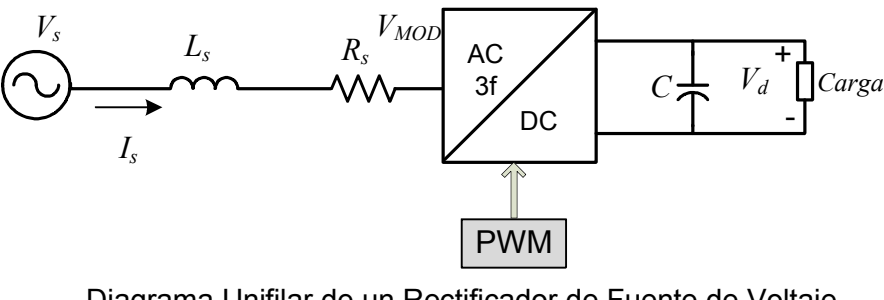

Diagrama Unifilar de un Rectificador de Fuente de Voltaje Figura 3.11
# **3.2.3 Modulación por Vector Espacial**

La principal característica de la modulación por ancho de pulso del vector espacial (SVPWM) generalmente llamada control vectorial es que se sustituye todo el sistema trifásico por un sólo vector en el que la frecuencia queda reflejada en su velocidad de giro con el paso del tiempo. Esto permite emplear dicho vector para estudiar tanto los regímenes estacionarios como dinámicos en dichos sistemas. La figura 3.12 muestra las tres fases de salida del inversor controladas simultáneamente mediante este tipo de modulador. Aplicando todos los posibles estados de conmutación de este inversor resulta la tabla  $3.1.$ 

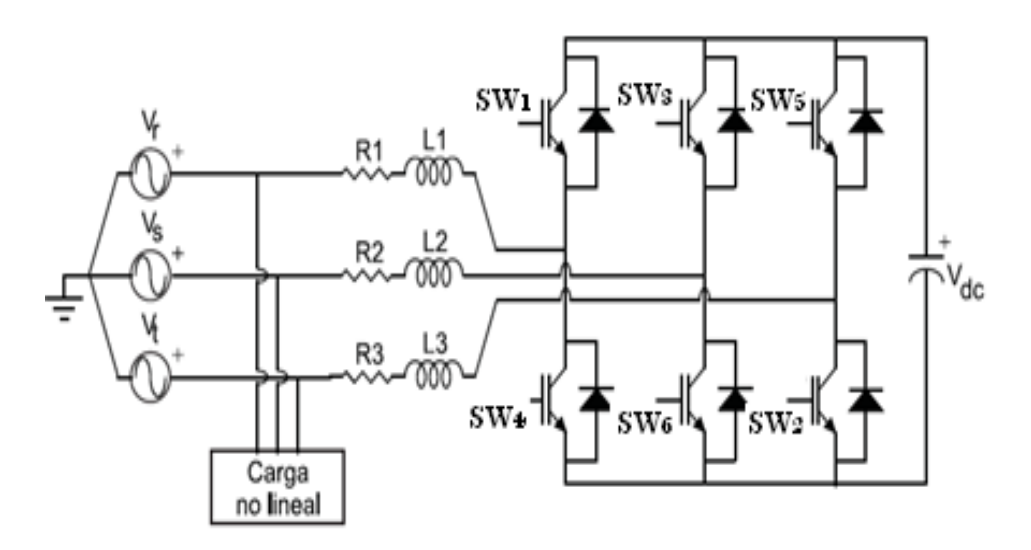

Convertidor Trifásico de Tres Ramas Figura 3.12

Para entender la tabla 3.1 se debe conocer que en un convertidor los estados de conmutación se pueden representar con valores binarios, cuando SW = 1 significa que el interruptor está cerrado o prendido y SW = 0 significa que el interruptor está abierto a apagado. Los pares  $SW_1 - SW_4$ ,  $SW_3 - SW_6$  y  $SW_5 - SW_2$ , son complementarios, es decir que si uno está prendido el otro está apagado. Por esta razón para representar el estado del convertidor en valores binarios se observa el comportamiento de  $SW_1 - SW_3 - SW_5$ , en ese orden.

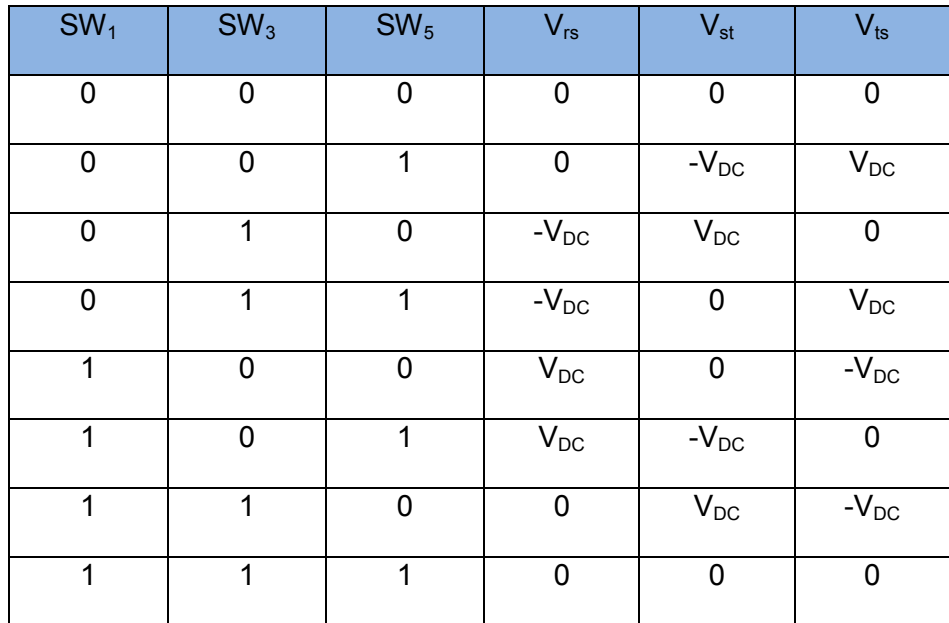

Tensiones de Salida del Inversor Tabla 3.1

Las tensiones de salida del inversor, cuando está conectado a un sistema trifásico a tres hilos equilibrado, se muestran en la tabla 3.2.

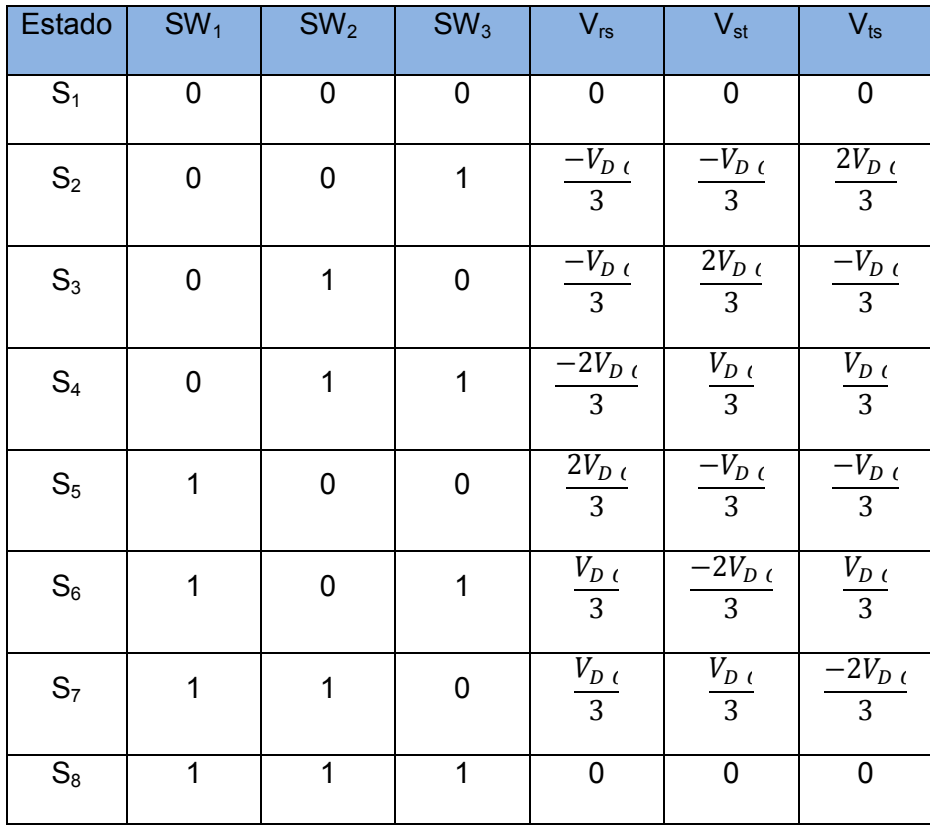

Tensiones de Salida del Inversor en un Sistema Equilibrado Tabla 3.2

Analizando en el plano complejo las tensiones de salida del inversor para cada uno de los estados de conmutación posibles resulta la figura 3.13. En ella se observan los 6 vectores de tensión de salida no nulos asociados a los estados de conmutación del inversor. Dado que en un sistema trifásico equilibrado la representación de las tensiones de línea es un fasor que gira a la frecuencia fundamental de la red con sentido anti horario, los estados de conmutación se han ordenado de forma que el vector correspondiente a la tensión de salida del inversor siga esta secuencia. De este modo, alineado el estado  $S_5$  con el eje de abscisas, la secuencia de estados entre los

que debe conmutar el inversor en cada intervalo de muestreo sería  $S_5$ ,  $S_7$ ,  $S_3$ ,  $S_4$ ,  $S_2$  y  $S_6$ . Distribuyendo estos seis estados de conmutación entre los 360° de giro posibles, y a la frecuencia angular asociada a la componente fundamental de la tensión de la red  $\omega_1$ , se obtienen las formas de onda de la figura 3.14.

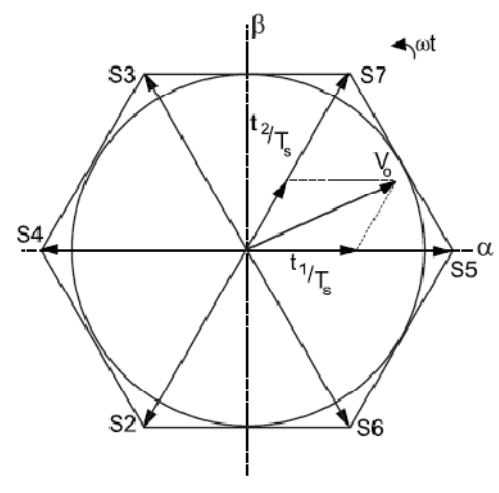

Representación Vectorial de la Tensión de Salida Figura 3.13

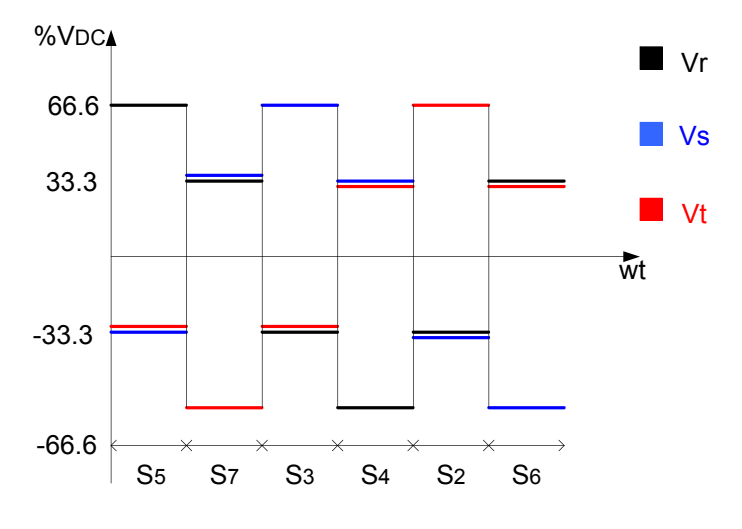

Formas de Onda de Tensión de Salida sin Modulación Figura 3.14

El resultado de aplicar esta secuencia de estados de conmutación puede ser mejorado aumentando el número de vectores de tensión de salida disponibles de los 6 iniciales a tantos como sean posibles. Este proceso se realiza mediante el ajuste del tiempo que cada uno de los dos posibles estados de conmutación actual en cada sector de 60° como se representa en la figura 3.13. La generación de un vector de tensión de salida Vo requerirá el ajuste de los tiempos, dentro de cada período de conmutación Ts, donde el inversor se encuentra en los estados de conmutación  $S_5$  y  $S_7$ ,  $t_1$  y  $t_2$  respectivamente. La relación  $\frac{t_1}{t_2}$  establece el ángulo de Vo respecto al eje de abscisas, siendo  $\omega_1$ Ts la resolución angular máxima que se puede lograr mediante este esquema de modulación. Para cada periodo de conmutación debe cumplirse la ecuación (3.7):

$$
T_{S} = t + t + \frac{S}{2}t + \frac{S}{6}s
$$
\n(3.7)

Donde  $t_o^{S_1}$  y  $t_0^{S_8}$  corresponden a los tiempos que el inversor permanece en los estados  $S_1$  y  $S_8$  respectivamente. Mediante su ajuste se puede establecer la magnitud del vector Vo así como la componente de secuencia cero que presenta la tensión de salida del inversor. La amplitud máxima del vector de salida está limitada geométricamente por el hexágono de la figura 3.13, por tanto el valor instantáneo máximo que se podría alcanzar en las tensiones de salida del inversor sería $\frac{2 \, V_D c}{3}$ . Desde el punto de vista de la linealidad de la modulación la restricción es aun mayor ya que el vector de salida debe permanecer dentro de la circunferencia inscrita en el hexágono para garantizar formas de onda sinusoidales. En este caso la amplitud máxima de las señales de salida será $\frac{\sqrt{3}V_D \, \mathcal{C}}{2} [8]$ .

La cantidad de cálculos que se requieren para la implementación del SVPWM obliga a utilizar sistemas de procesado muy rápidos y con gran capacidad de cálculo (procesadores digitales de señal DSP's) que incorporan módulos de cálculo hardware y amplias funciones específicas para implementación de SVPWM.

# **3.2.4 Modelo**

De acuerdo al esquema del DSTATCOM mostrado en la figura 3.15 las variables en el tiempo se definen como:

$$
\overline{V_S} = \begin{bmatrix} V_a & s \\ V_b & s \\ V_c & s \end{bmatrix}
$$

$$
\overline{V_{C \ O N}} = \begin{bmatrix} V_{a \ C \ O N} \\ V_{b \ C \ O N} \\ V_{c \ C \ O N} \end{bmatrix}
$$

$$
\overline{i_{C \ O N}} = \begin{bmatrix} i_{a \ C \ O} \\ i_{b \ C \ O} \\ i_{c \ C \ O} \end{bmatrix}
$$

$$
\overline{i_{S}} = \begin{bmatrix} i_{a \ S} \\ i_{b \ S} \\ i_{c \ S} \end{bmatrix}
$$

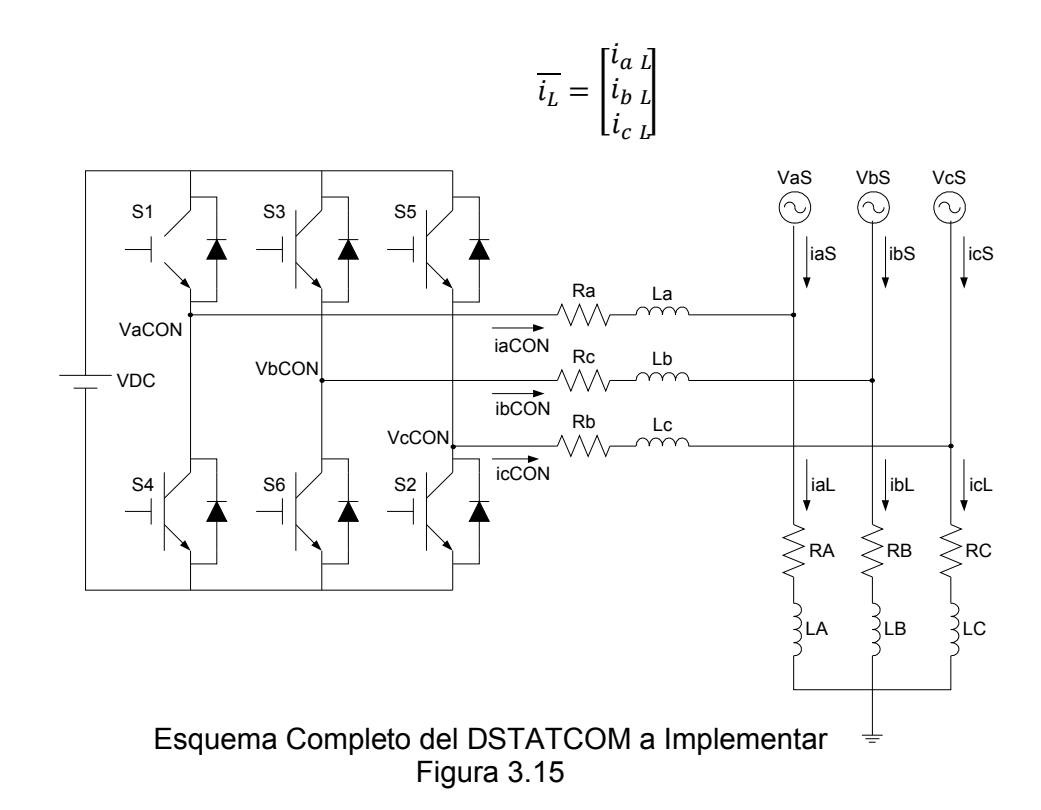

Según la figura 3.15 del esquema completo se obtiene la ecuación (3.8)

$$
\overline{V_{C\ O}}_{N} = L\frac{d\overline{t\ O}}{d\ t} + R\overline{t\ O}_{N} + \overline{V_{S}}
$$
(3.8)

Para modelar el sistema se necesita transformar las variables de un sistema de referencia estático (a-b-c) a un sistema de referencia rotacional (d-q) utilizando la ecuación (3.8)

$$
\begin{bmatrix} x_d \\ x_q \end{bmatrix} = \begin{bmatrix} \cos(\omega \ \mathbf{\hat{y}} & c \ o \ s & (\omega \ \mathbf{\hat{t}}_3^2) & c \ o \ s & (\omega \ \mathbf{\hat{t}}_3^4) \\ -\sin(\omega \ \mathbf{\hat{y}} & -\sin\left(\ \omega \ t & \frac{2\pi}{3}\right) & -\sin\left(\ \omega \ t & \frac{4\pi}{3}\right) \end{bmatrix} \begin{bmatrix} \kappa_a \\ \kappa_b \\ \kappa_c \end{bmatrix} \tag{3.9}
$$

En la ecuación (3.10) se observa la matriz de transformación de Park.

$$
T = \frac{2}{3} \begin{bmatrix} \cos(\omega t) & c \, o \, s & (\omega t \frac{2\pi}{3}) & c \, o \, s & (\omega t \frac{4\pi}{3}) \\ -\sin(\omega t) & -\sin\left(\omega t \frac{2\pi}{3}\right) & -\sin\left(\omega t \frac{4\pi}{3}\right) \end{bmatrix} \tag{3.10}
$$

Luego se multiplica la ecuación (3.8) por la transformada de Park ecuación (3.10) obteniendo las ecuaciones:

$$
T\overline{V_{O N}} = L T \frac{d\overline{t_{O N}}}{d t} + R \overline{T_{C} i_{O N}} + T \overline{V}
$$
 (3.11)

$$
T\begin{bmatrix}V_{a\ c\ o} \\ V_{b\ c\ o} \\ V_{c\ c\ o} \end{bmatrix}_{N} = L\ T\frac{d}{dt}\begin{bmatrix}i_{a\ c\ o} \\ i_{b\ c\ o} \\ i_{c\ c\ o} \end{bmatrix}_{N} + R\ T\begin{bmatrix}i_{a\ c\ o} \\ i_{b\ c\ o} \\ i_{c\ c\ o} \end{bmatrix}_{N} + T\begin{bmatrix}V_{a\ S} \\ V_{b\ S} \\ V_{c\ S} \end{bmatrix}
$$
(3.12)

Para obtener la relación  $T \frac{\partial t}{\partial t}$  se utiliza la relación de la ecuación (3.13)

$$
\frac{d}{dt}\left(\overline{T} \overline{t} \overline{\omega}\right) = T \frac{d}{dt}\left(\overline{i_{C \omega} \overline{\omega}} + \frac{d}{dt}\left(\overline{T}\right) \overline{i_{C \omega}}\right)
$$
(3.13)

$$
T\frac{d}{dt}(\overline{i_{C\ O}\ N}) = \frac{d}{dt}\left(T\overline{i_{C\ O}\ N} - \frac{d}{dt}\left(T\right)\overline{i_{C\ O}\ N}\right) \tag{3.14}
$$

De donde:

$$
T\frac{d}{dt}\left(\overline{i_{C\ O}\lambda}\right) = \frac{d}{dt}\left[\frac{i_{d\ C\ O}\bigvee_{i=1}^{N} \frac{d}{dt}(T)\overline{i_{C\ O}\ N}\right]
$$
\n(3.15)

ࢀSe lo toma de la ecuación (3.10) obteniendo su derivada que será la ecuación (3.16)

$$
\frac{d}{dt}\left(T\right) = \frac{2}{3} \begin{bmatrix} -\omega & \sin(\omega t) & -\omega & \sin\left(\omega t \frac{2\pi}{3}\right) & -\omega & \sin\left(\omega t \frac{4\pi}{3}\right) \\ -\omega & \cos\omega t & -\omega c & \omega s & (\omega \frac{2\pi}{3}) - \omega c & \omega s & (\omega \frac{2\pi}{3}) \end{bmatrix}
$$
(3.16)

Por lo que:

$$
\frac{d}{dt}\left(T\right)\overline{i_{C\ O}}_{N} = \omega \begin{bmatrix} i_{q\ C\ O} \\ -i_{d\ C\ O} \end{bmatrix}_{N} \tag{3.17}
$$

$$
T\frac{d}{dt}(\overline{i_{C\ O}\,}) = \frac{d}{dt}\begin{bmatrix} i_{d\ C\ O} \\ i_{q\ C\ O} \end{bmatrix} \sim \omega \begin{bmatrix} i_{q\ C\ O} \\ -i_{d\ C\ O} \end{bmatrix}
$$
 (3.18)

Luego de obtener estas relaciones se regresa a la ecuación (3.12) y se reemplaza lo obtenido en la ecuación (3.18) obteniendo

$$
\begin{bmatrix}\nV_d & c & o & v \\
V_q & c & o & V\n\end{bmatrix} = L \frac{d}{dt} \begin{bmatrix}\ni_d & c & o & v \\
i_q & c & o & V\n\end{bmatrix} + R \begin{bmatrix}\ni_d & c & o & v \\
i_q & c & o & V\n\end{bmatrix} + \begin{bmatrix}\nV_d & c & o & v \\
V_q & c & o & V\n\end{bmatrix} - \omega \mathbf{1} \begin{bmatrix}\ni_q & c & o & v \\
-i_q & c & o & V\n\end{bmatrix}
$$
\n(3.19)

De donde:

$$
V_{d\ c\ o\ \overline{\kappa}}\ L\frac{d}{dt}(i_{d\ c\ o})_{\!\!\!\nu} + R\ i_{d\ c\ o\ \overline{\kappa}}\ V_{d\ s} - \omega\ L_{q}\ i_{c\ o\ N} \tag{3.20}
$$

$$
V_{q\ c\ o\ \overline{\kappa}}\ L\frac{d}{dt}(i_{q\ c\ o})_{r} + R\ i_{q\ c\ o\ \pi}\ V_{q\ s} + \omega\ L_{d}i_{c\ o\ N} \tag{3.21}
$$

Si se asume que:  $V_{d, S} = V_{S}$  y que  $V_{q, S} = 0$ , porque el voltaje de la fuente es la referencia y se define su desfase en  $0^\circ$ . Entonces se obtiene:

$$
V_{d\ C\ O\ \overline{\kappa}}\ L\frac{d}{dt}(i_{d\ C\ O})_0 + R\ i_{d\ C\ O\ \overline{\kappa}}\ v_S - \omega\ L_q i_{C\ O\ N} \tag{3.22}
$$

$$
v_{q\;C\;O\;H} = L\frac{d}{dt}(i_{q\;C\;O}) + R\;j_{q\;C\;O\;H} \;0 + \omega\;L_{d\;C\;O\;N} \tag{3.23}
$$

Para simplificar el modelo, se obvian los términos cruzados, es decir  $-\omega L_q i_{CON}$ y  $\omega L_d i_{CON}$  por medio de un desacoplamiento en el compensador, como se mostrara en el modelo final.

De donde aplicando la transformada de Laplace se obtiene:

$$
V_{d\ c\ o\ \overline{\kappa}}\ s\ L_{d\ c\ o\ \overline{\kappa}}\ R\ l_{d\ c\ o\ N} \tag{3.24}
$$

$$
\frac{I_{d\,C\,O\,N}}{V_{d\,C\,O\,N}} = \frac{\frac{1}{L}}{s\,\frac{R}{L}}
$$
\n
$$
\tag{3.25}
$$

$$
V_{q\ c\ o\ \overline{\kappa}}\ s\ L_{q}l_{c\ o\ \overline{\kappa}}\ R\ l_{q\ c\ o\ N} \tag{3.26}
$$

$$
\frac{I_q \, c \, o \, N}{V_q \, c \, o \, N} = \frac{\frac{1}{L}}{s \, \frac{R}{L}}
$$
\n
$$
\tag{3.27}
$$

Las ecuaciones del lado DC se definen de la siguiente manera asumiendo que el convertidor entrega únicamente potencia reactiva y la fuente entrega únicamente potencia activa.

$$
P_{D\ C} = P_{d\ C\ O\ N} \tag{3.28}
$$

$$
P_{D C} = P_S + P_L \tag{3.29}
$$

De donde  $P_L = P$  o t e n c i a d e l y  $R_S \neq P$  go t e n c i a d e l a c a r g a  $\approx 0$ debido a que el convertidor no entrega o recibe potencia a la fuente por lo que:

$$
P_{D C} = P_{L}
$$
\n<sup>(3.30)</sup>

$$
V_D \, d_D \, c \approx \frac{3}{2} \left( V_d \, d \, d \, c \, o \, \pi \, V_q \, d \, q \, c \, o \right) \tag{3.31}
$$

Donde se sabe que  $I_{d, C, O} \neq 0$ ,  $V_{d, S} = V_s$  y  $V_{q, S} = 0$  y por lo que:

$$
V_D \, d_D \, c \approx \frac{3}{2} V_S I_q \, c \, o \, N \tag{3.32}
$$

Entonces:

$$
\frac{I_q \, c \, o \, N_\infty}{I_D \, c} \approx \frac{2 \, V_D \, c}{3 \, V_S} \tag{3.33}
$$

#### **3.2.5 Controlador**

Es un sistema o subsistema que está constituido por un conjunto de componentes que regulan el comportamiento de un sistema o de sí mismos para lograr una respuesta deseada con respecto a las perturbaciones externas al sistema.

La transformación de Park o D-Q convierte las componentes abc del sistema trifásico a otro sistema de referencia dq0. El objetivo de la transformación consiste en convertir los valores trifásicos abc, variables senoidalmente en el tiempo, a valores constantes dq0, en régimen permanente. Esta transformación es hecha en dos pasos:

Primero una transformación desde el sistema coordenado estacionario trifásico (*abc*) a un sistema coordenado estacionario denominado αβ.

$$
f(\alpha\beta) = T_{\alpha\beta/a b c} f(a b c)
$$
 (3.34)

Donde la matriz de transformación *T* viene dado por:

$$
T_{\alpha\beta/a b c} = \sqrt{\frac{2}{3}} \begin{bmatrix} \frac{1}{\sqrt{2}} & \frac{1}{\sqrt{2}} & \frac{1}{\sqrt{2}} \\ 1 & -\frac{1}{2} & -\frac{1}{2} \\ 1 & -\frac{\sqrt{3}}{2} & \frac{\sqrt{3}}{2} \end{bmatrix}
$$
(3.35)

 $f(\alpha\beta)$  contiene tres componentes,  $f_{\alpha}$ ,  $f_{\beta}$  y  $f_{\beta}$  las que representan la descomposición de cada una de las componente de  $f$  (a b cs) obre los ejes αβ.

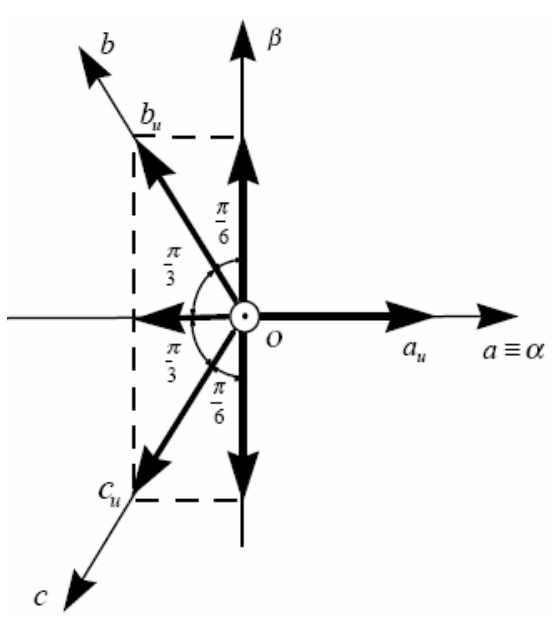

Transformación del eje coordenado *abc* al αβ Figura 3.16

Segundo una transformación desde el sistema coordenado estacionario αβ al sistema giratorio *dq0*.

$$
f(0dq) = T_{0 d q / \alpha^{*} \beta} f(\alpha \beta)
$$
 (3.36)

Siendo  $T_{\alpha\beta/0}$  d  $\beta$  matriz que permite la transformación al eje giratorio.

$$
T_{0 \text{ d } q/\alpha \overline{\beta}} \begin{bmatrix} 1 & 0 & 0 \\ 0 & \cos(\theta) & -\sin(\theta) \\ 0 & \sin(\theta) & \cos(\theta) \end{bmatrix}
$$
 (3.37)

Donde:  $\theta = \omega \frac{\pi}{2} + \delta$ 

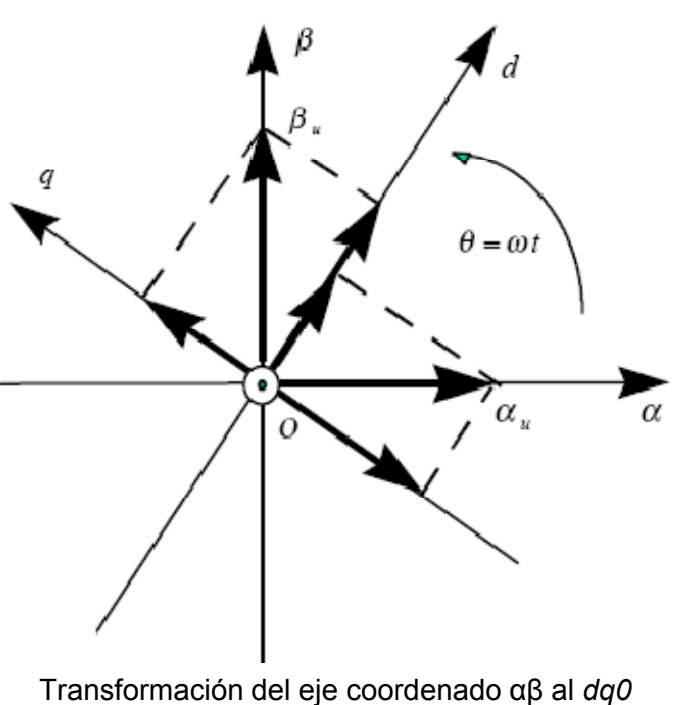

Figura 3.17

Combinando en un solo paso:

$$
T_{0\text{ d q}/a\text{ }E\text{ }c\text{ }}T_{0\text{ d q}/\alpha\text{ }B}T_{\alpha\beta/a\text{ }b\text{ }c}\tag{3.38}
$$

Se tiene:

$$
f(0dq) = T_{0 d q / a} * f (abc)
$$
 (3.39)

Donde:

$$
T_{0 \text{ d } q/a \overline{b}c} \sqrt{\frac{2}{3}} \begin{bmatrix} \frac{1}{\sqrt{2}} & \frac{1}{\sqrt{2}} & \frac{1}{\sqrt{2}}\\ \cos(\theta) & \cos\left(\theta & \frac{2}{3}\right) & \cos\left(\theta & \frac{2}{3}\right)\\ \sin(\theta) & \sin\left(\theta & \frac{2}{3}\right) & \sin\left(\theta & \frac{2}{3}\right) \end{bmatrix}
$$
(3.40)

Por lo que obtenemos:

$$
\begin{bmatrix} f_0 \\ f_d \\ f_q \end{bmatrix} = \sqrt{\frac{2}{3}} \begin{bmatrix} \frac{1}{\sqrt{2}} & \frac{1}{\sqrt{2}} & \frac{1}{\sqrt{2}} \\ \cos(\theta) & \cos\left(\theta & \frac{2\pi}{3}\right) & \cos\left(\theta & \frac{2\pi}{3}\right) \\ \sin(\theta) & \sin\left(\theta & \frac{2\pi}{3}\right) & \sin\left(\theta & \frac{2\pi}{3}\right) \end{bmatrix} \begin{bmatrix} f_a \\ f_b \\ f_c \end{bmatrix}
$$
\n(3.41)

La inversa de la matriz de transformación de Park se obtiene:

$$
\left[T_{0 \text{ d }q /a}\right]_{c}^{-1} = \left[T_{0 \text{ d }q /a}\right]_{c}^{T} = T_{a b c /0 d q}
$$
 (3.42)

Por lo que se tiene:

$$
f(\text{abc}) = T_{a b c / 0} * f(0 \text{dq})
$$
 (3.43)

Donde:

$$
T_{a b c / 0} \overline{d\eta} \sqrt{\frac{2}{3}} \begin{bmatrix} \frac{1}{\sqrt{2}} & \cos(\theta) & \sin(\theta) \\ \frac{1}{\sqrt{2}} & \cos(\theta \frac{2\pi}{3}) & \sin(\theta \frac{2\pi}{3}) \\ \frac{1}{\sqrt{2}} & \cos(\theta \frac{2\pi}{3}) & \sin(\theta \frac{2\pi}{3}) \end{bmatrix}
$$
(3.44)

Obteniendo la Transformada inversa de Park [9]:

$$
\begin{bmatrix} f_a \\ f_b \\ f_c \end{bmatrix} = \sqrt{\frac{2}{3}} \begin{bmatrix} \frac{1}{\sqrt{2}} & \cos(\theta) & \sin(\theta) \\ \frac{1}{\sqrt{2}} & \cos\left(\theta & \frac{2}{3}\right) & \sin\left(\theta & \frac{2}{3}\right) \\ \frac{1}{\sqrt{2}} & \cos\left(\theta & \frac{2}{3}\right) & \sin\left(\theta & \frac{2}{3}\right) \end{bmatrix} \begin{bmatrix} f_0 \\ f_d \\ f_d \end{bmatrix}
$$
(3.45)

Un controlador automático compara el valor real de la salida de una planta con la entrada de referencia (el valor deseado), determina la desviación y produce una señal de control que reduce la desviación a cero o a un valor pequeño. La manera en la cual el controlador automático produce la señal de control se denomina acción de control. La figura 3.18 muestra el diagrama de bloques de un sistema de control industrial que consiste en un controlador automático, un actuador, una planta y un sensor (elemento de mediación).

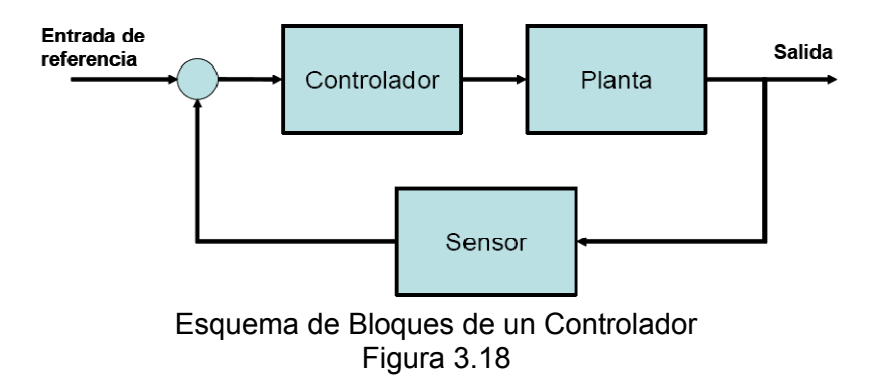

Por un lado, la salida del controlador se alimenta a un actuador, como por ejemplo un motor. Mientras que el sensor es un dispositivo que convierte la variable de salida en otra variable manejable y que puede usarse para comparar la salida con la entrada de referencia.

Un controlador PI está compuesto por dos componentes que son: Parte proporcional y acción integral.

**P: Controlador Proporcional**, Para un controlador con una única acción proporcional, la relación entre la salida del controlador *u(t)* y la señal del error *e(t)* es:

$$
u(t) = K_p e(t) \tag{3.46}
$$

La cual, utilizando la transformada de Laplace, se convierte en:

$$
u(s) = K_p e \ (s)
$$
 (3.47)

De las ecuaciones anteriores se puede observar claramente que el controlador proporcional es utilizado para "controlar teniendo en cuenta el presente", es decir, el error actual es multiplicado por una ganancia constante  $K_p$  y aplicado al actuador. Como es obvio, cuando el error es cero, la salida de este regulador también es cero, por lo que junto a la señal de control proporcional habría que añadir un offset, que permitiese al valor de salida seguir a la señal de referencia.

**I: Controlador Integral,** Para un controlador integral, el valor de la salida de la acción de control (*u(s)*) se cambia a una relación proporcional a la integral del error, es decir:

$$
u(t) = K_I \int_0^t e(t) dt
$$
 (3.48)

Donde K<sub>I</sub> es una ganancia ajustable. La función de Transferencia del controlador integral es:

$$
\frac{U(s)}{E(s)} = \frac{K_I}{s} \tag{3.49}
$$

Al contrario que el controlador proporcional, el integral pretende "controlar teniendo en cuenta el pasado" debido a que el error es integrado (o sumado) hasta el tiempo actual, y entonces multiplicado por una ganancia.

**PI: Control Proporcional-Integral,** En un controlador proporcional-integral, la acción de control se define mediante:

$$
u(t) = K_P e(t) + \frac{K_P}{T_i} \int_0^t e(t) dt
$$
 (3.50)

Siendo la función de transferencia del controlador:

$$
\frac{U(s)}{E(s)} = K_p \left( 1 + \frac{1}{T_i s} \right) \tag{3.51}
$$

Donde  $T_i$  es el tiempo integral.

Si utilizásemos exclusivamente el controlador proporcional normalmente aparecería un error en estado estacionario, es por ello que se suele utilizar el término integral. Este problema se resolvería simplemente con cambiar el offset con una acción integral, la cual ajustaría su valor eliminando los errores que han permanecido durante cierto tiempo. En este sentido podríamos decir que la parte integral equivaldría a un offset autoajustable [10].

# **3.2.5.3 Controlador de Fase PLL**

PLL (Phase-Locked Loop) o Lazo de seguimiento o enganche de fase es un sistema de control que genera una señal de que tiene una relación fija a la fase de una "referencia" de señal. Un PLL responde a la frecuencia y la fase de las señales de entrada, automáticamente aumentando o disminuyendo la frecuencia de un Oscilador controlado hasta que se ajusta a la referencia tanto en frecuencia y fase. En simples términos, un PLL compara la frecuencia de dos señales y produce una señal de error la cual es proporcional a la diferencia entre las frecuencias de entrada. La señal de error es entonces filtrada mediante un filtro pasa bajo y se utiliza para conducir un (VCO "voltage-controlled oscillator") o oscilador controlado por voltaje, que crea una frecuencia de salida. La frecuencia de salida es realimentada a través de un divisor de frecuencia a la entrada del sistema, produciendo un circuito de retroalimentación negativa. Si la frecuencia de salida aumentara, la señal de error aumentará, conduciendo la frecuencia en la dirección opuesta a fin de reducir el error. Por lo tanto, la frecuencia de salida está enganchada a la frecuencia de entrada. Esta entrada es llamada referencia y es a menudo derivada de un oscilador de cristal, el cual es muy estable en frecuencia [11].

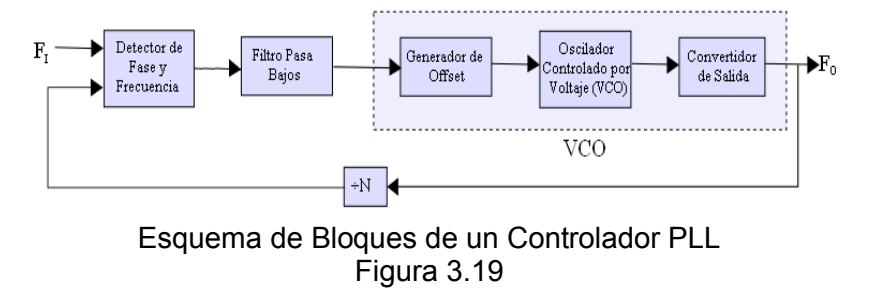

# **3.2.5.4 Controlador de Amplitud**

El control de amplitud para el voltaje deseado se lo realiza usando un controlador PI (alimentado por la diferencia entre el voltaje de la carga y el voltaje de referencia) tanto para las componentes d y q de la señal de error de voltaje.

El DSTATCOM solo inyecta potencia activa, por lo que las componentes de referencia en el plano d-q son prefijados en 1 para q y 0 para d.

## **3.3 Diseño de Convertidor para un DSTATCOM**

De acuerdo a las características descritas en al capítulo anterior del DSTATCOM a diseñar, se seleccionó como Convertidor Trifásico para la implementación, un modulo conformado por seis IGBT

#### **3.3.1 Especificaciones**

El Modulo Convertidor corresponde a la serie IRAMY20UP60B, del fabricante: International Rectifier.

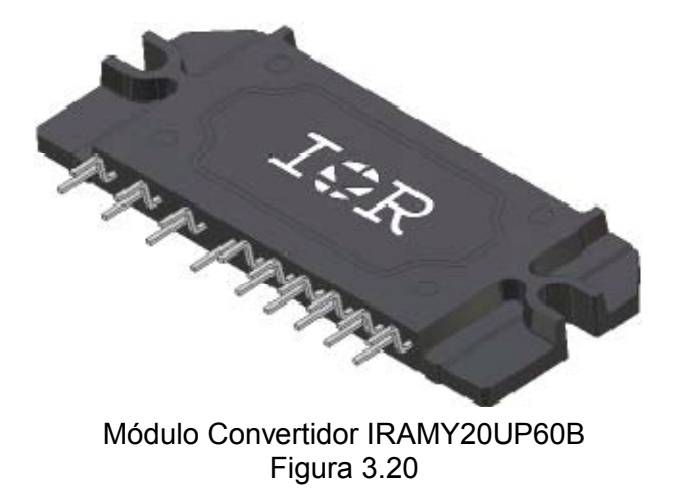

Consiste en un Circuito Integrado Híbrido de potencia que combina el Módulo de Fuerza (seis IGBTs), con el Módulo Amplificador, y sus parámetros principales máximos son de: 20A y 600V.

Para garantizar un alto nivel de protección y operación a prueba de fallas, el módulo trae incorporado un monitor de temperatura y las debidas protecciones de sobrecorriente y sobrevoltaje.

La aplicación del módulo de IGBT en el DSTATCOM es trabajar como un Convertidor (DC-AC) en el Modo Inversor. (ANEXO C)

# **3.3.2 Cálculo de Componentes**

A continuación se describirá el dimensionamiento de los inductores y semiconductores según las especificaciones del diseño.

**Cálculo de la Inductancia:**

Partiendo de la ecuación básica del Inductor

$$
L\frac{\partial i}{\partial t} = V_L \tag{3.52}
$$

Obtenemos el dimensionamiento del inductor

$$
L = \frac{V_L (1 - D) T}{\Delta I_L} \tag{3.53}
$$

Como se desea obtener la inductancia mínima necesitaríamos el  $V_{LMA}$  .x Se definen entonces, los siguientes parámetros:

$$
V_L = 50V_{R M S} \Rightarrow V_{L M A} \neq 40.82[V_{P I C}]
$$
  
\n
$$
f_S = 20K hZ \Rightarrow {}_{S}T = 50 \mu S
$$
  
\n
$$
\Delta I_L = 20\% I_{M A X} \text{ donde}
$$
  
\n
$$
I_{M A X R M T S} \sqrt{3} \frac{V_{L L}}{R_{m i n}} = \sqrt{3} \frac{50 V}{20 \Omega} = 4.33[A_{R M}]
$$
  
\n
$$
I_{M A X P I} \overline{c_0} \sqrt{2} I_{M A X R M T S} \sqrt{2}(4.33A) = 6.1235 [A_{P I C}]
$$
  
\n
$$
\Rightarrow \Delta I_L = 1.2248 [A]
$$

Reemplazando obtenemos:  $L_{M I N} = 1.1666$ [m  $H$ ]

Con el valor de la Inductancia, se procede al diseño del inductor. Para lo cual se cuenta con un núcleo fabricado por MICROMETAL, cuyo material se denomina T520-26 y tiene las siguientes características: Permeabilidad:  $\mu_0 = 75$ , Densidad: 7.0 g/cm<sup>3</sup> y Dimensiones: [16]

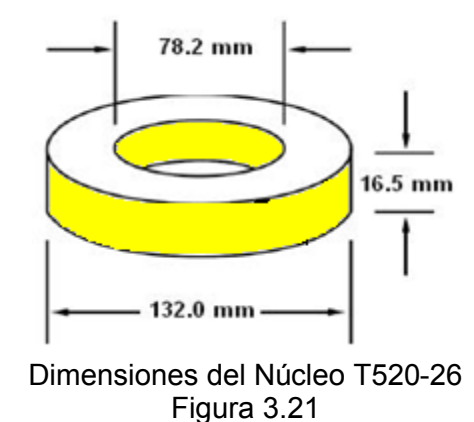

MICROMETALS ofrece un programa que según el tipo del núcleo y los datos del diseño, permite calcular el número de vueltas que son necesarias para alcanzar la inductancia deseada según sea su aplicación. De igual manera proporciona el calibre del inductor.

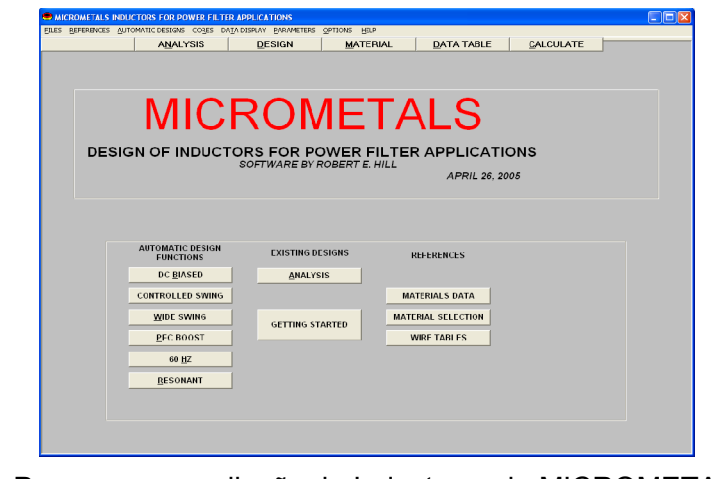

.

Programa para diseño de Inductores de MICROMETALS Figura 3.22

Del ingreso de datos se obtuvo: Número de vueltas: 101 Vueltas y Calibre Conductor: 14 AWG

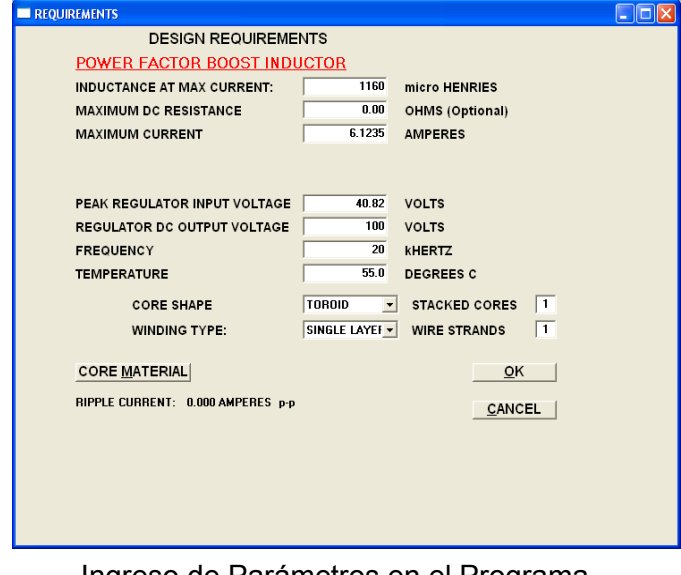

Ingreso de Parámetros en el Programa Figura 3.23

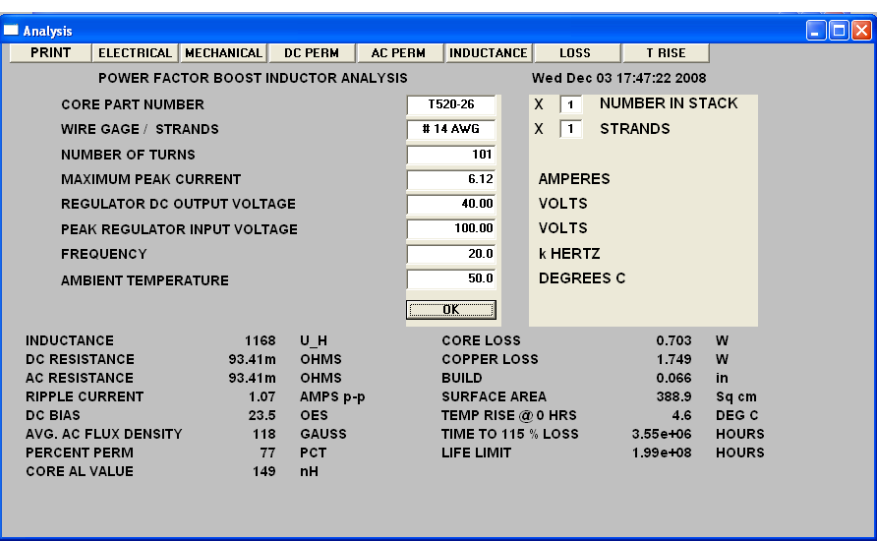

Resultados para el Diseño del Inductor Figura 3.24

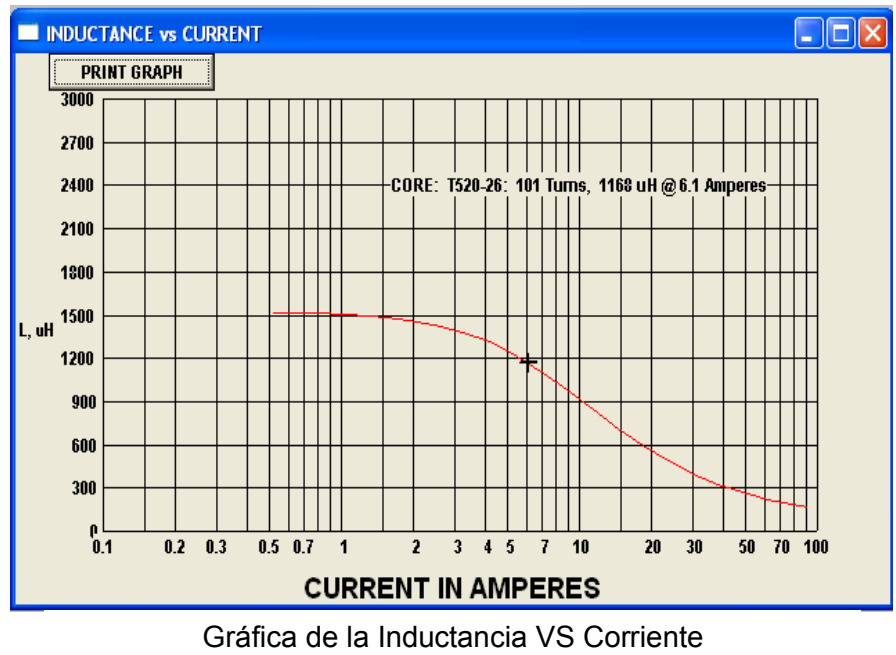

Figura 3.25

#### **Cálculo de Semiconductores:**

Dado que para este proyecto se está usando el Convertidor antes descrito, en el que se incorpora el modulo de fuerza IRAMY20UP60B, Con el objeto de dejar especificados los parámetros básicos para este punto, se toma el detalle de las Hojas de Datos Técnicos disponibles por el fabricante, en el cual indica que la corriente máxima del módulo es de 20[A<sub>RMS</sub>] y dado que la corriente máxima operacional para nuestro convertidor será de 10[ARMS] el módulo de fuerza seleccionada sirve perfectamente para nuestro convertidor.

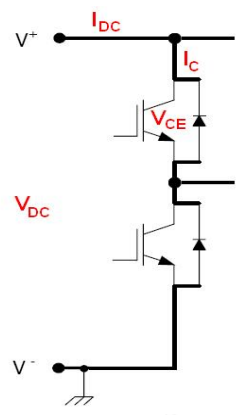

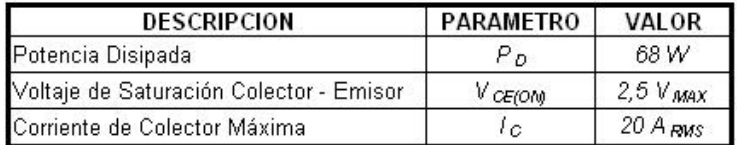

Parámetros Básicos para el IGBT Figura 3.26

# **3.3.3 Simulaciones**

Después de haber obtenidos todos los datos necesarios se procede a la simulación del DSTATCOM operando como corrector de factor de potencia. Esta simulación se la hace en lazo abierto, la simulación en lazo cerrado se la mostrará en el capítulo siguiente.

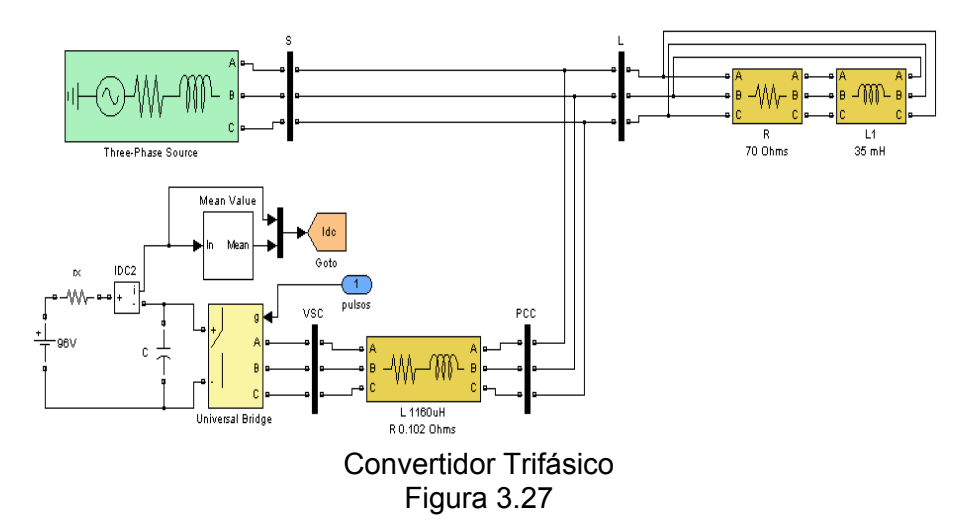

La figura 3.38 nos muestra los voltajes y corrientes de la fuente en el mismo se puede apreciar que el voltaje se encuentra en fase con la corriente por lo que se obtiene un factor de potencia uno en la fuente.

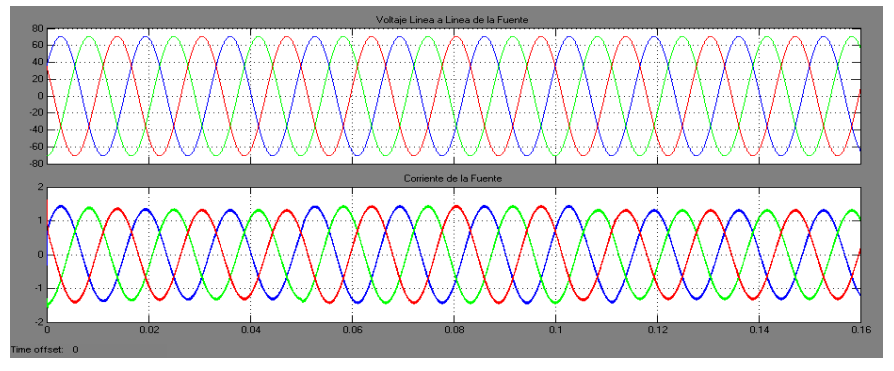

Voltajes de Línea y Corrientes de la Fuente Figura 3.28

El gráfico 3.29 nos muestra en la parte superior la potencia activa y reactiva entregada por la fuente, en donde se puede observar que la potencia reactiva entregada por la fuente es cero, motivo por el cual su factor de potencia es uno. En la parte inferior del gráfico se muestra el factor de potencia de la fuente donde se puede observar que es uno.

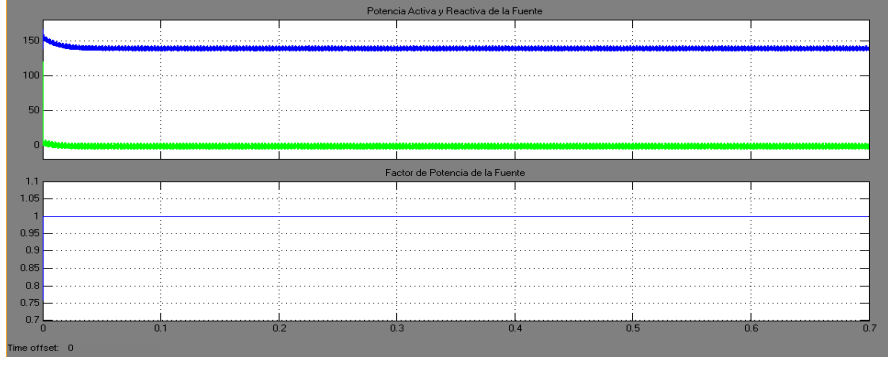

Potencia Activa, Reactiva y Factor de Potencia de la Fuente Figura 3.29

En la figura 3.30 se puede observar en la parte superior la potencia activa y reactiva consumida por la carga, donde se puede observar que la potencia reactiva consumida por la carga es distinta de cero. En cambio en la parte inferior del gráfico se observa el factor de potencia de la carga el cual es mucho menor a 1.

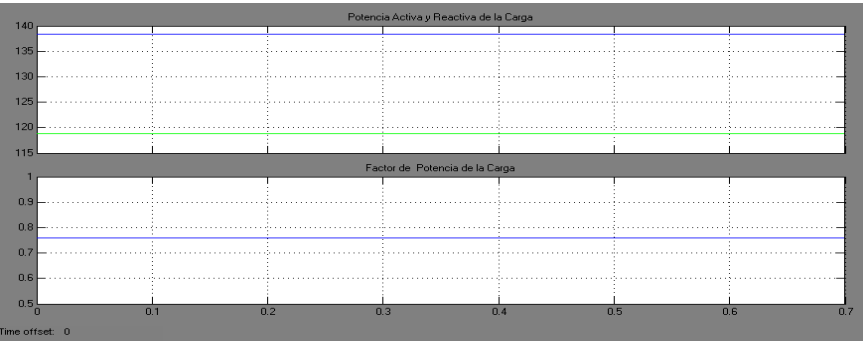

Potencia Activa, Reactiva y Factor de Potencia de la Carga Figura 3.30

# **CAPÍTULO 4**

# **Diseño de Controladores Digitales**

El diseño de sistemas de control es una tarea de gran importancia en la Ingeniería Eléctrica, durante mucho tiempo los diseñadores habían centrado su atención en los sistemas de tipo analógico (tiempo continuo). Sin embargo, el rápido desarrollo de la electrónica digital y el uso cada vez más frecuente de los microprocesadores en una gran variedad de aplicaciones, creó la necesidad de desarrollar técnicas para el diseño de controladores empleando la tecnología digital.

El presente proyecto será implementado en lazo abierto, pero las simulaciones en lazo cerrada serán mostradas en este capítulo, las mismas que servirán para una implementación en lazo cerrado de un proyecto futuro.

# **4.1 Principio de funcionamiento**

Antes del surgimiento de los sistemas digitales el único elemento de cálculo con los que contaba la Ingeniería de Control eran las computadoras

analógicas electrónicas y de manera similar ocurría con la implementación de los controladores los cuales eran construidos con elementos analógicos mecánicos, neumáticos o electrónicos.

El desarrollo de la electrónica llevó al desarrollo de los computadores digitales lo que llevó rápidamente a cambiar la concepción de los sistemas de control. Los primeros computadores digitales fueron utilizados para implementar sistemas de control de procesos extremadamente complejos pero con la reducción de los costos y tamaños de estos computadores digitales hoy se implementan controladores digitales individuales por lazos de control.

Los computadores digitales realizan todos sus cálculos y procesos con variables discretas por lo tanto es necesario llevar las variables analógicas de los procesos al modo discreto para que el procesador digital pueda procesarlas para lo cual se utilizan los convertidores analógico digital.

Existen dos formas de analizar los sistemas discretos. Una, como una aproximación de los controladores analógicos, pero ésta es una visión pobre y los resultados a lo sumo son iguales a los obtenidos anteriormente. La segunda es ver a los sistemas discretos de control como algo distinto y de esta manera obtener conclusiones más poderosas.

Un sistema discreto se inserta en el lazo de control a fin de reemplazar el controlador pero el proceso físico continúa siendo continuo, en la mayoría de

los casos de interés. La señal de salida se muestrea cada cierto tiempo (llamado período de muestreo) y se discretiza mediante un convertidor analógico-digital. Esta información es procesada y convertida nuevamente a analógica mediante un convertidor digital-analógico. Por lo tanto internamente, el computador se independiza del tipo de señal con que está trabajando y ve todas las magnitudes como una serie de valores discretos (de precisión finita). Por esto resulta cómodo trabajar con ecuaciones sencillas en lugar de ecuaciones diferenciales como se hacía con los métodos analógicos.

En cuanto a la arquitectura de un lazo de control es de la forma en que lo muestra la figura 4.1. El proceso en la mayoría de los casos es continuo, es decir se lo debe excitar con una señal continua ("u(t)") y genera una salida continua ("y(t)"). Esta señal, como en cualquier lazo de control es sensada por algún dispositivo ("Sensor") que a su vez entrega una señal continua proporcional a la magnitud medida. Por otra parte está el computador que solo trabaja con valores discretos. Para compatibilizar ambos existen dos elementos: el CDA (Convertidor Digital Analógico) y el CAD (Convertidor Analógico Digital) que realizan la conversión de magnitudes.

En dicha ilustración se puede observar también la entrada digital al Computador ("y<sub>k</sub>"), una entrada digital de referencia al Computador ("r<sub>k</sub>") y la respectiva salida digital  $("u_k")$  [12].

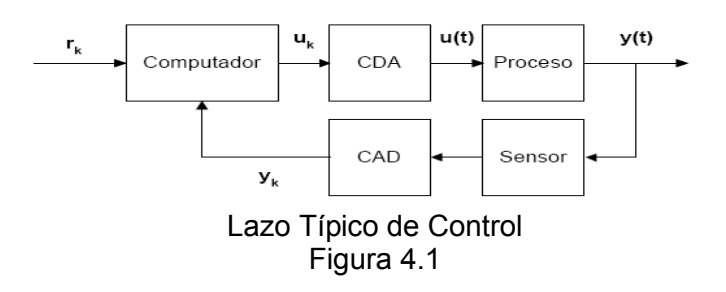

#### **4.2 Ventajas y desventajas**

Los controladores digitales plantean grandes ventajas respecto a los analógicos. Entre ellas cabe destacar:

- **Programabilidad:** que permite utilizar un mismo sistema para implementar varios algoritmos.
- **Estabilidad, repetitividad y comportamiento previsible:** El comportamiento de un sistema analógico se ve afectado por las variaciones con la temperatura de los valores efectivos de los componentes con que se construyen (resistencias, condensadores, amplificadores operacionales). A esto hay que añadir las derivas por envejecimiento de los componentes y las tolerancias de estos. Si se requiere una gran precisión de operación en estos sistemas es necesario realizar un proceso de calibración. Puesto que la salida de un sistema de procesamiento digital de señal no depende de factores ambientales o variaciones en el valor nominal de los componentes, es posible obtener

sistemas con una respuesta exacta, conocida y sin variación de un equipo a otro.

- **Funciones especiales:** Existen algunas técnicas de procesamiento de señal que no se pueden implementar con sistemas analógicos. Un ejemplo de estos son los filtros de fase lineal. Sin embargo un filtro FIR digital con simetría conjugada par de sus coeficientes respecto al punto medio es un sistema de fase lineal.
- **Mayor inmunidad al ruido en la transmisión y almacenamiento de la información:** Esto es evidente, basta comparar las prestaciones de un disco de vinilo con un CD.

En cuanto a las desventajas de los controladores digitales respecto a los analógicos podemos citar las siguientes:

- Para aplicaciones sencillas, la complejidad de un sistema analógico es menor, lo que tiene una traducción directa en el coste de este.
- En aplicaciones en tiempo real para tratamiento digital de señal, entre muestra y muestra hay que realizar todos los cálculos que impone el algoritmo. Para señales de gran ancho de banda, la frecuencia de muestreo puede ser tan elevada que la potencia de cálculo requerida haga imposible su tratamiento mediante técnicas digitales [13].

# **4.3 Procesadores digitales de señal**

En la actualidad, los dispositivos provistos de una (o varias) CPU se denominan Microcontroladores, Microprocesadores y Procesadores Digitales de Señal (DSP), y todos ellos se caracterizan por ser capaces de ejecutar programas ubicados en una memoria. Las diferencias entre ellos aparecen en el diseño realizado y dependen, a su vez, de la futura aplicación que se le piense dar al sistema electrónico.

Un DSP es un dispositivo con capacidad de procesamiento en línea (o en tiempo real) de información, que presenta a la vez características de microcontrolador y microprocesador. Posee una CPU de gran potencia de cálculo preparada para el tratamiento digital de señales en tiempo real y para la realización del mayor número de operaciones aritméticas en el menor tiempo posible. Por tanto, su circuitería interna ha sido optimizada para la implementación de funciones tales como el filtrado, la correlación y el análisis espectral (entre otras) de una señal digital de entrada al sistema.

El hardware de la CPU de este tipo de sistemas digitales es por ello mucho más complejo que el de los microprocesadores o microcontroladores. El área de silicio es mucho mayor y por ello según el caso el costo del producto aumenta respecto a los Microprocesadores y Microcontroladores.

#### **4.3.1 Ventajas sobre Microcontroladores**

Una de las ventajas los DSP sobre los microprocesadores son sus **aplicaciones de software, e**ntre ellas tenemos:

- Aplicaciones cíclicas, de duración acotada, donde se requieren altísima eficiencia de ejecución.
- El uso de Assembler y dialectos especiales del lenguaje C para optimizar el código.

Otra ventaja de los DSP sobre los microcontroladores son sus recursos de hardware, entre ellos tenemos:

- Disponibilidad de direccionamientos especializados.
- Varias unidades de procesamiento operando en forma concurrente.
- Pocos o nulos recursos que generan latencias, como memoria virtual, caches, etc.
- Arquitecturas tipos Harvard con mapas de datos e instrucciones separadas.
- Dos o más mapas de memoria de datos que permiten leer concurrentemente operandos y coeficientes.
- Manejo especializado de punteros de direcciones a través de unidades de cálculo dedicadas.
- Operaciones para digitalización y captura de señales con intervalos regulares (DMA).
- Recursos internos o dispositivos periféricos especializados para la conversión A/D (análogo a digital) y D/A (digital a análogo) de señales.
- Elevada capacidad de procesamiento aritmético en tiempo real, con elevada precisión, para evitar problemas de redondeo y truncamiento.
- Etapas Multiplicadora/Acumuladora (MAC) apta para resolver ecuaciones del tipo *A = A+ (BxC)* en un único ciclo.
- Circuitos BS (Barrel Shifter) para desplazar un dato varios bits a la derecha o izquierda en único ciclo de instrucción.
- Una ALU (Unidad Lógica Aritmética) operando en forma independiente al MAC y al BS.
- Códigos de operación para controlar MAC, ALU y BS en una única instrucción (varias operaciones concurrentes) [14].

## **4.3.2 La Familia TMS320C2000**

Los dispositivos de la Familia TMS320C2000 son microcontroladores de 32 bits con periféricos integrados de alto rendimiento diseñados para aplicaciones de control en tiempo real. Su núcleo optimizado puede ejecutar múltiples y complejos algoritmos de control a
velocidades necesarias para exigentes aplicaciones de control. Sus periféricos como el de 16-canales, que posee conversores análogosdigital (ADC) de 12 bits que corren a una velocidad de 12.5 x  $10^9$ muestreos/segundo con módulos PWM con una alta resolución (150 pico-segundos) hacen al mundo analógico digitalmente accesible. Todo esto combinado con periféricos de comunicación como el SPI, UART, I2C, CAN y McBSP convierten a la familia C2000 en la perfecta solución para controles simples.

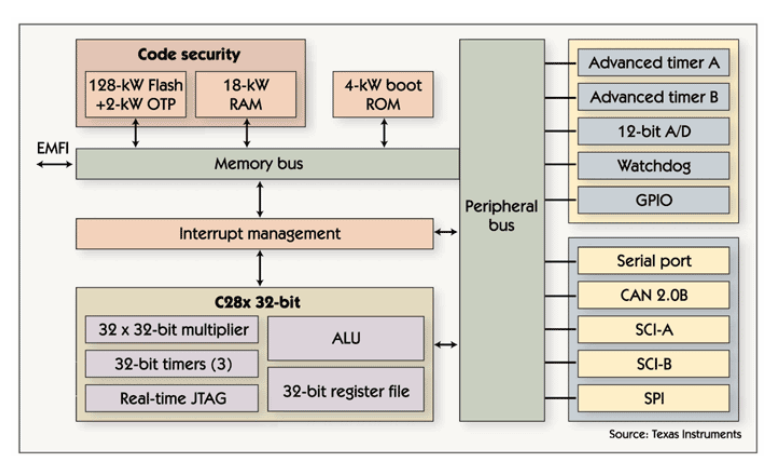

Diagrama de Bloques del Procesador TMS320F2812 Figura 4.2

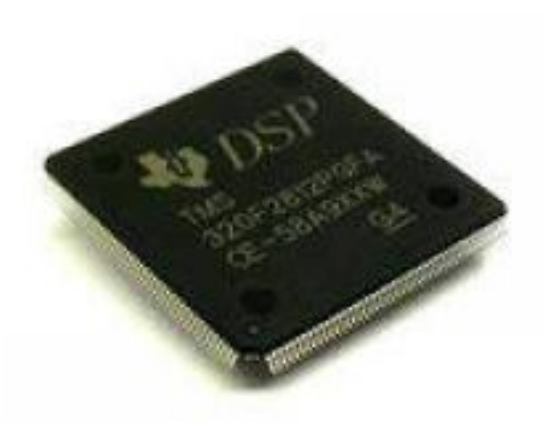

Fotografía del DSP TMS320F2812 Figura 4.3

# **CARACTERÍSTICAS PRINCIPALES**

- CPU con un núcleo de 32 bits (hasta 150 Mhz), con una unidad opcional de punto flotante.
- Hasta 512 KB de memoria Flash y hasta 68 KB de memoria RAM.
- Periféricos analógicos de alto rendimiento con control de interrupciones optimizado.
- 16-canales, que posee conversores análogos-digital (ADC) de 12 bits que corren a una velocidad de 12.5 x 10^9 muestreos/segundo.
- Múltiples módulos PWM independientes.
- Módulos PWM con una alta resolución (150 pico-segundos).
- Periféricos eQEP y eCAP.
- Múltiples periféricos de comunicación.
- Existen dos categorías: El C28x y C24x [15]:

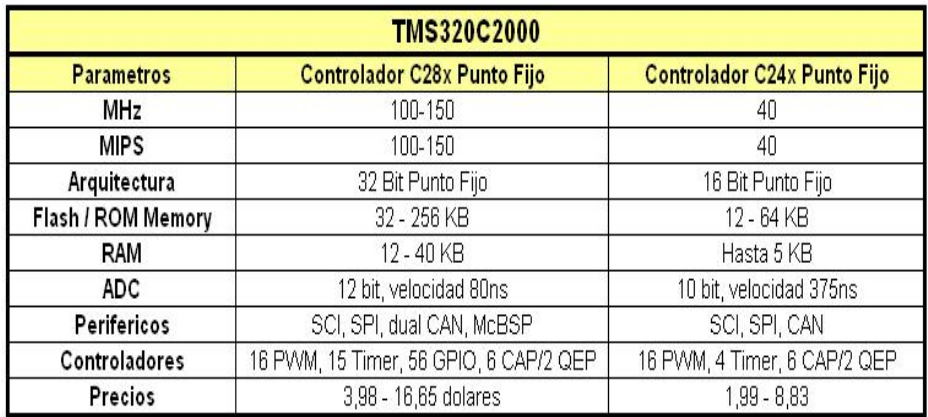

Cuadro Comparativo de los tipos de Procesador TMS320C200 Tabla 4.1

El eZdsp ™ F2812 permite a la gente a determinar si el DSP TI TMS320F2812 es adecuado para los requisitos de sus aplicaciones. También permite a los evaluadores desarrollar y ejecutar programas informáticos para el procesador F2812 mediante el uso del software Code Composer Studio.

El eZdsp™ F2812 tiene las siguientes características:

- TMS320F2812 DSP
- Velocidad de operación de 150 MIPS (mega instrucciones por segundo).
- Palabras de 18K on-chip RAM.
- Palabras de 128K on-chip de memoria Flash.
- Palabras de 64K off-chip de memoria SRAM.
- Reloj 30 MHz.
- 2 Conectores de Expansión (analógico, I/O).
- Controlador IEEE 1149.1 JTAG.
- Operación sólo a 5 voltios con adaptador suministrado AC.
- Conector Emulador IEEE 1149.1 JTAG.

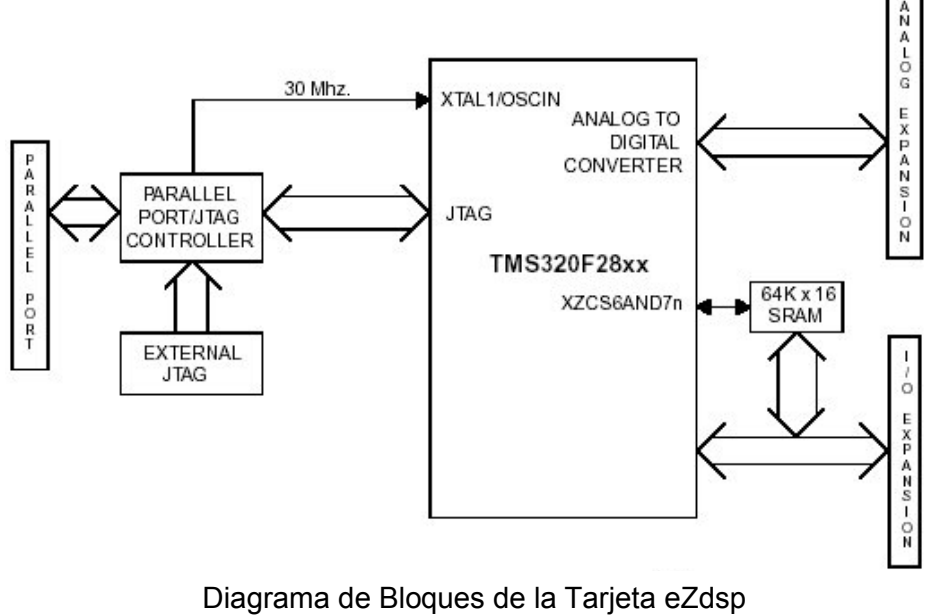

Figura 4.4

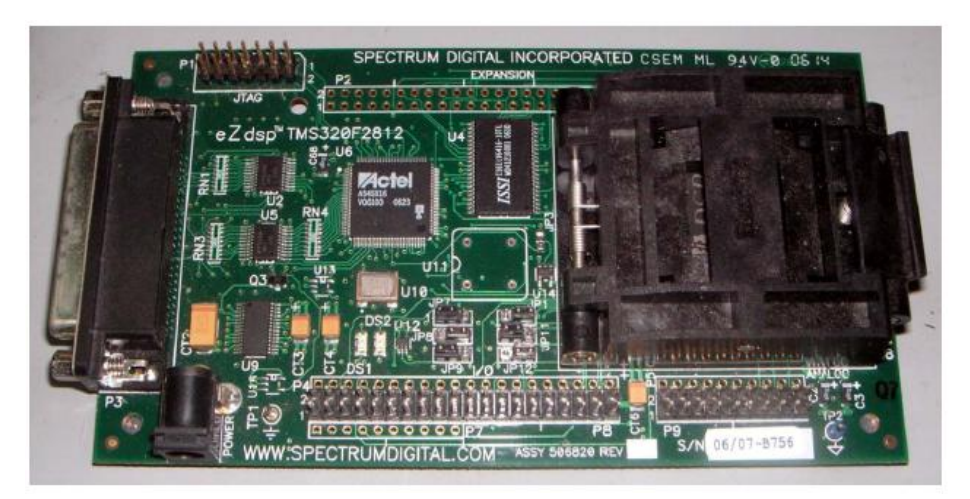

Fotografía de la Tarjeta eZdsp Figura 4.5

## **4.4 Herramientas de Matlab**

MATLAB (abreviatura de MATrix LABoratory, "Laboratorio de Matrices") es un software matemático que ofrece un entorno de desarrollo integrado con un lenguaje de programación propio.

Entre sus prestaciones básicas se hallan la manipulación de matrices, representación de datos y funciones, implementación de algoritmos, creación de interfaces de usuario (GUI) y la comunicación con programas en otros lenguajes y con otros dispositivos hardware.

#### **4.4.1 Simulink**

Simulink es una herramienta para el modelaje, análisis y simulación de una amplia variedad de sistemas físicos y matemáticos, inclusive aquellos con elementos no lineales y aquellos que hacen uso de tiempos continuos y discretos.

Como una extensión de MatLab, Simulink adiciona muchas características específicas a los sistemas dinámicos, mientras conserva toda la funcionalidad de propósito general de MatLab. Así Simulink no es completamente un programa separado de MatLab, sino un anexo a él. El ambiente de MatLab está siempre disponible mientras se ejecuta una simulación en Simulink.

En Simulink podemos encontrar una gran cantidad de librerías con modelos ya listos para la simulación a continuación se muestra en la figura 4.6 las librerías que contiene Simulink [17].

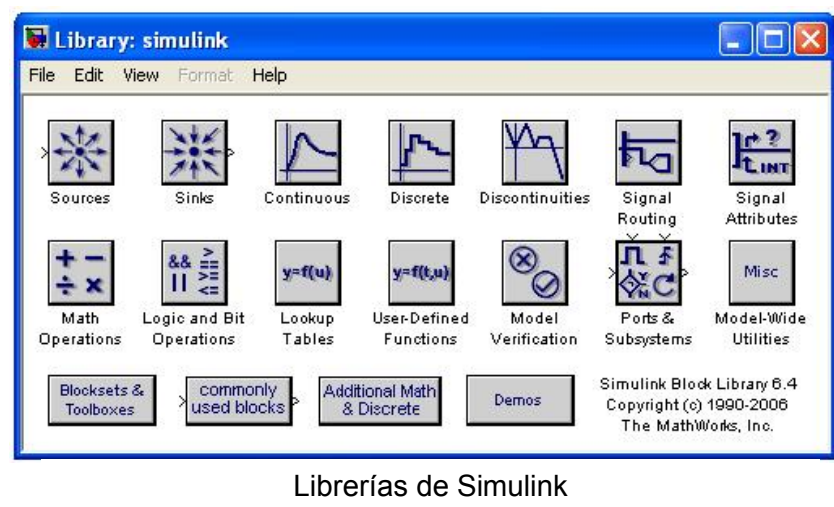

Figura 4.6

### **4.4.2 PLECS**

PLECS (Piece-wise Linear Electrical Circuit Simulation) es una herramienta de Simulink para simulación de circuitos eléctricos desarrollada por Plexim. Es especialmente diseñada para electrónica de potencia, pero puede ser utilizado para cualquier sistema eléctrico.

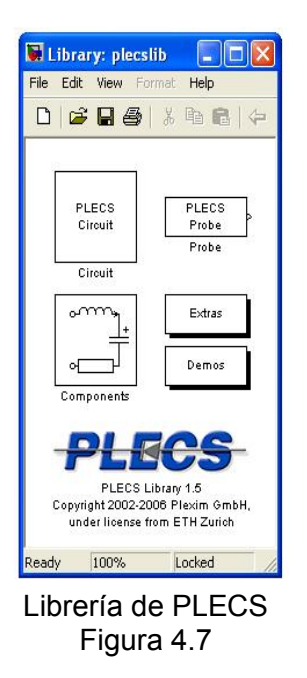

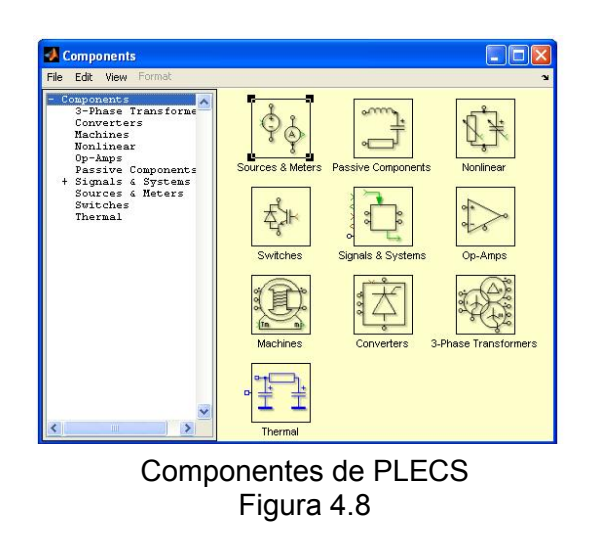

## **4.4.3 Target for TI C2000**

Es una librería diseñada especialmente por Texas Instruments para Matlab que permite la integración de la tarjeta DSP con Simulink a través de unos bloques optimizados que permiten el correcto funcionamiento del procesador.

Para la programación del DSP, es necesario tener el Software Code Composer Studio, el que realiza la codificación del Modelo en Lenguaje C.

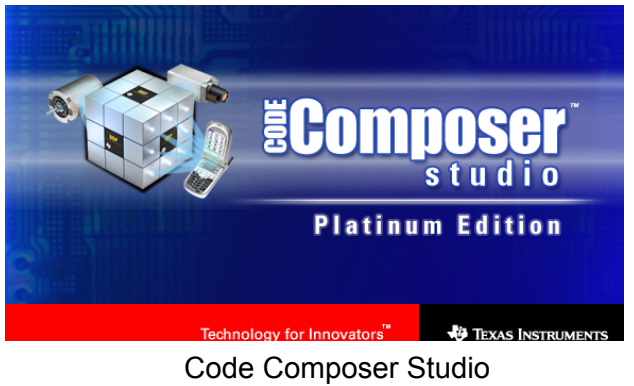

Algo importante que hay que tomar en cuenta es que el único formato de dato que admite el DSP es el tipo bit por lo cual es necesario hacer un cambio de tipo de dato para que puedan ser procesados, deben ser señales de 32 bits, en las cuales queda a consideración el número de bits asignados para la parte entera y decimal, de acuerdo a la operación que se realice en el programa, de lo contrario va a existir un desbordamiento, es por este motivo que los bloques de TI C2000 trae su propia librería optimizada de funciones matemáticas, además de esta trae otras librerías como la de control digital de motores y otras que sirven para la configuración tanto de la tarjeta DSP que se va a utilizar como la de sus periféricos de entrada y salida.

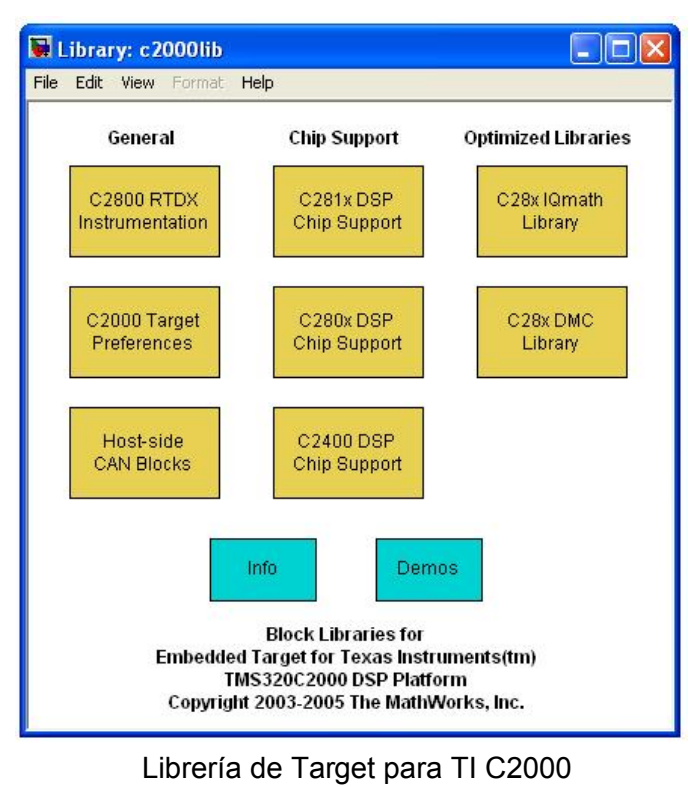

Figura 4.10

### **4.5 Diseño de Controlador para un DSTATCOM**

El controlador que se propone en este capítulo será utilizado únicamente en la simulación ya que la implementación en hardware se realizará en lazo abierto debido a que para realizar el lazo cerrado en hardware se necesitaría un análisis profundo tanto del ruido del sistema como de sus transientes, por lo que se podría proponer para un proyecto futuro dicho análisis e implementación.

Para el diseño del controlador del DSTATCOM será la potencia reactiva que entregue el convertidor la que se controle la cual deberá responder a las exigencias de potencia reactiva que demande la carga lo que se logra a través de un lazo de control de la corriente del convertidor.

#### **4.5.1 Especificaciones**

En el capítulo 2 se hizo el análisis en detalle de las funciones de transferencia que definen la planta. La figura 2.10 corresponde al esquemático del circuito del DSTATCOM como compensador de factor de potencia para el cual se definieron las siguientes relaciones:

$$
\frac{I_{d\ C\ O\ N}}{V_{d\ C\ O\ N}} = \frac{\frac{1}{L}}{s + \frac{R}{L}}
$$
\n
$$
\tag{4.1}
$$

$$
\frac{I_q \, c \, o \, N}{V_q \, c \, o \, N} = \frac{\frac{1}{L}}{s \, \frac{R}{L}}
$$
\n
$$
\tag{4.2}
$$

$$
\frac{I_q \, c \, o \, N_\infty}{I_D \, c} \approx \frac{2 \, V_D \, c}{3 \, V_S} \tag{4.3}
$$

Las ecuaciones 4.1 y 4.2 determinan el comportamiento de la planta en función de los parámetros previamente calculados.

$$
L = 1.160[mH]; R = 0.102[\Omega]; V_{DC} = 96[V]; V_s = 50[V_{RMS}]
$$

Reemplazando tenemos:

$$
\frac{I_{dCON}}{V_{dCON}} = \frac{862.1}{s + 87.93}
$$
 (4.4)

$$
\frac{I_{qCON}}{V_{qCON}} = \frac{862.1}{s + 87.93}
$$
\n(4.5)

### **4.5.2 Cálculo de Componentes del Control**

Con la obtención de una Función de Transferencia aproximada, se procederá con la utilización de la herramienta de MATLAB, denominada SISOTOOL, para luego del ingreso de la función de transferencia obtener de forma automática el cálculo del control de lazo cerrado de la planta.

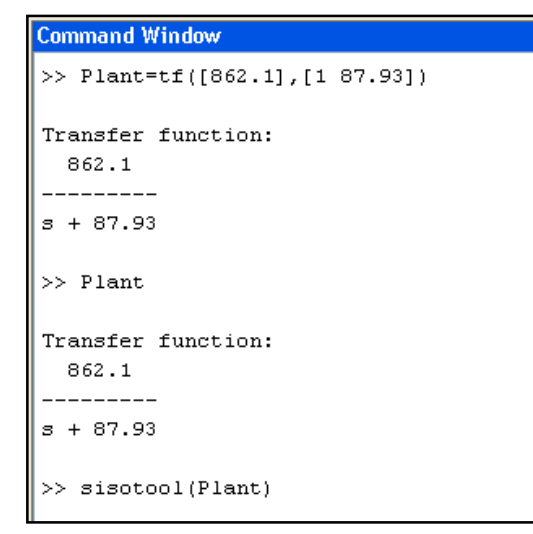

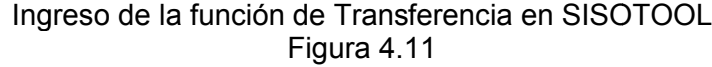

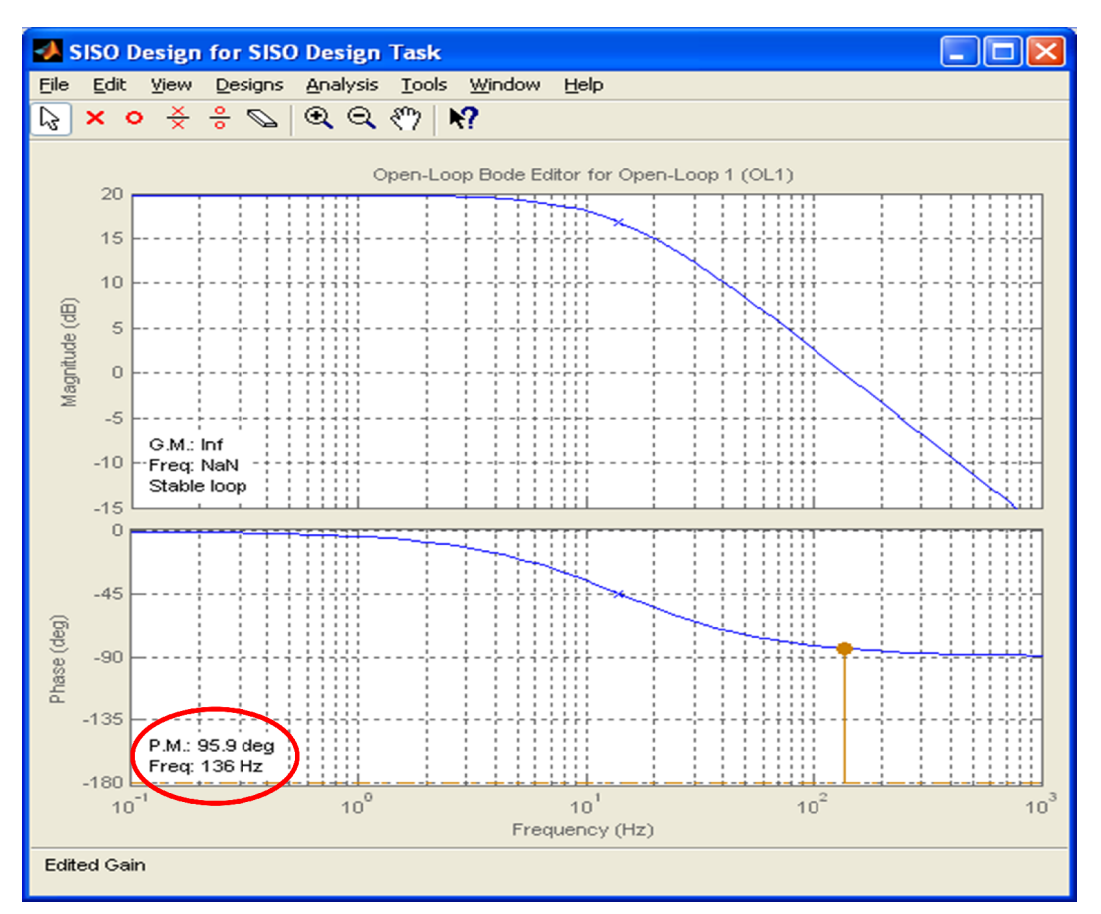

Diagrama de BODE de magnitud y fase del sistema del Lazo abierto Figura 4.12

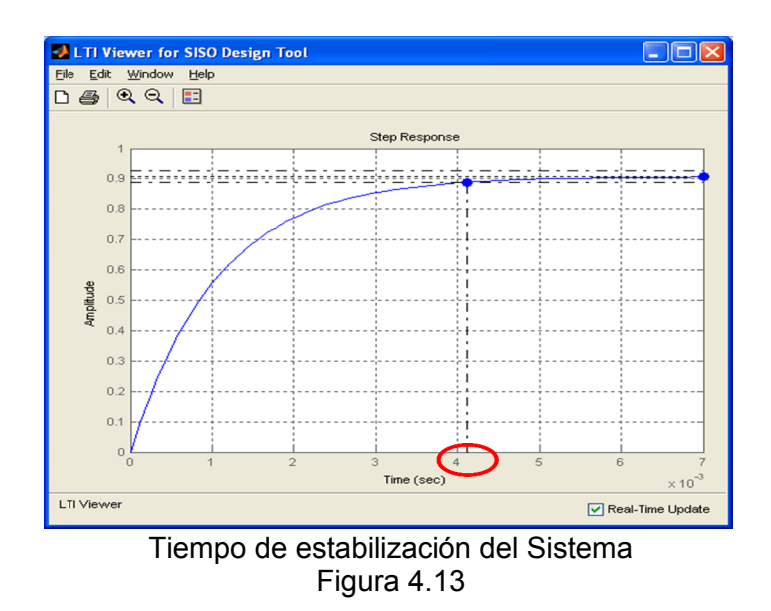

De acuerdo a las figuras 4.12 y 4.13 en lazo abierto se obtiene: Margen de Fase  $PM = 95.9^\circ$ , Frecuencia de Corte  $Freq = 136Hz$  y Tiempo de Estabilización  $T_s = 4.12 \text{ms}$ . Y se procede al cálculo del compensador:

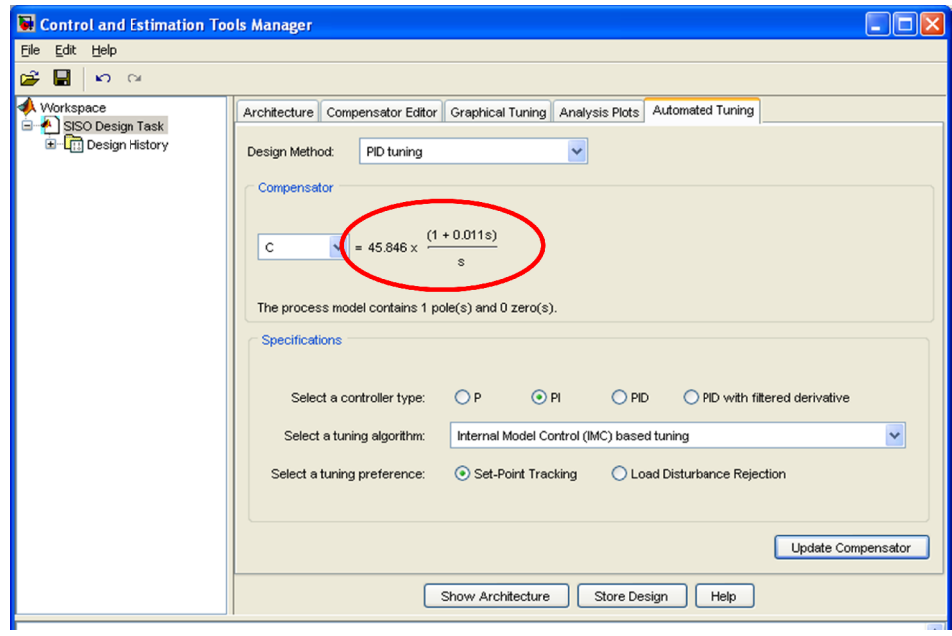

Cálculo del Compensador Figura 4.14

Se ajusta la ganancia de lazo cerrado para obtener una frecuencia de

a frecuencia de  $\Box$ o $\times$ SISO Design for SISO Design Task Edit Mew Designs Analysis Tools Window **Help Elle**  $\mathcal{Q}$  $\mathbb{R}$  $\pmb{\times}$  $\bullet$ 퐃 중  $\mathcal{A} \mathcal{A} \mathcal{A}$ **K?** Open-Loop Bode Editor for Open-Loop 1 (OL1)  $40$ m 35 ŝ ą. Аź Ħ j Î ĵ İ  $\frac{1}{2}$ Nagritude (dB)  $\bar{3}0$ ğ ŧ þ **CONTRACTOR** 25 G.M.: Inf  $\label{eq:1} \begin{split} \mathcal{L}_{\text{in}}(\mathcal{L}_{\text{in}}(\mathcal{L}_{\text{out}}),\mathcal{L}_{\text{out}}(\mathcal{L}_{\text{out}}))\geq 0 \end{split}$  $\frac{1}{2}$  $\begin{array}{c} \begin{array}{c} 0 \\ 0 \\ 0 \\ 0 \\ 0 \end{array} \end{array}$ Freq: NaN Stable loop  $20$  $-90$ ............. ----------j Ë Phase (deg)  $136$ **CONTRACTOR** *<u><u>A</u>*</u> ........ P.M.: 00 dog Freq: 1.03e+003.Hz  $-1$  $\in$  $10^4$  $10$  $10<sup>1</sup>$ Frequency (Hz) C gain changed to 659 Right-click on plots for more design options.

1.KHz obteniendo un margen de fase  $PM = 90^\circ$ .

Diagrama de Bode de Magnitud y Fase del Sistema en Lazo Cerrado Figura 4.15

El compensador obtenido es:

$$
G_c(S) = 658.84 \frac{1 + 0.011S}{S}
$$
 (4.6)

El tiempo de estabilización obtenido es 0.6*ms* .

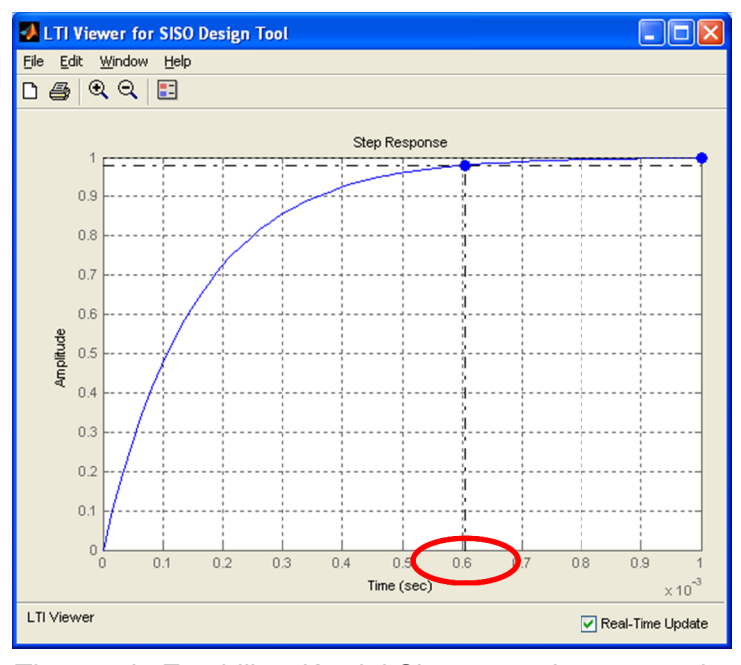

Tiempo de Estabilización del Sistema en Lazo cerrado Figura 4.16

#### **4.5.3 Simulaciones**

A continuación se presenta la simulación de un DSTATCOM operando como corrector de factor de potencia potencia, las mismas que se realizaron en lazo cerrado, para comprobar el funcionamiento de su controlador se ha colocado una carga resistiva inductiva la c cual cambia su inductancia en el tiempo. A continuación se presenta la simulación de un DSTATCOM<br>operando como corrector de factor de potencia, las mismas que se<br>realizaron en lazo cerrado, para comprobar el correcto funcionamiento de su controlador se ha colocado una carga resistiva<br>inductiva la cual cambia su inductancia en el tiempo.<br>La implementación del control diseñado en SISOTOOL es aplicado<br>tanto a la planta real como teórica p

La implementación del control diseñado en SISOTOOL es aplicado tanto a la planta real como teórica para poder comparar sus resultados.

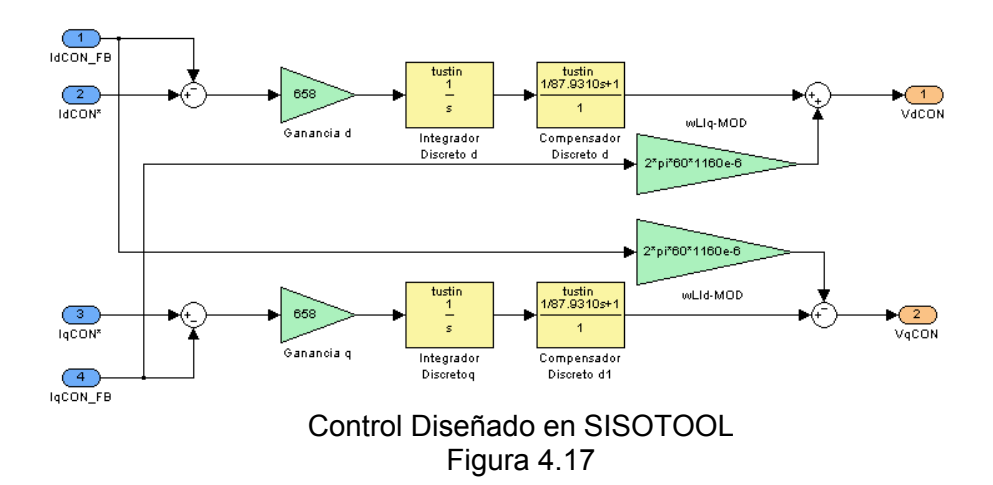

Para el control se ha tomado como señales de referencia  $I_{dCON} = 0$ ya que no necesitamos que el convertidor entregue potencia activa y potencia reactiva de la carga (Q), para su debido control automático se ha realizado la respectiva conversión de Q a la referencia  $I_{qCON}$  ya que lo que vamos a controlar es la corriente del convertidor. Esta conversión nos permitirá indicarle al controlador la corriente  $I_{qCon}$ necesaria para suministrar toda la potencia Q que necesita la carga.

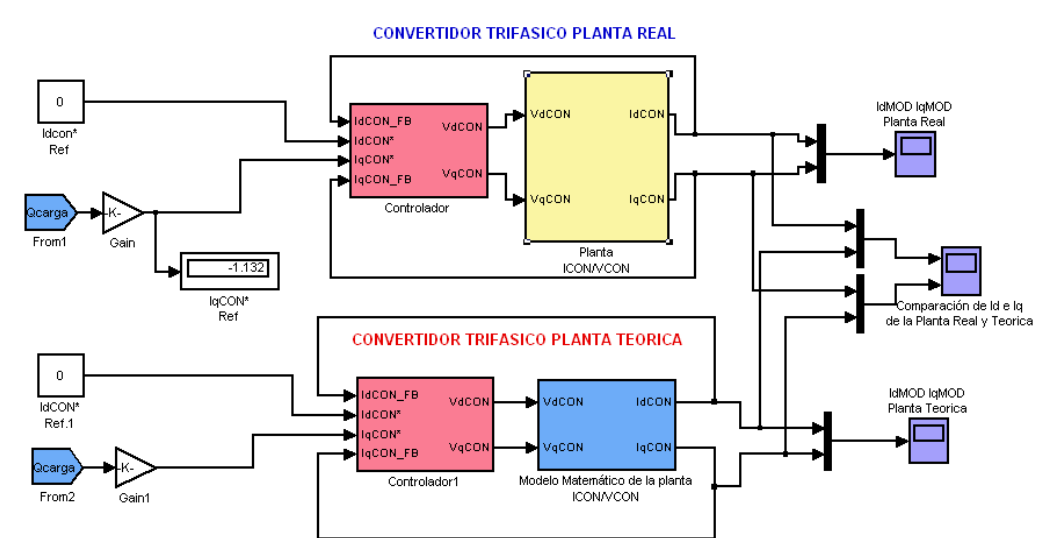

Simulación del DSTATCOM tanto la Planta Real como la Teórica Figura 4.18

El Modelo matemático de la Planta se realizó de acuerdo a las ecuaciones (4.4) y (4.5), y se implementa utilizando la herramienta de SIMULINK.

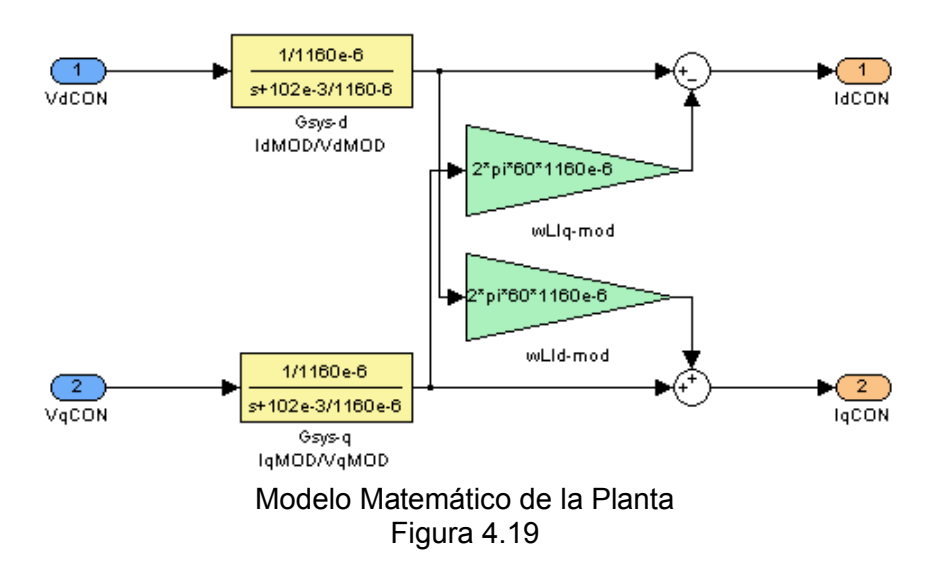

A continuación se muestra la figura 4.20 con el diagrama de bloques de la planta real.

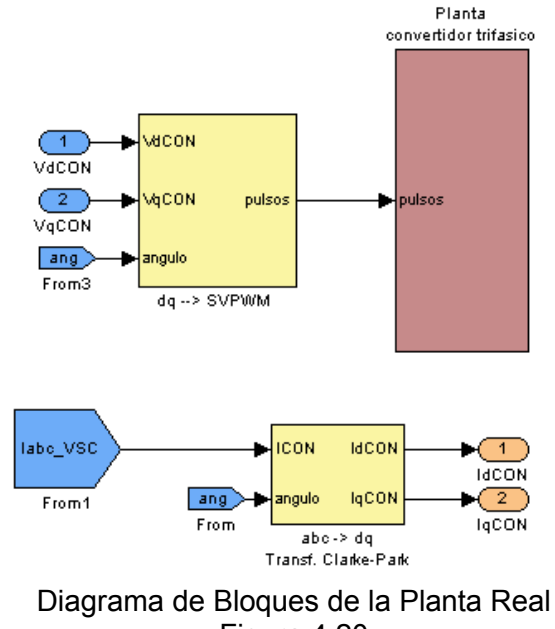

La planta real está compuesta por:

 Bloque modulador SVPWM: Este bloque se encarga de recibir las señales de voltaje del convertidor en las coordenadas dq0 y realizar la respectiva modulación SVPWM que da las señales de disparo al módulo de conmutación de potencia.

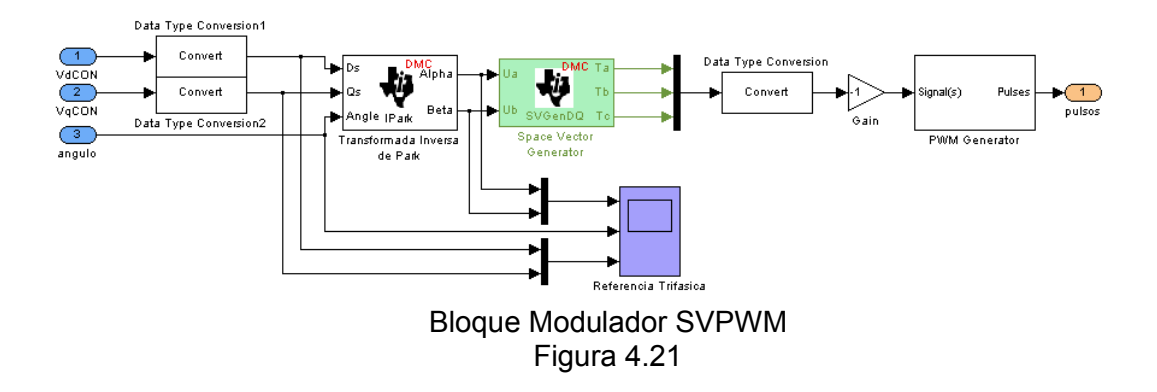

Transformada Clark/Park (abc->dq): Conformado por los Bloques: Transformada de Clark (abc $\rightarrow \alpha \beta$ ) y Transformada de Park ( $\alpha\beta \rightarrow$ dq). Existe también un bloque detector de frecuencia y fase, que servirá de referencia para todas las transformadas. Este bloque es necesario para poder hacer el control ya que este se lo hace en las coordenadas dq0.

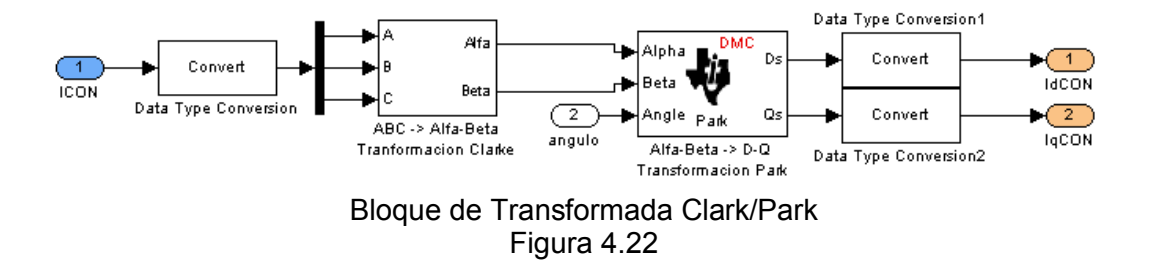

 Convertidor Trifásico: Define el Convertidor Trifásico el cual fue explicado en los capítulos anteriores.

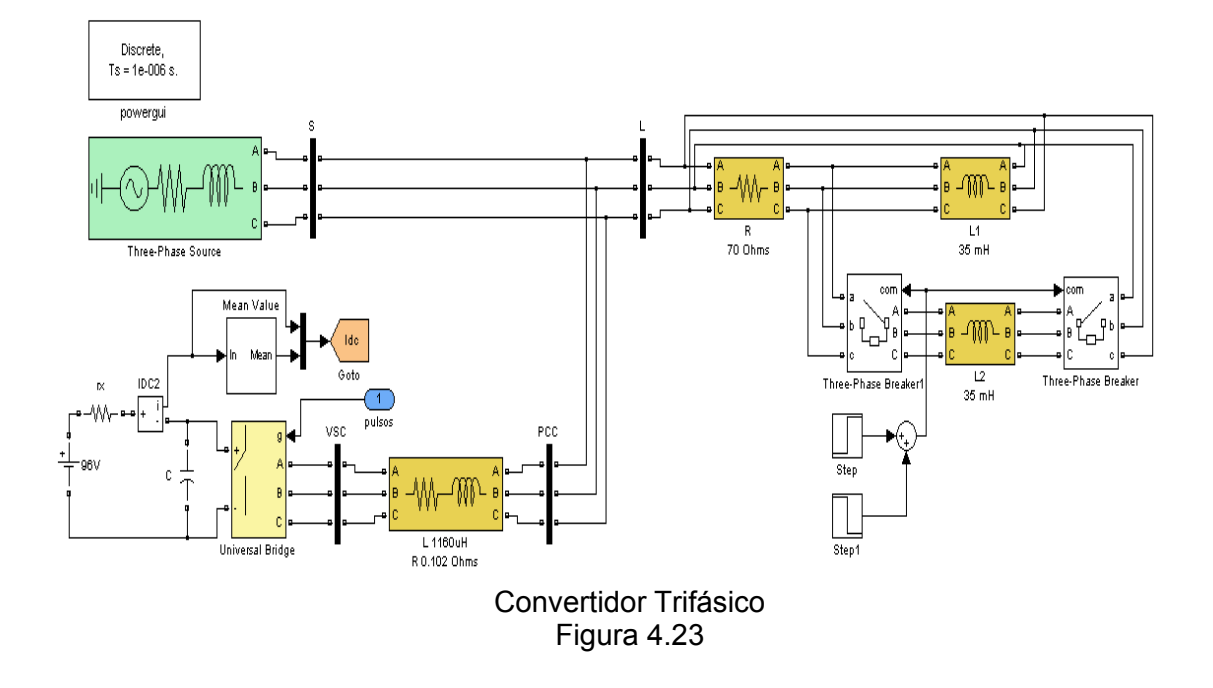

Para efecto de la simulación se consideran los siguientes eventos:

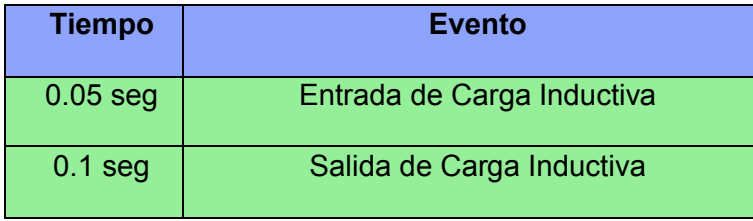

Eventos de la Simulación Tabla 4.2

A continuación se mostrarán las gráficas de voltajes, corrientes y factor de potencia de la simulación:

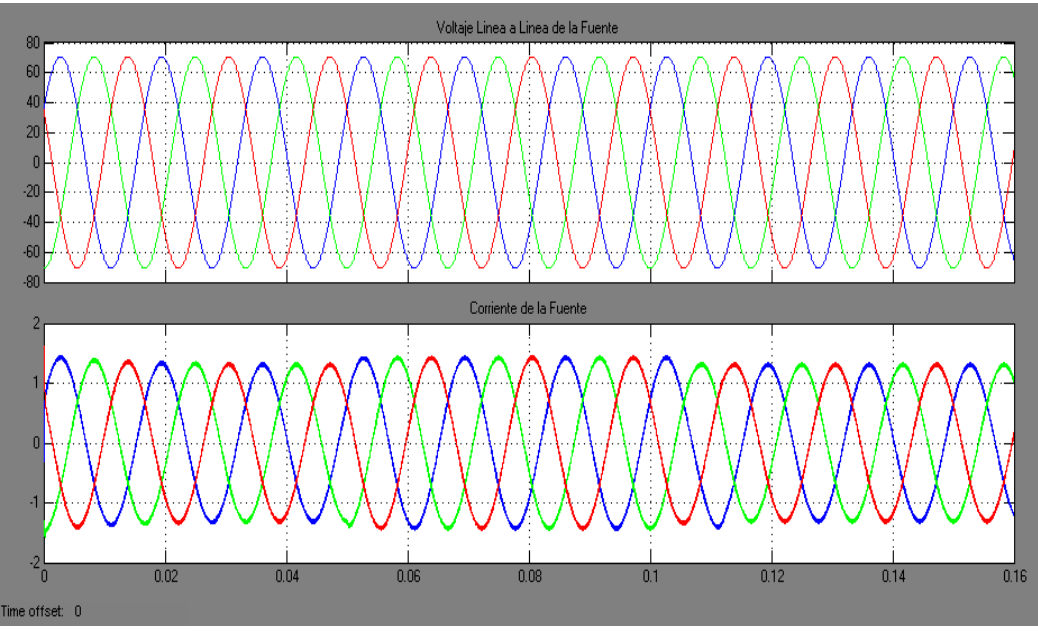

Voltajes de Línea y Corrientes de la Fuente Figura 4.24

En la figura 4.24 se puede apreciar como el voltaje y la corriente de la fuente se encuentran en fase, lo cual era nuestro propósito ya que así se podría obtener un factor de potencia uno. En la gráfica de la corriente se observa que durante el periodo 0.05 a 0.1 seg. La corriente es ligeramente mayor, esto es debido a que en ese periodo la carga demanda de mayor corriente pero al mismo tiempo se observa que la corriente se mantiene en fase con el voltaje sin importar la entrada o salida de la carga.

En la figura 4.25 se aprecia la potencia activa y reactiva entregada por la fuente, donde se ve como la potencia reactiva en todo momento es cero, las fluctuaciones en la potencia activa son propias

Potencia Activa y Re  $1.00$  $0.99$  $0.99$  $0.99$  $0.99$  $0.995$  $0.04$  $0.12$  $0.14$  $\overline{0}$ 16 0.OR

de la entrada y salida de la carga. En la parte inferior de la gráfica se pude observar como el factor de potencia es uno en todo momento.

Potencia Activa, Reactiva y Factor de Potencia de la Fuente Figura 4.25

En la figura 4.26 se observa los voltajes y corrientes de la carga, los mismos que se encuentran desfasados, esto debido a la carga inductiva.

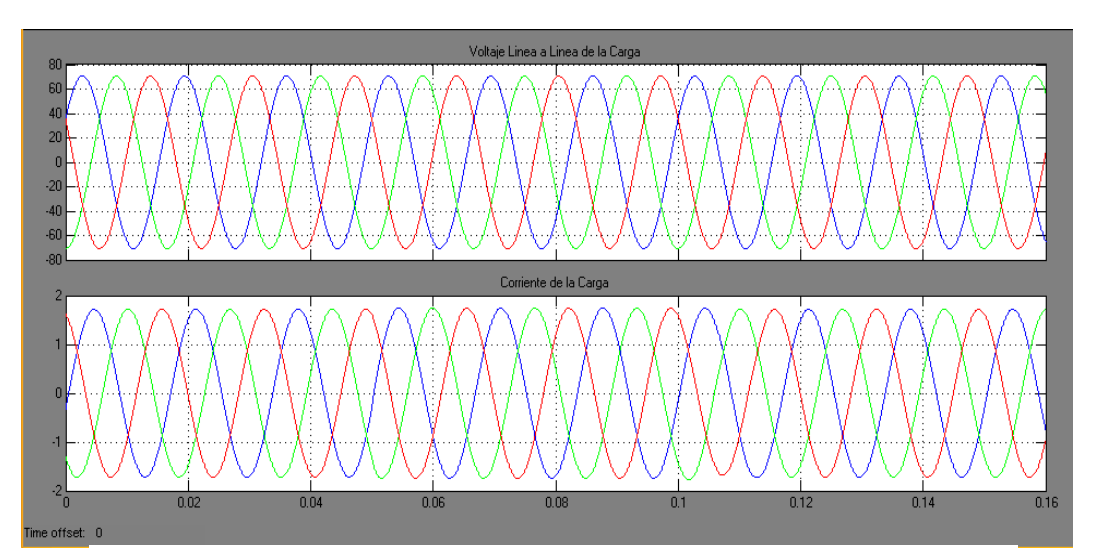

Voltajes de Línea y Corrientes de la Carga Figura 4.26

La figura 4.27 muestra en la parte superior, la potencia activa y reactiva consumida por la carga, donde en el intervalo 0.05 – 0.1 seg. Se observa unos transientes debido a la entrada y salida de la carga inductiva. En la parte inferior de la figura se observa el factor de potencia de la carga y como es alterada debido a la entrada y salida de la carga inductiva.

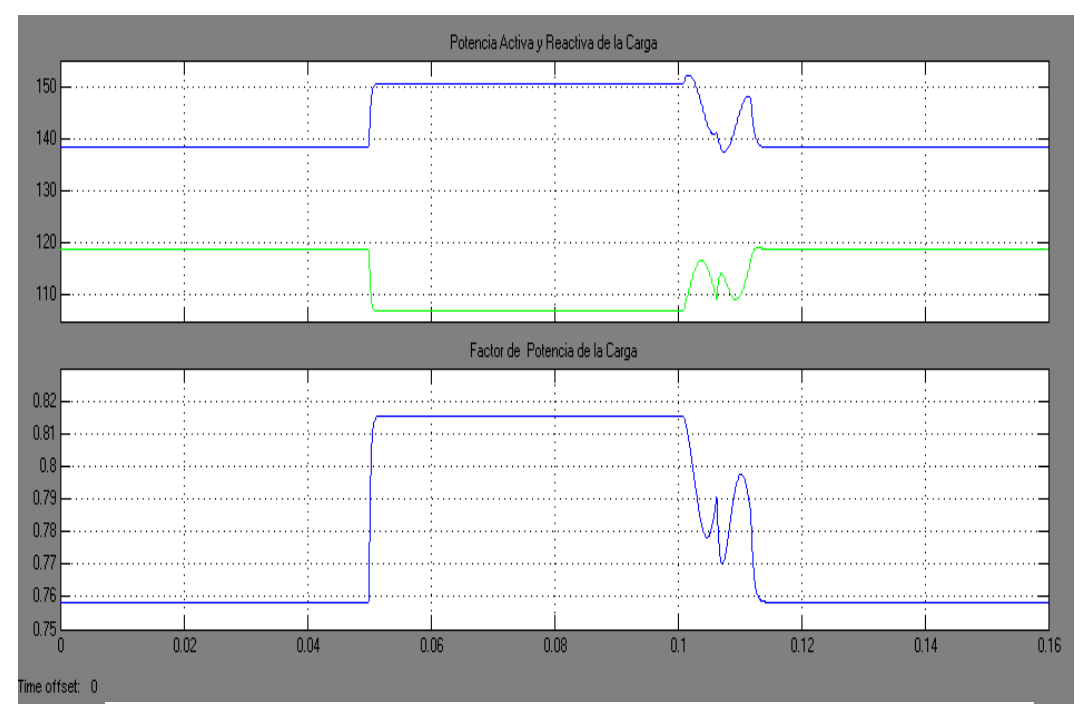

Potencia Activa, Reactiva y Factor de Potencia de la Carga Figura 4.27

La figura 4.28 muestra los voltajes y corrientes del convertidor, donde se puede apreciar el voltaje cuadrado debido a que aún no pasa por el filtro, la corriente tiene una pequeña variación debido a la entrada y salida de la carga inductiva.

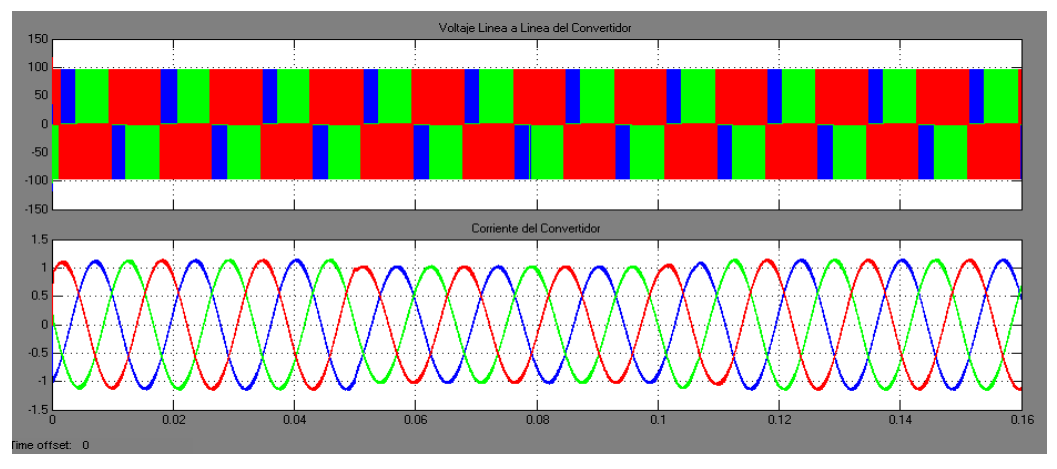

Voltajes de Línea y Corrientes del Convertidor Figura 4.28

En la figura 4.29 se observan las componentes dq0 de la corriente, las mismas que son las que salen del controlador, en la figura se hace una comparación entre las corrientes de la planta real y una planta teórica simuladas al mismo tiempo, se observa como la planta real tiene un rizada propio de la conmutación pero su fundamental es igual a la forma de onda de la planta teórica.

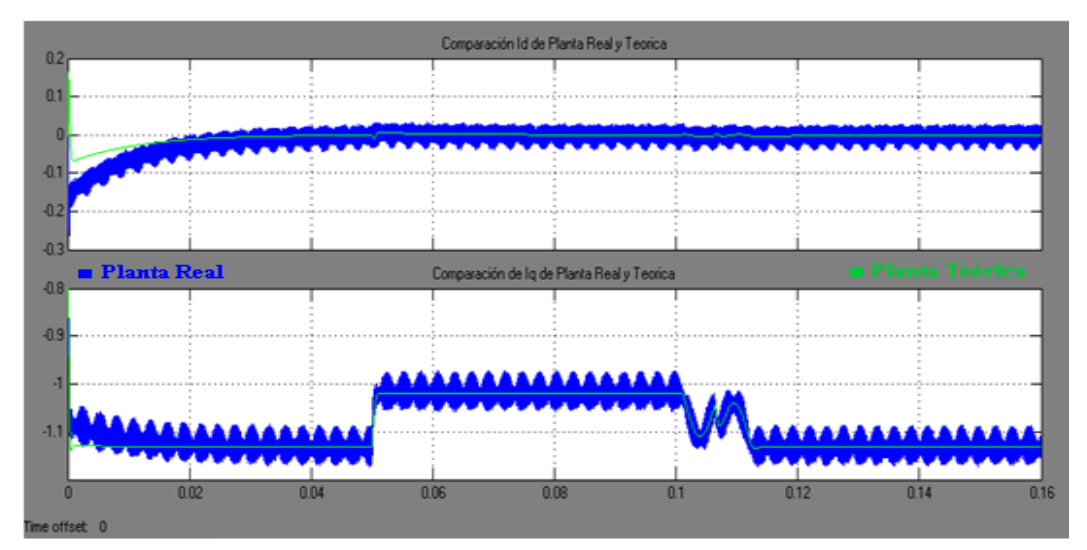

Comparación entre las componentes I<sub>dq0</sub> de la planta Real y Teórica Figura 4.29

En la figura 4.30 se hace una comparación entre el factor de potencia de la carga y la fuente, en el cual se puede apreciar como el factor de potencia de la fuente en todo momento es uno pudiéndose cumplir nuestro objetivo, en el factor de potencia de la carga se observa los transientes propios de la entrada y salida de la carga inductiva.

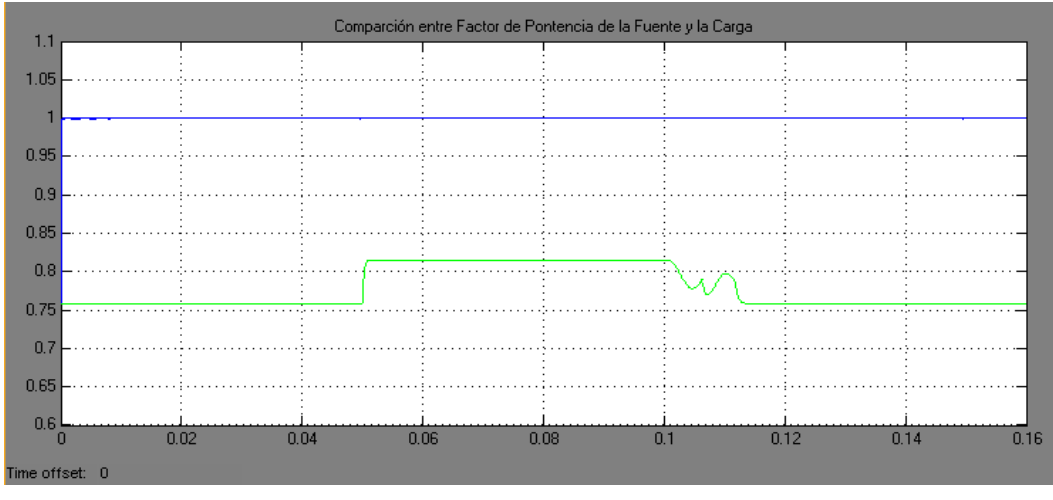

Comparación entre el Factor de Potencia de la Fuente y de la Carga Figura 4.30

#### **4.6 Implementación en el DSP TMS320F2812**

La implementación en el DSP se la realizará en lazo abierto, en la misma se sensará un voltaje para obtener una referencia que esté sincronizada con el voltaje de línea de salida del convertidor, la magnitud y desfase que entregue nuestro convertidor será con respecto a dicha señal sensada y podrán ser manipuladas mediante dos potenciómetros, constituyendo de esta forma el control de lazo abierto. La simulación en lazo cerrado mostrada en el punto anterior podrá ser implementada en el DSP en un proyecto futura para lo cual se deberá adicionar sensores de corriente con el fin de cerrar el lazo y asegurarnos de que el voltaje y corriente de la fuente estén en fase para obtener el factor de potencia uno como se desea.

Para la implementación física del DSTATCOM se debe tomar las siguientes consideraciones:

- DSP: Exige que todas las señales que ingresen sean totalmente puras, es decir libres de ruido; y,
- Modulo Convertidor: Por su diseño presenta limitaciones en la frecuencia de operación.

De acuerdo a lo anteriormente expuesto, se resolvió para el propósito de este proyecto realizar un control de lazo abierto.

Para logar la implementación física del DSTATCOM fue necesario de un módulo acondicionador de señales, un módulo de aislamiento y un módulo de fuerza; los cuales están descritos en el anexo B, y que sirven para poder lograr la adquisición de señales en los niveles aceptables para ser ingresados al DSP así como también para lograr eliminar ruidos en el sistema y poder tener un manejo adecuado de las señales.

Los bloques de la librería Target for TI C2000 utilizados en la programación se encuentran en la tabla 4.3.

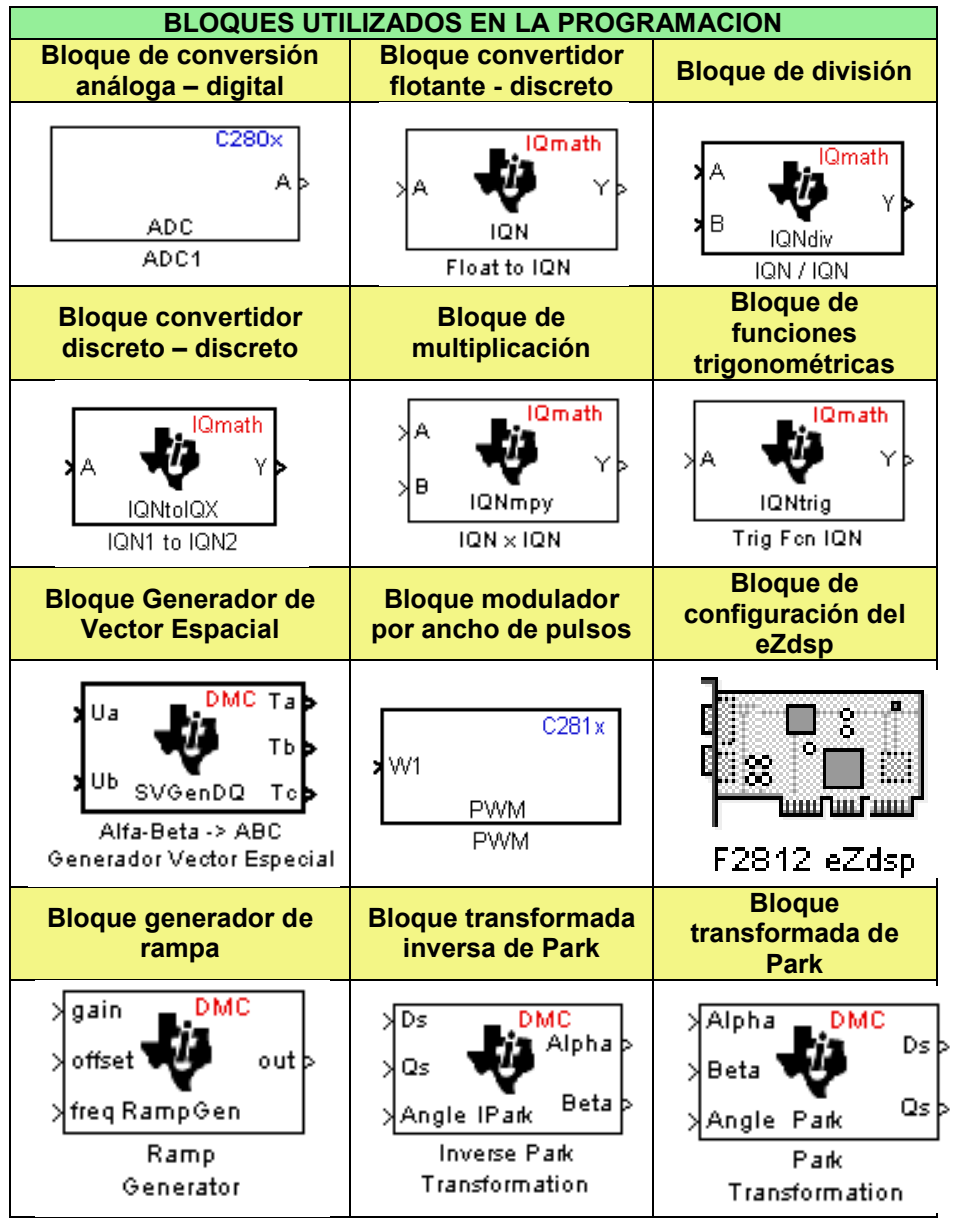

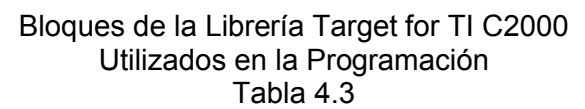

En la figura 4.31 se muestra una imagen de la programación que se cargará en el eZdsp para realizar la implementación del DSTATCOM

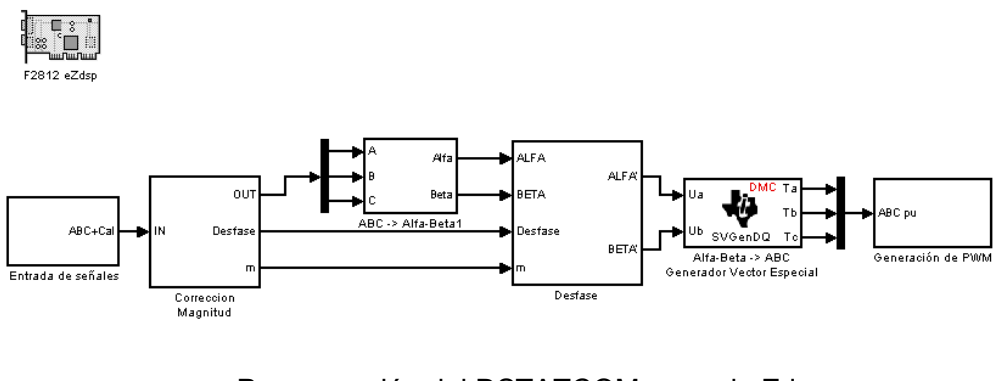

Programación del DSTATCOM para el eZdsp Figura 4.31

La descripción de los bloques utilizados para la programación es la siguiente:

Entrada de Señales

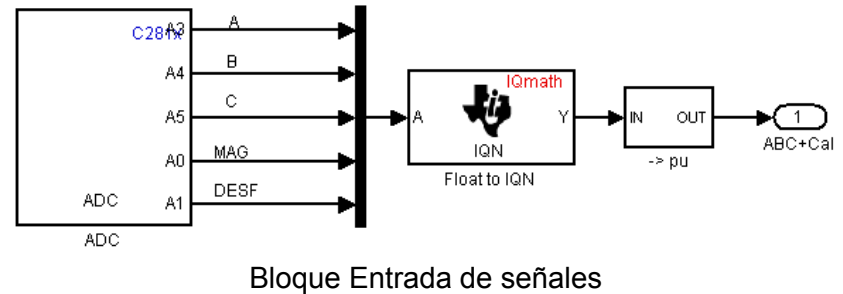

Figura 4.32

Este bloque a su vez está compuesto por:

1. Bloque Convertidor Analógico – Digital: Este bloque Adquiere las señales trifásicas así como de las referencias de magnitud y desfase.

- 2. Bloque Float to IQN: Transforma el tipo de dato de tipo Float a una palabra de 32 bits.
- 3. Bloque de adecuación de Señal: Adecua la señal a un nivel entre 1 y -1.

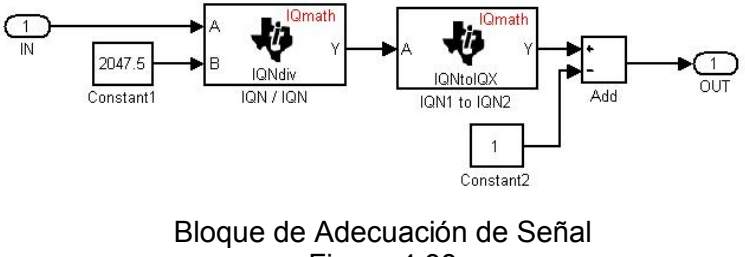

Figura 4.33

Corrección de Magnitud y Desfase

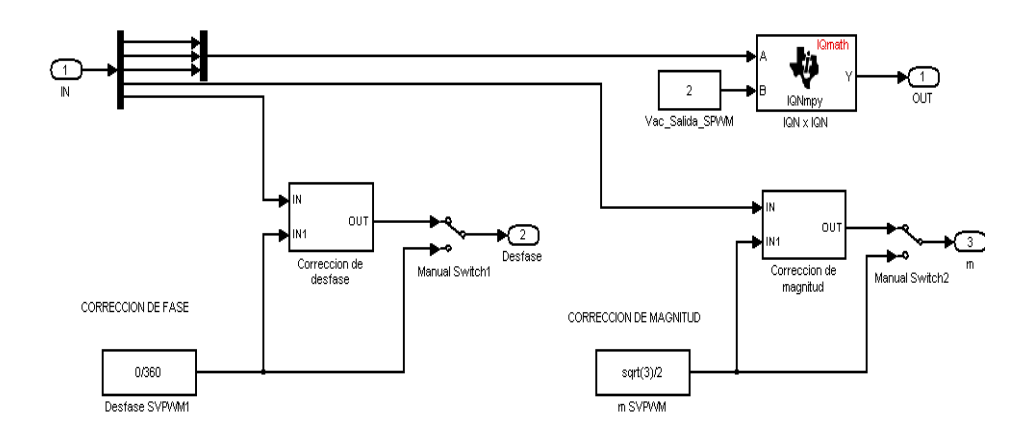

Bloque de Corrección de Magnitud y Desfase Figura 4.34

Este subsistema nos permite la regulación por medio de un potenciómetro del nivel de voltaje y desfase del voltaje del convertidor con respecto a la fuente de alimentación trifásica. Este subsistema a su vez contiene dos subsistemas adicionales que son:

1. Corrección de Desfase: Este subsistema se muestra en la figura 4.35, en el cual se va a tener un desfase entre -60º y 60º, regulado externamente por un potenciómetro

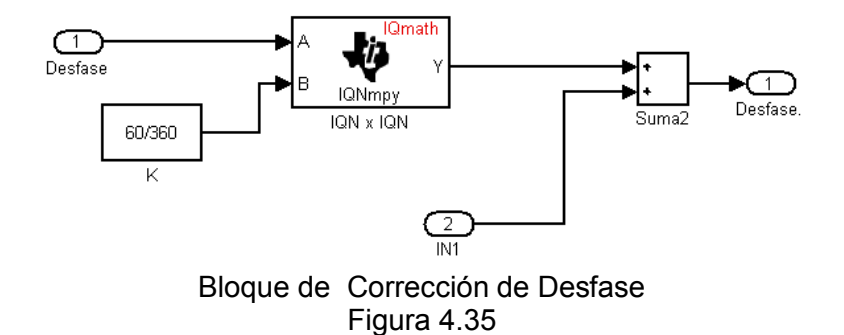

2. Corrección de Magnitud: Este subsistema se muestra en la figura 4.36, de igual manera se va a poder regular externamente la magnitud entre un valor de -07 a 0.7 .con la ayuda de un potenciómetro.

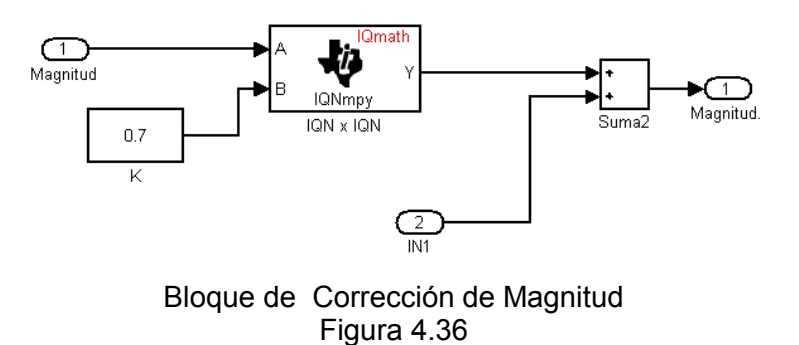

Bloque abc a Alfa-Beta

Como su nombre lo indica este bloque permite pasar de las señales abc al sistema de coordenadas Alfa-Beta, esta conversión se realiza debido a la conveniencia de usar este sistema de coordenadas para la mejor manipulación de la magnitud y desfase de las ondas ingresadas

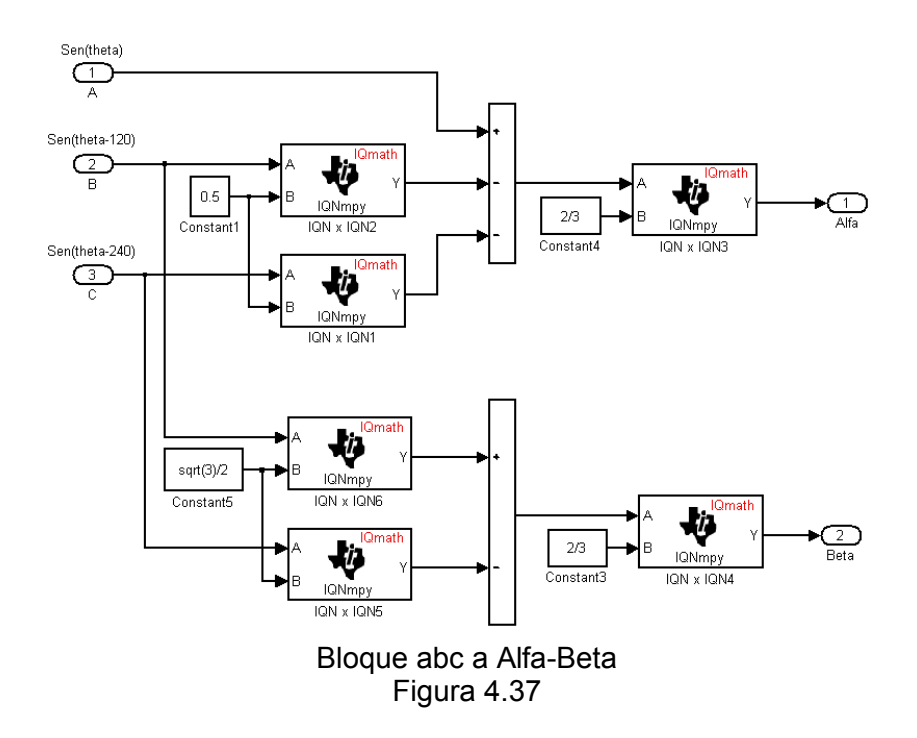

Desfase

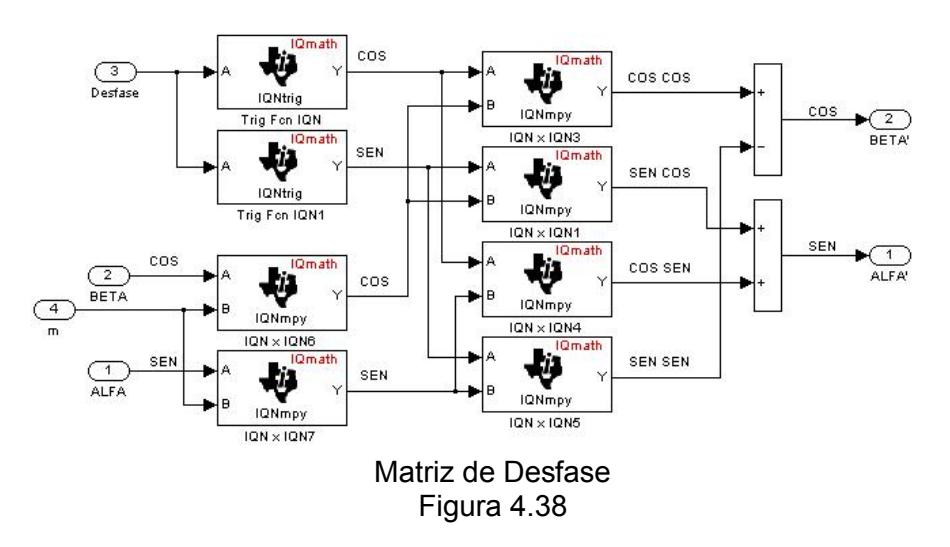

Su funcionalidad consiste en desfasar las señales  $\alpha$  y  $\beta$  de acuerdo a lo requerido, y su diseño está dado por:

$$
Cos(\theta + \delta) = Cos(\theta)Cos(\delta) - Sen(\theta)Sen(\delta)
$$
 *Equation 4.7*

$$
Sen(\theta + \delta) = Sen(\theta)Cos(\delta) + Sen(\theta)Cos(\delta)
$$
 *Euación 4.8*

#### Generación de PWM

Estas tres señales, pasan de valores en por unidad a valores en porcentaje, esto quiere decir que las señales ya no van a estar de -1 a 1 sino de 0 a 100 para que puedan ser ingresadas al modulador PWM que generará los pulsos para el módulo de IGBTs.

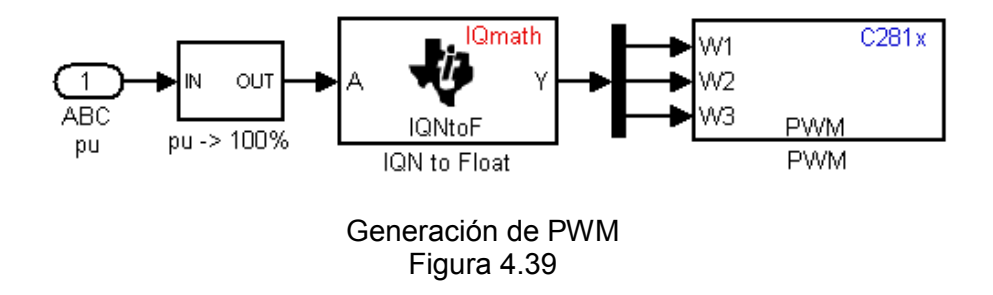

Los resultados de la implementación del proyecto serán mostrados en la Descripción de Implementación y Resultados

# **DESCRIPCIÓN DE LA IMPLEMENTACIÓN Y RESULTADOS**

La descripción de la implementación se realizará en función de las siguientes etapas del DSTATCOM.

- I. Diagrama Global de Conexiones del Sistema
- II. Circuito de Acondicionamiento y Control
- III. Circuito de Aislamiento Control Fuerza
- IV. Fuente DC (Banco de Baterías)
- V. Circuito de Fuerza
- VI. Filtro
- VII. Fuentes de Voltaje: Etapa de Control y Fuerza

### *I. Diagrama Global de Conexiones del Sistema*

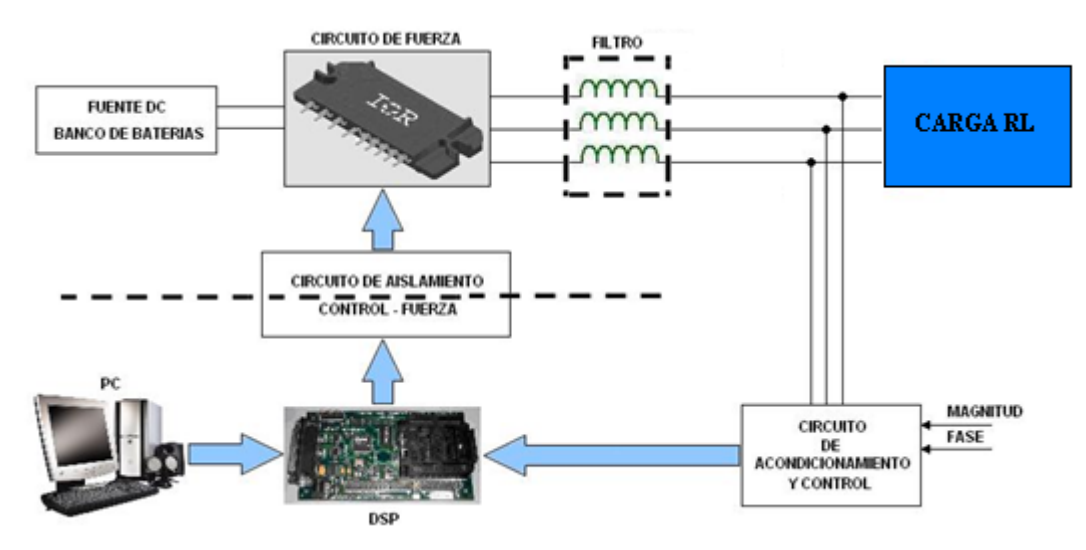

**Figura 1:** Diagrama Global de Conexiones del Sistema

*II. Circuito de Acondicionamiento y Control*

La finalidad de este circuito es acondicionar las señales de entrada al DSP:

- Nivel AC: Relación 100V  $\rightarrow$  1V (Máxima entrada 110V)
- Nivel DC:  $0 \rightarrow 1.5V$

Obteniendo siempre un Voltaje mayor a 0 y menor a 3V, cumpliendo con las especificaciones del DSP (ANEXO C).

Está conformado por dos etapas:

- Transformadores: En Estrella a la red trifásica, relación: 110:6.
- Circuito Acondicionador: Configuración de OPAMP. (ANEXO B)

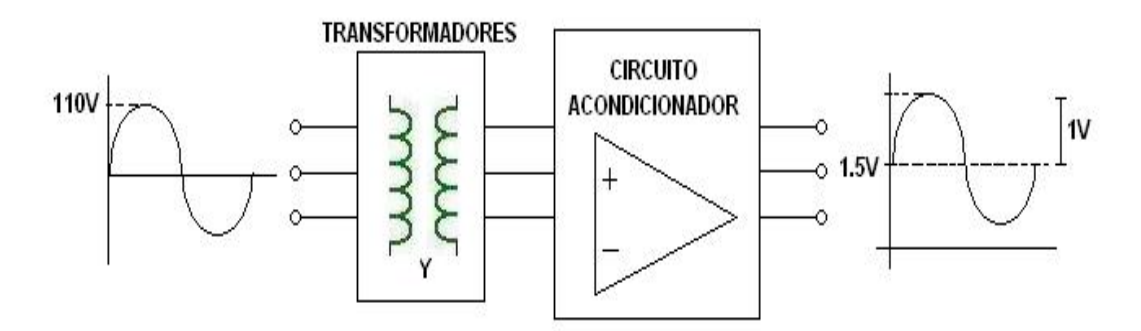

**Figura 1:** Diagrama del Acondicionador de Señales

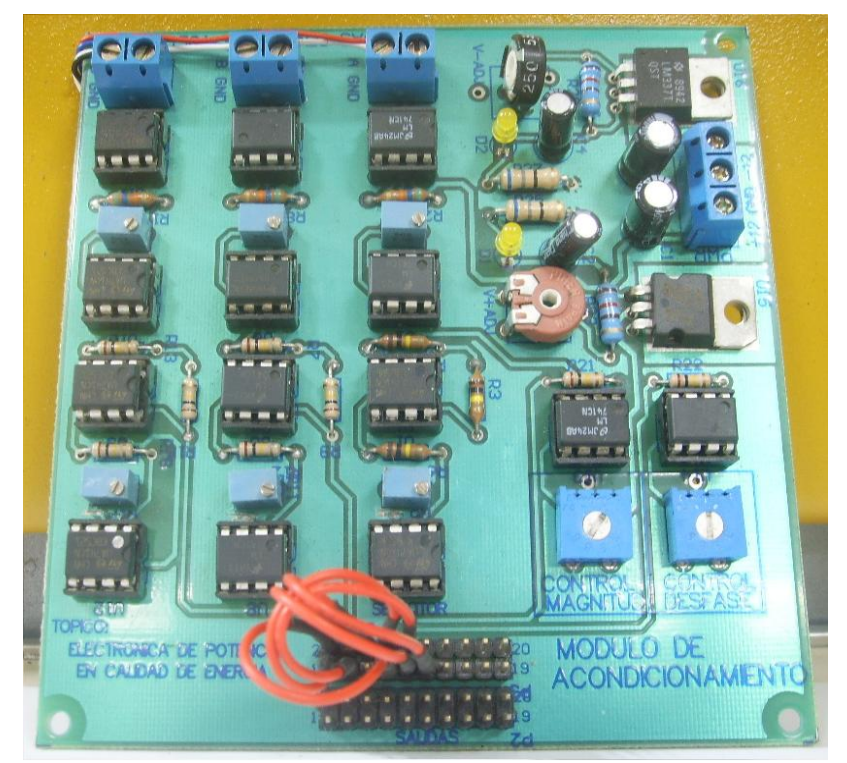

**Figura 2:** Tarjeta electrónica del Circuito Acondicionador

### *III. Circuito de Aislamiento Control – Fuerza*

Este circuito cumple con la función de aislar el circuito de Fuerza del de Control, mediante la utilización opto-acopladores digitales evitando así la presencia de ruido en las señales de control que son las que presentan mayor sensibilidad.

Adicionalmente, se incluye un buffer a la salida del opto-acoplador para generar una señal PWM de un nivel de 5V, aumentando así la corriente y acondicionando la señal para la entrada del bloque de Fuerza (ANEXO B).

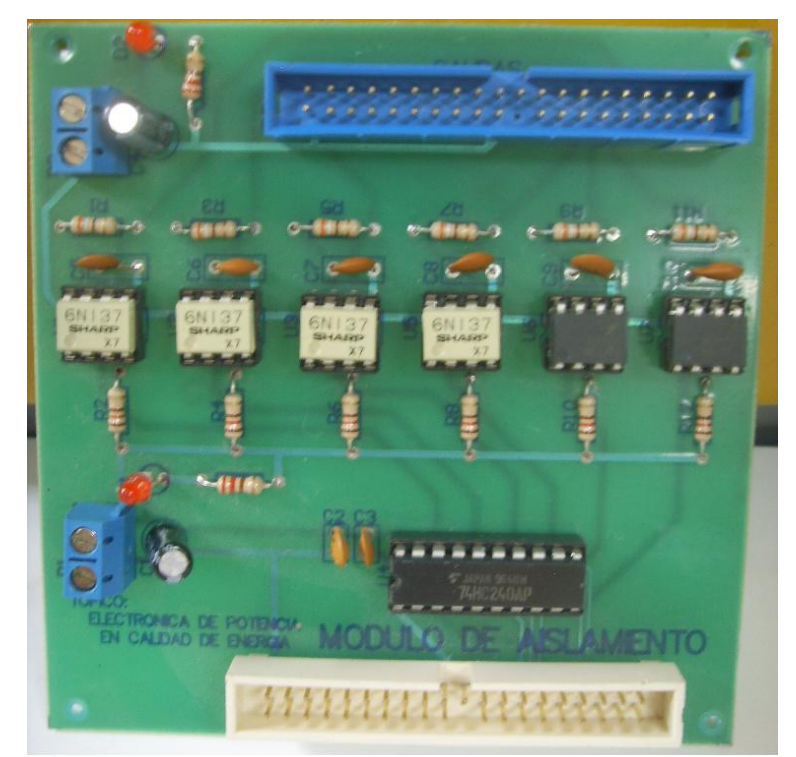

**Figura 3:** Tarjeta electrónica del Circuito de Aislamiento Control - Fuerza

*IV. Fuente DC (Banco de Baterías)*

Está conformado por 8 Baterías con una capacidad de 7 Amperios Horas a 12V, alcanzando un total de 96Vdc.

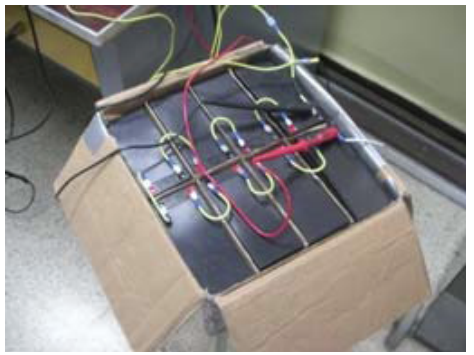

**Figura 4:** Banco de Baterías

### *V. Circuito de Fuerza*

El circuito de fuerza está básicamente constituido por el modulo de IGBT IRAMY20UP60B. También fue necesaria la inclusión de varios filtros capacitivos en el lado DC para eliminar la distorsión en la señal (ANEXO B).

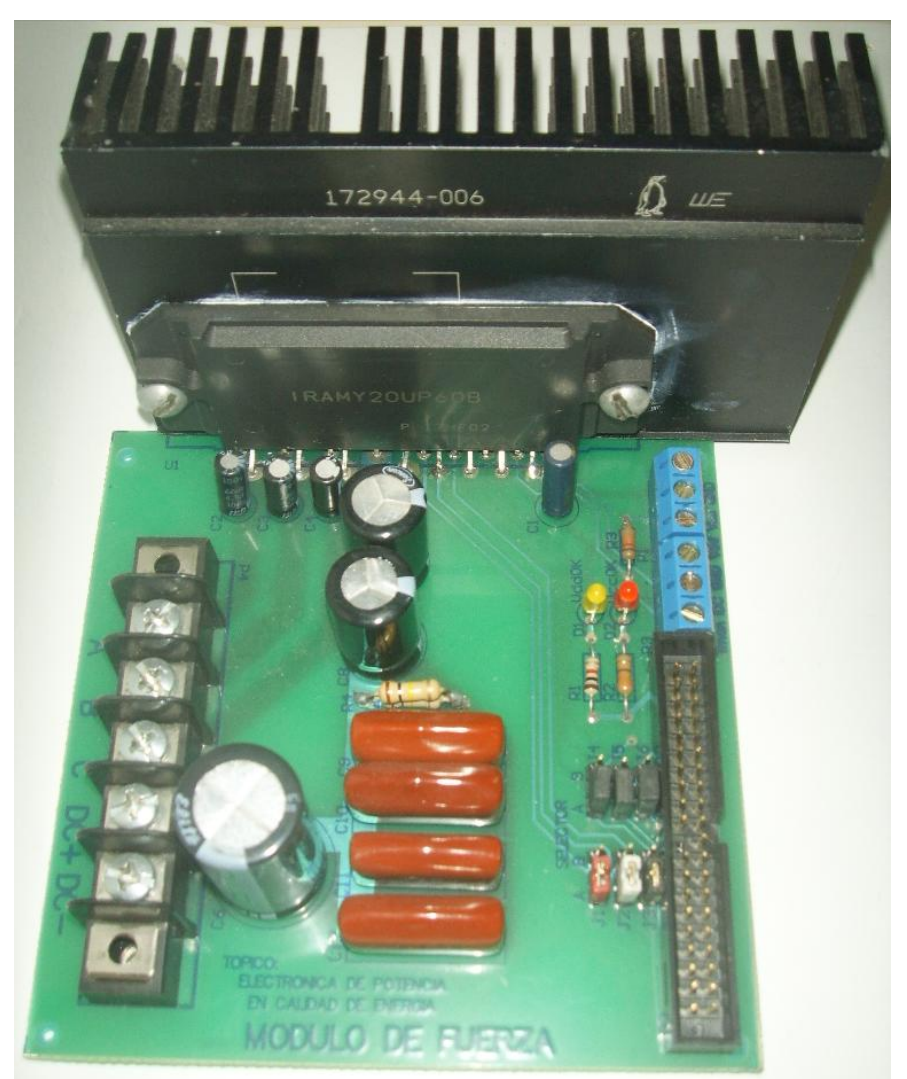

**Figura 5:** Circuito de Fuerza

*V. Filtro*

Básicamente es un Banco Trifásico de Inductores y Capacitores dispuesto para conectarlos según se requiera.

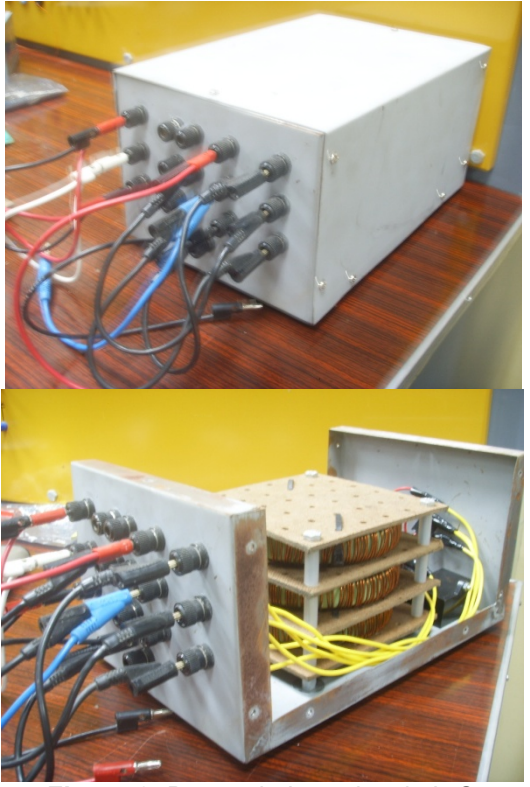

**Figura 6:** Banco de Impedancia L-C
#### *VI. Fuente de Voltaje: Etapa de Control y Fuerza*

Para la alimentación se usaron dos Fuentes de Voltaje independientes, una de ±12V para la etapa de Control y otra de  $\pm$ 12V y  $\pm$ 5V para la etapa de Fuerza.

Se escogieron dos fuentes de computadora por incluir en su diseño un Filtro LC, evitando así señales no deseadas entre etapas.

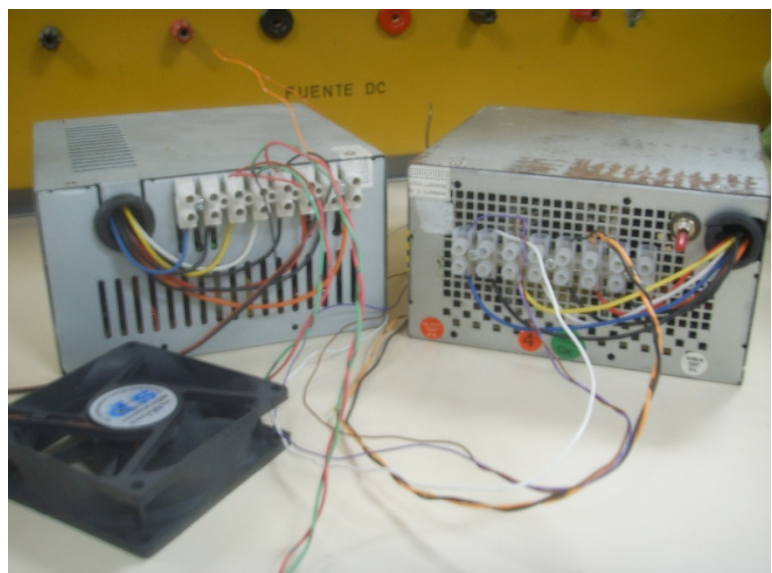

**Figura 7:** Fuentes de Voltaje DC

En este análisis se utilizaron dos analizadores de redes:

FLUKE 435: Análisis Trifásico en el lado AC

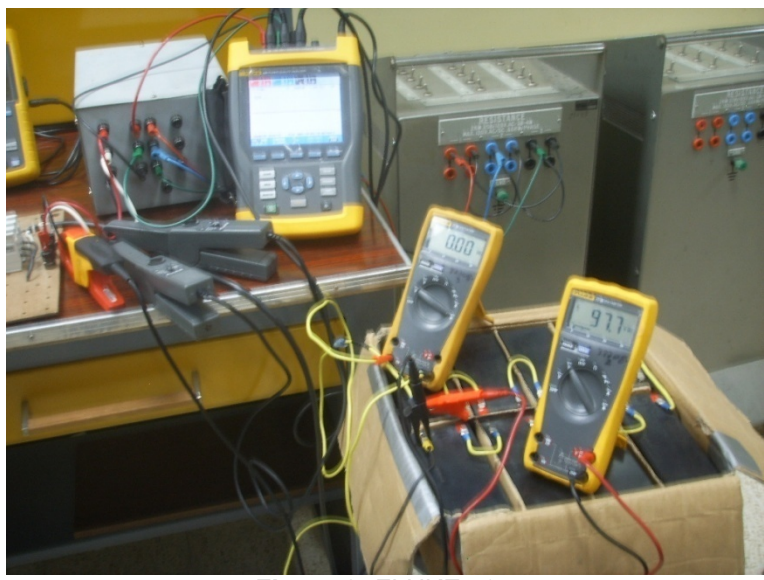

**Figura 8:** FLUKE 435

FLUKE 43B: Análisis en el lado DC

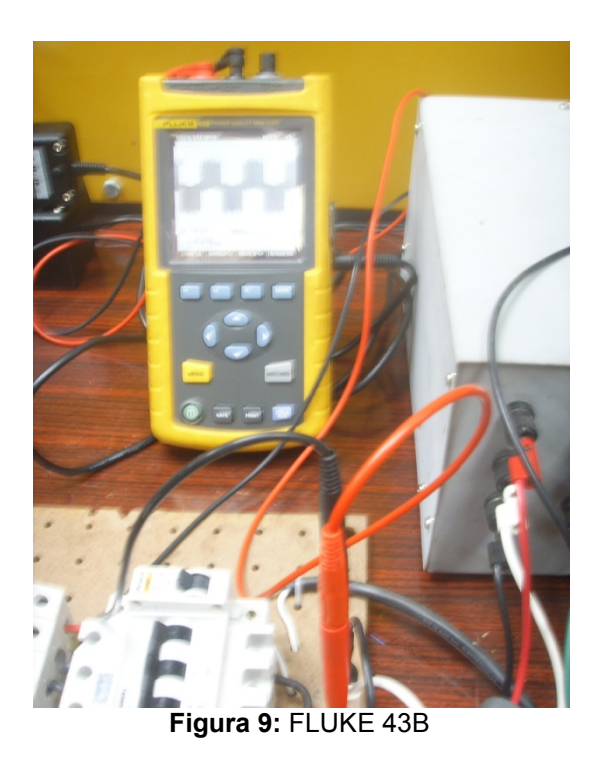

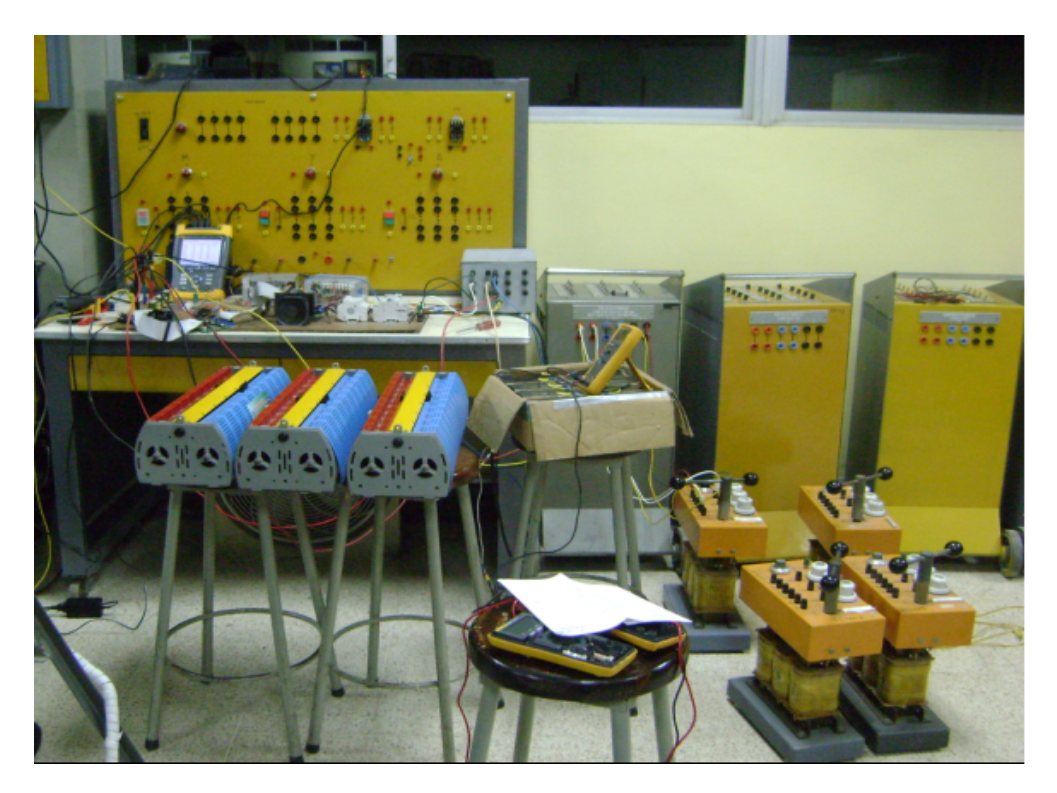

**Figura 10:** Vista General de la Implementación

### **RESULTADOS DE LA IMPLEMENTACION DEL DSTATCOM COMO CORRECTOR DE FACTOR DE POTENCIA**

Para corregir el factor de potencia el DSTATCOM se encarga de proveer a la carga la potencia reactiva que necesita, para que así la fuente entregue únicamente potencia activa, corrigiendo de esta manera el factor de potencia en la fuente

I. Voltajes y Corrientes en el lado DC

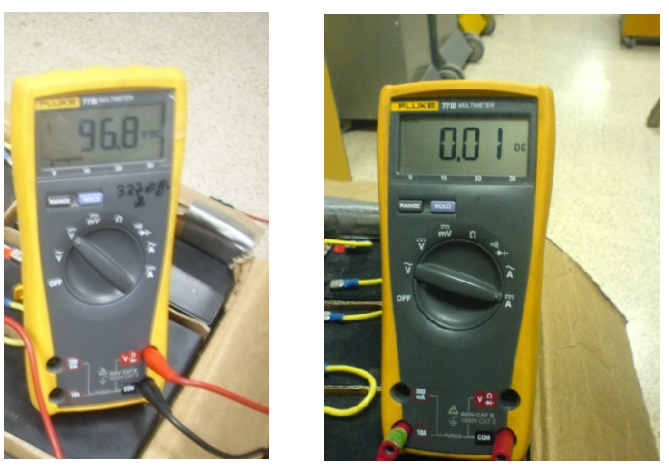

**Figura 10:** Corriente y Voltaje en el lado DC

$$
V_{DC} = 96.8[V]
$$
  

$$
I_{DC} = 0.1[A]
$$

II. Voltajes y Corrientes Trifásico en la Fuente

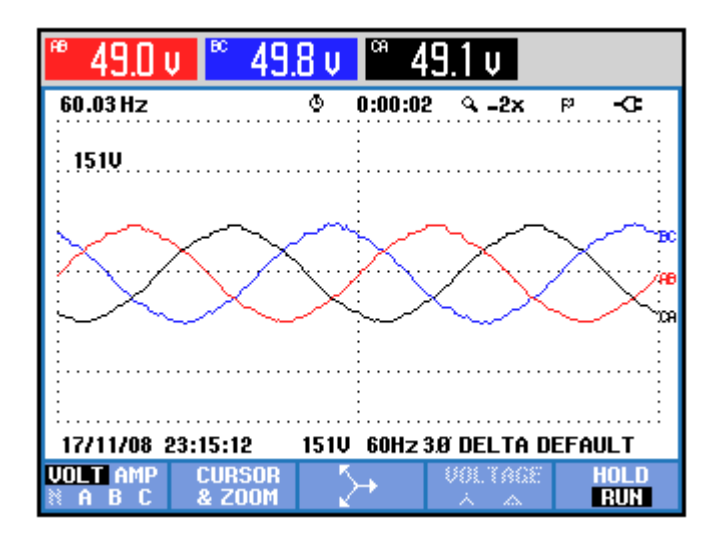

**Figura 11:** Voltaje AC Trifásico en la Fuente

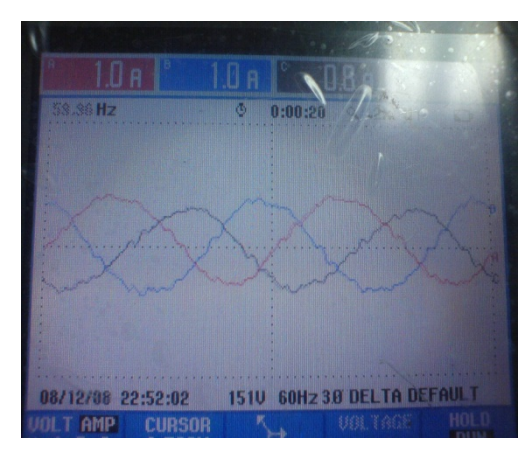

**Figura 12:** Corriente AC Trifásico en la Fuente

III. Voltajes y Corrientes Trifásico en la Carga

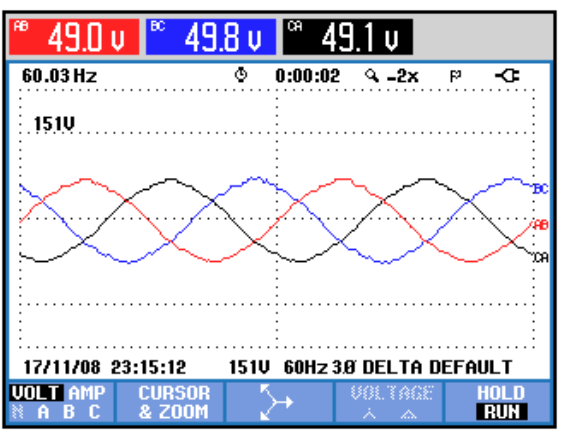

**Figura 13:** Voltaje AC Trifásico en la Carga

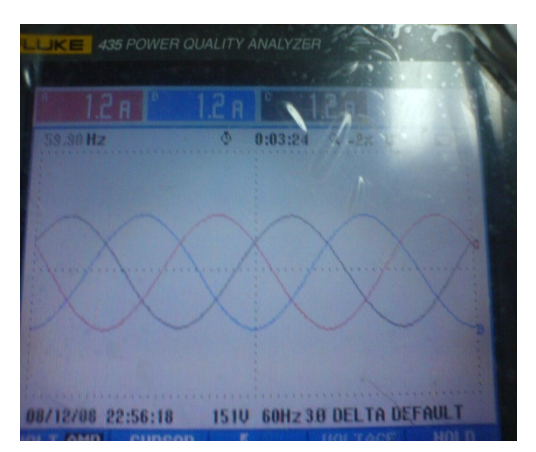

**Figura 14:** Corriente AC Trifásico en la Carga

- Potencia y energía FULL  $0:00:04$ KURF<br>ISB  $0.07$  $0.10$ 0.08 PF<br>OPF 0.69<br>0.69  $1.3$  $1.3$  $1.2$ **Arms AR CA** Urms 48.92 49.45 48.60 08/1 2:29:11 1510 60Hz 38 DELTA DEFAUL
- IV. Potencia Activa, Aparente, Reactiva y Factor de Potencia de la Carga

**Figura 15:** Potencias y Factor de Potencia Trifásica en la Carga

```
P = 70[W]|VAR|100|VA|Fp = 0.6980
\equiv=S = 100 \mid VAQ = 80 VAR
```
V. Potencia Activa, Aparente, Reactiva y Factor de Potencia de la Fuente

| Potencia y energía                                          |                  |              |                              |                                      |
|-------------------------------------------------------------|------------------|--------------|------------------------------|--------------------------------------|
|                                                             | <b>FULL</b><br>я | σ<br>0:00:35 |                              |                                      |
| kU<br><b>kUR</b><br><b>KURR</b><br>PF<br><b>DPF</b><br>Arms | 1.0              | 1.0          | 0.8                          | 0.97<br>0.08<br>0.02<br>0.96<br>0.99 |
|                                                             | <b>RB</b>        |              | CA                           |                                      |
| Urms                                                        | 49.08            | 49.58        | 48.70                        |                                      |
| 08/12/08 22:51:35                                           |                  | <b>1510</b>  | <b>60Hz 30 DELTA DEFAULT</b> |                                      |
| UOLIAGE                                                     |                  | ENERGY       | TREND                        | HOL                                  |

**Figura 16:** Potencias y Factor de Potencia Trifásica en la Fuente

```
P = 70|W|Q = 20|VAR|S = 80|VA|Fp = 0.96
```
VI. Análisis de Armónicos

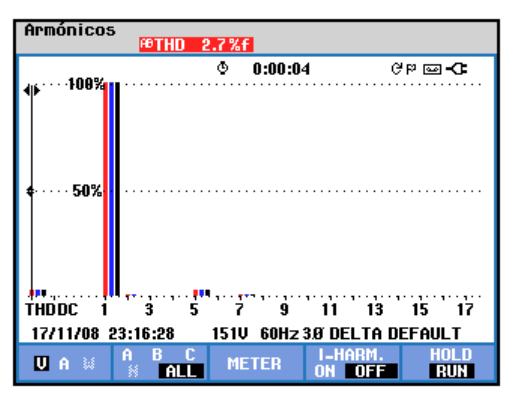

**Figura 17:** Gráfico de Armónicos de Voltaje

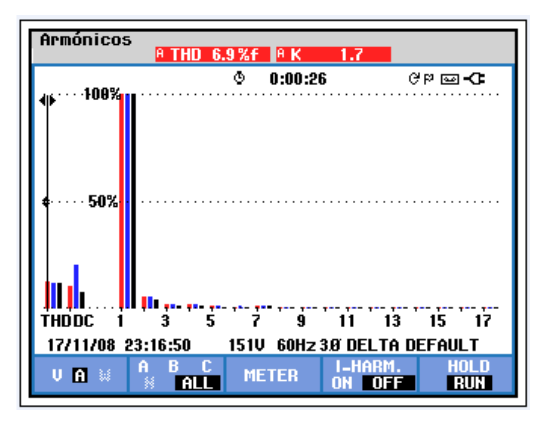

**Figura 18:** Gráfico de Armónicos de Corriente

 $\%THD_{CORRIENTE} = 6.9$  $\%THD_{VOLTAJE} = 2.7$ 

En base a los gráficos se puede observar cómo se mejora el factor de potencia en la fuente de 0.69 a 0.96, el factor de potencia no podía ser mejora a 1 debido a desbalances en la carga. Además se puede observar como el THD de voltajes es de 2.7% mientras que el de corriente esta en 6.9%, niveles que están dentro de los permitidos por la norma IEEE 519-1992 ya que esta especifica un THD máximo de voltaje y corriente de 5% y 30% respectivamente.

#### **CONCLUSIONES**

Luego del diseño e implementación del DSTATCOM se puede concluir lo siguiente:

- Durante la compensación se obtuvo un THD de voltaje de 2.7% y un THD de corriente de 6.9% los cuales están dentro de la norma IEEE 519-1992 ya que esta especifica un THD máximo de voltaje y corriente de 5% y 30% respectivamente por lo que el DSTATCOM cumple con la norma.
- Se pudo lograr compensar una carga la cual producía un factor de potencia de 0.69 y mejorarlo hasta 0.96, no se pudo obtener el factor de potencia 1 debido a el desbalance en la carga inductiva y a los armónicos de corriente generados por el convertidor
- Para evitar los problemas causados por ruidos (Interferencias Electromagnéticas), fue necesario: Aislar los circuitos de Fuerza y Control, Utilizar fuentes independientes que incluyan por diseño un Filtro LC, Implementar un Chasis Metálico que contenga a los inductores y Capacitores y realizar una adecuada conexión de puesta a Tierra.
- Para la implementación del control en el DSP TMS320F2812 fue necesario el diseño de tres tarjetas adicionales los cuales permitían aislar el circuito de control del de fuerza para la eliminación de ruido que no permitía realizar el control.
- La programación del DSP se la realizó con la ayuda de la librería Target for TI C2000 la cual viene incluida en Simulink/Matlab, esta librería trae bloques

optimizados necesarios para la programación del DSP en el ambiente de Simulink.

- El módulo de potencia IBGT utilizado para la conmutación fue el IRAMY20UP60B el cual está diseñado para trabajar como inversor por lo cual es ideal para nuestro propósito.
- La implementación del DSTATCOM se la realizó en lazo abierto por lo cual es necesario la calibración de dos potenciómetros que regulan la magnitud y desfase de la salida del convertidor respectivamente para de esta manera controlar el flujo de potencia reactiva hacia la carga.
- En la actualidad el costo de la implementación de un DSTATCOM en un sistema de distribución es muy alto comparado con el uso de elementos pasivos para corregir el factor de potencia, esto se debe a la gran cantidad de dispositivos semiconductores que hay que utilizar para que estos soporten tanto la carga como el nivel de voltaje requeridos en los sistemas de distribución.

### **RECOMENDACIONES**

- No utilizar tiempos de muestreo menores a 20µs para evitar la sobrecarga del DSP en el procesamiento y adquisición de señales.
- Tener las debidas precauciones para las señales que ingresen al DSP no superen los 3V, y que sean lo más puras posibles.
- Revisar la correcta conexión de todos los elementos antes de la alimentación ya que son elementos muy sensibles cualquier error pueden causar su avería.
- Para evitar daños en los elementos constitutivos del DSTATCOM se recomienda tener el siguiente orden de encendido de los elementos: primero alimentación de las tarjetas de acondicionamiento de señales, aislamiento y fuerza, luego DSP y por último accionar los breakers (Primero parte DC y luego AC). Para su apagado se debe realizar la secuencia inversa.
- Se debe realizar una buena conexión de puesta a tierra para evitar ruido en la red.

### **PROYECTO FUTURO**

 Implementación del DSTATCOM en lazo cerrado permitiendo la compensación automática de la potencia reactiva demandada por la carga pudiendo responder a las variaciones de factor de potencia de la misma.

#### **BIBLIOGRAFIA**

- [1] Arindam Ghosh and Gerard Ledwich., "Power Quality Enhancement Using Custom Power Devices", Kluwer Academic Publishers.
- [3] Arindam Ghosh y Gerard Ledwich, "Load Compensating DSTATCOM in Weak AC Systems," IEEE Transactions on Power Delivery, vol. 18, no. 4, pp. 1302- 1309, Octubre 2003
- [4] Mahesh Mishra, Arindam Ghosh y Avinash Joshi, "Operation of a DSTATCOM in Voltage Control Mode" IEEE Transactions on Power Delivery, vol. 18, no. 1, pp. 258 - 264, Enero 2003
- [5] Walmir Freitas, Andre Morelato, Wilsun Xu y Fujio Sato, "Impacts of AC Generators and DSTATCOM Devices on the Dynamic Performance of Distribution Systems" IEEE Transactions on Power Delivery, vol. 20, no. 2, pp. 1493 - 1501, Abril 2005
- [6] E. Acha, U. G. Agelids, o. Anaya Lara, T. Miller., "Power Electronic Control in Electrical Systems", Newnes.
- [9] Francisco M. Gonzalez-Longatt, "Entendiendo la Transformación de Park", IEEE, Junio 2004
- [16]Micrometals, "NUCLEOS DE MATERIAL FERROSO PARA CONVERSION DE POTENCIA Y APLICACIONES DE FILTRO DE LINEA", ARTICULO L, Febrero 2007.
- [17] The Mathworks, Inc. SIMULINK USER'S GUIDE, 1997

Páginas de Internet

- [2] http://www.fuzzycontrolsac.com/articulos/articulo1.htm
- [7] http://www.ccpot.galeon.com/enlaces1737111.html
- [8] http://www.tdr.cesca.es/TESIS\_UC/AVAILABLE/TDR-0525105-

112810//3de8.APLcap3.pdf

- [10] http://www4.ujaen.es/~jggarcia/practicas/practica7\_pid.pdf
- [11] http://en.wikipedia.org/wiki/PLL
- [12]http://iaci.unq.edu.ar/Materias/Cont.Digital/Apuntes/ApuntePagina/0 2-Introduccion.pdf
- [13]http://catarina.udlap.mx/u\_dl\_a/tales/documentos/lem/vazquez\_m\_k /capitulo3.pdf
- [14]http://www.gii.upv.es/personal/gbenet/IIN/tema%20dsp/apuntes%20 fundam\_dsp/cap\_2.pdf
- 15]http://www.lierda.com/upload/product/down\_path/061228/062969900 1167295239.pdf

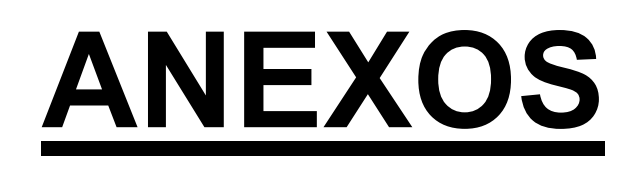

### **ANEXO A:**

### **PLAN DE ACTIVIDADES**

## **ANEXO B:**

# **ESQUEMÁTICOS**

### **ANEXO C:**

### **HOJA DE ESPECIFICACIONES**

# **ANEXO D:**

### **IMPRESO DE TARJETAS**

## **ANEXO E:**

### **ANALISIS DE COSTOS**

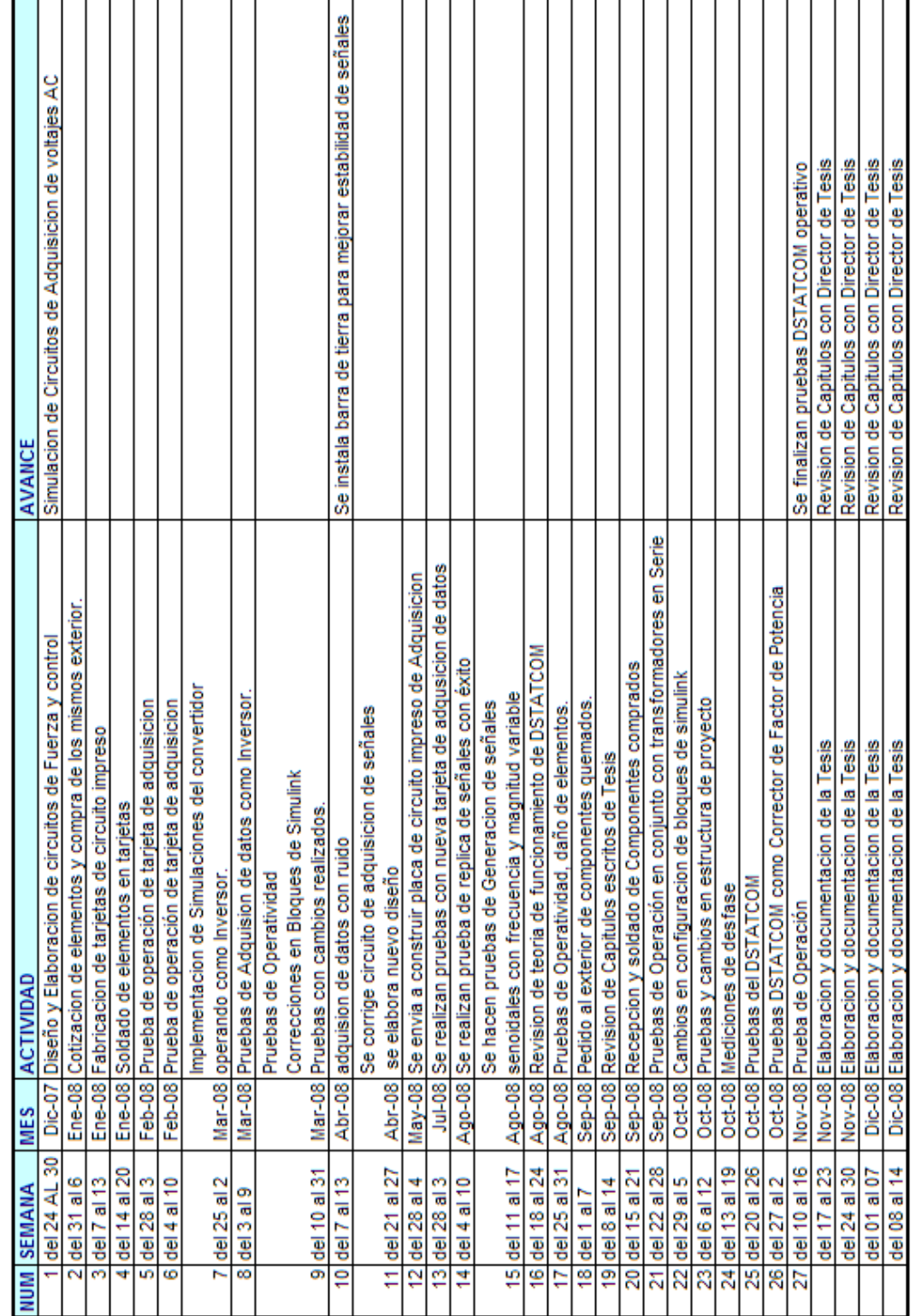

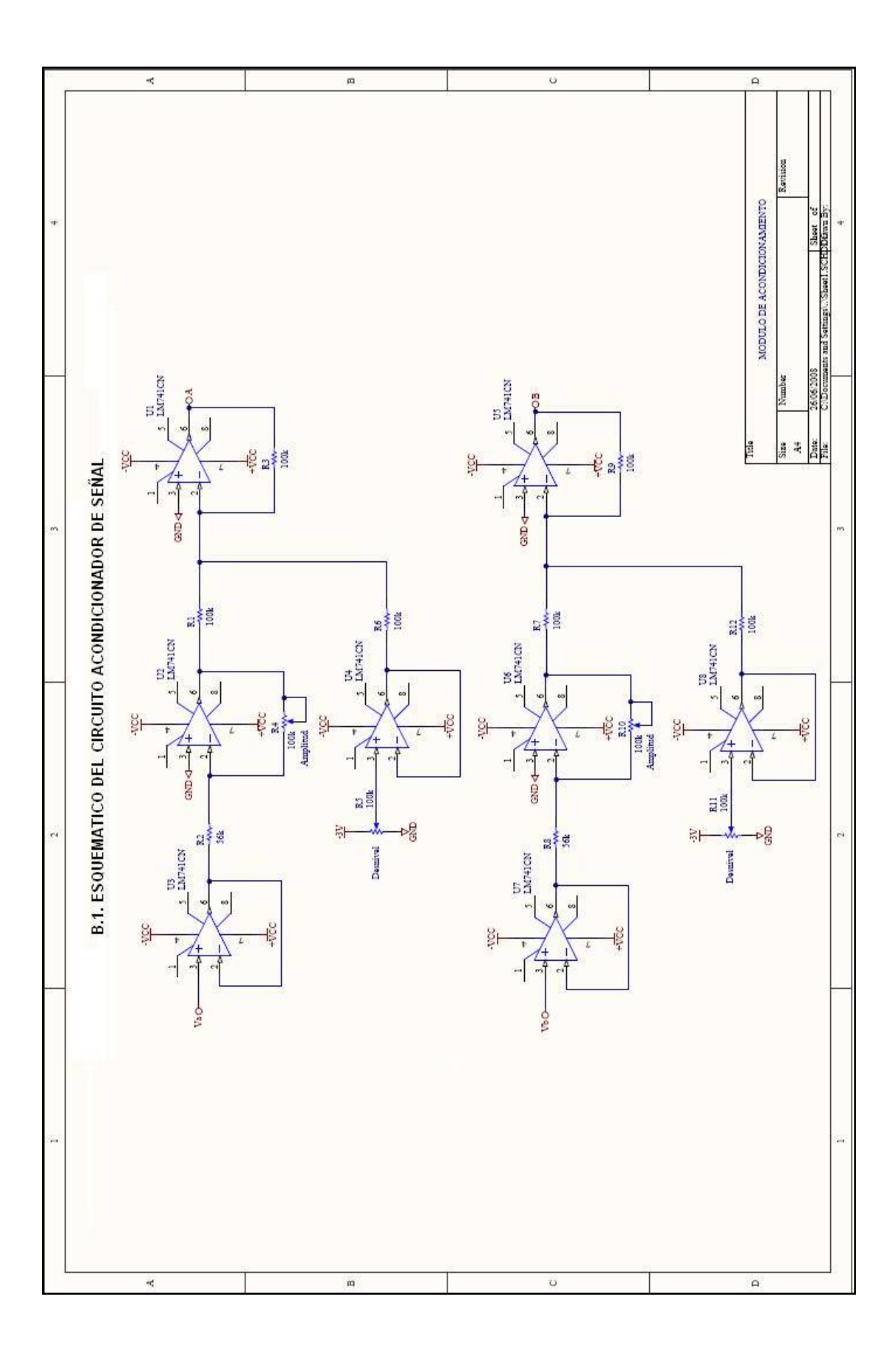

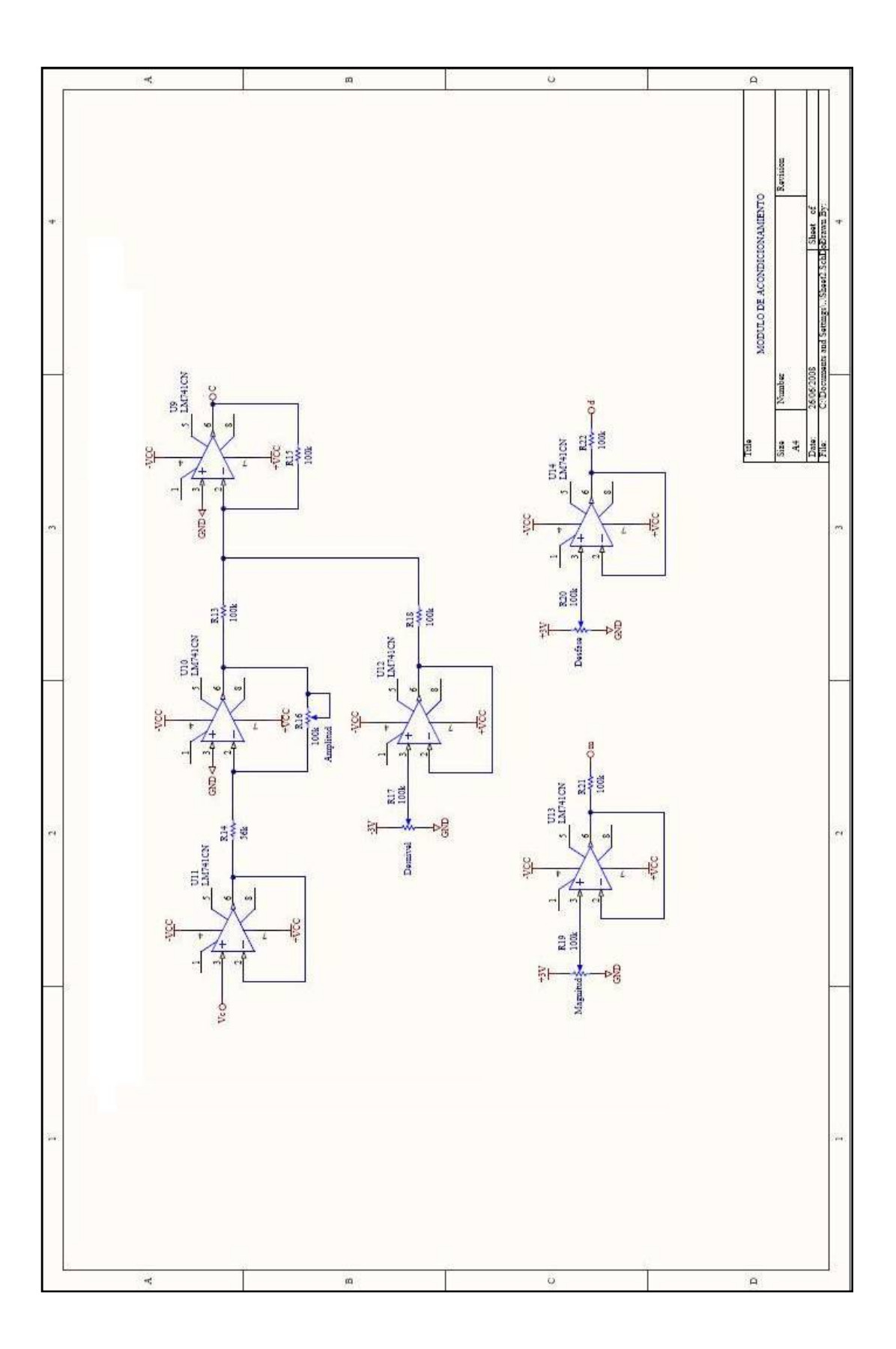

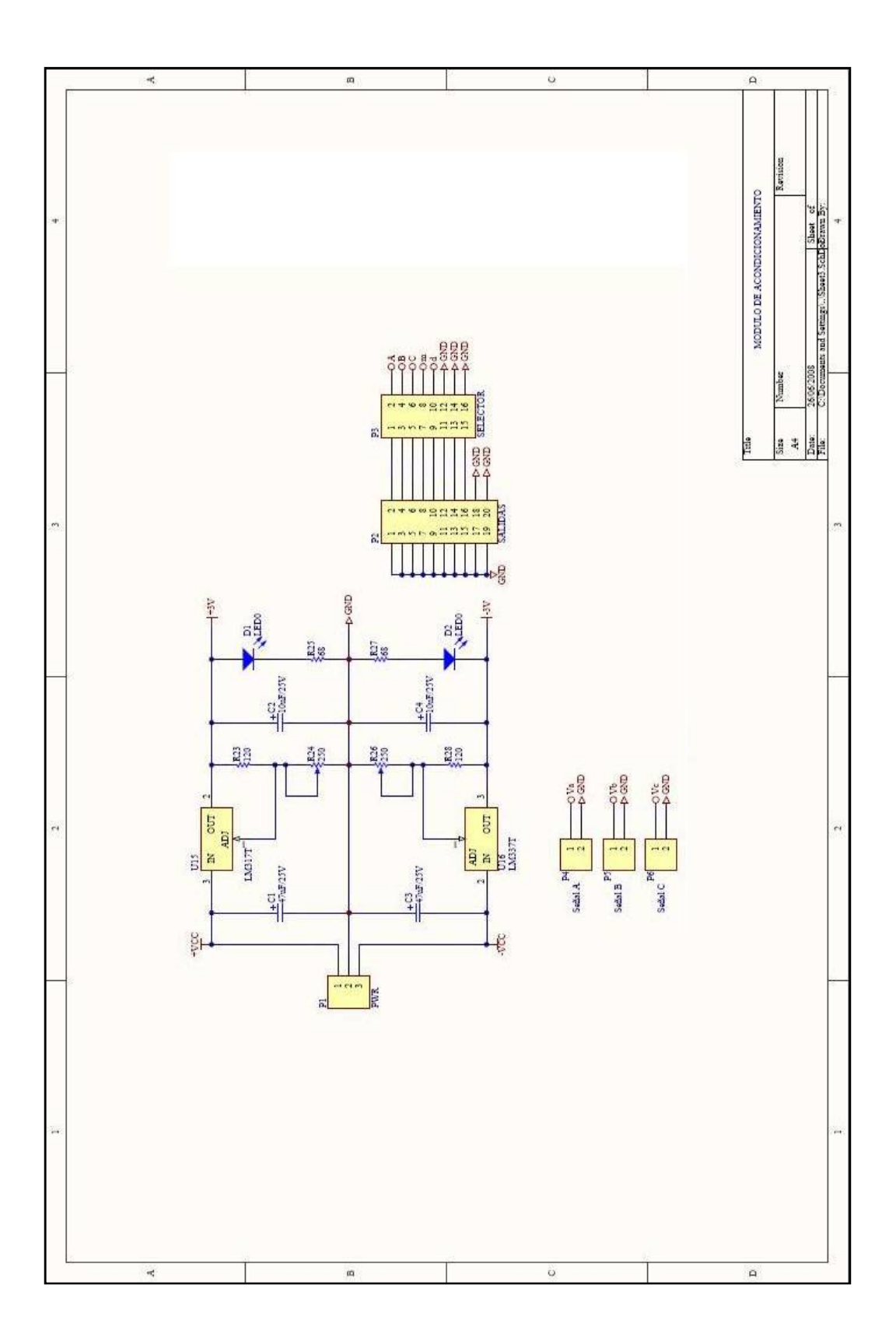

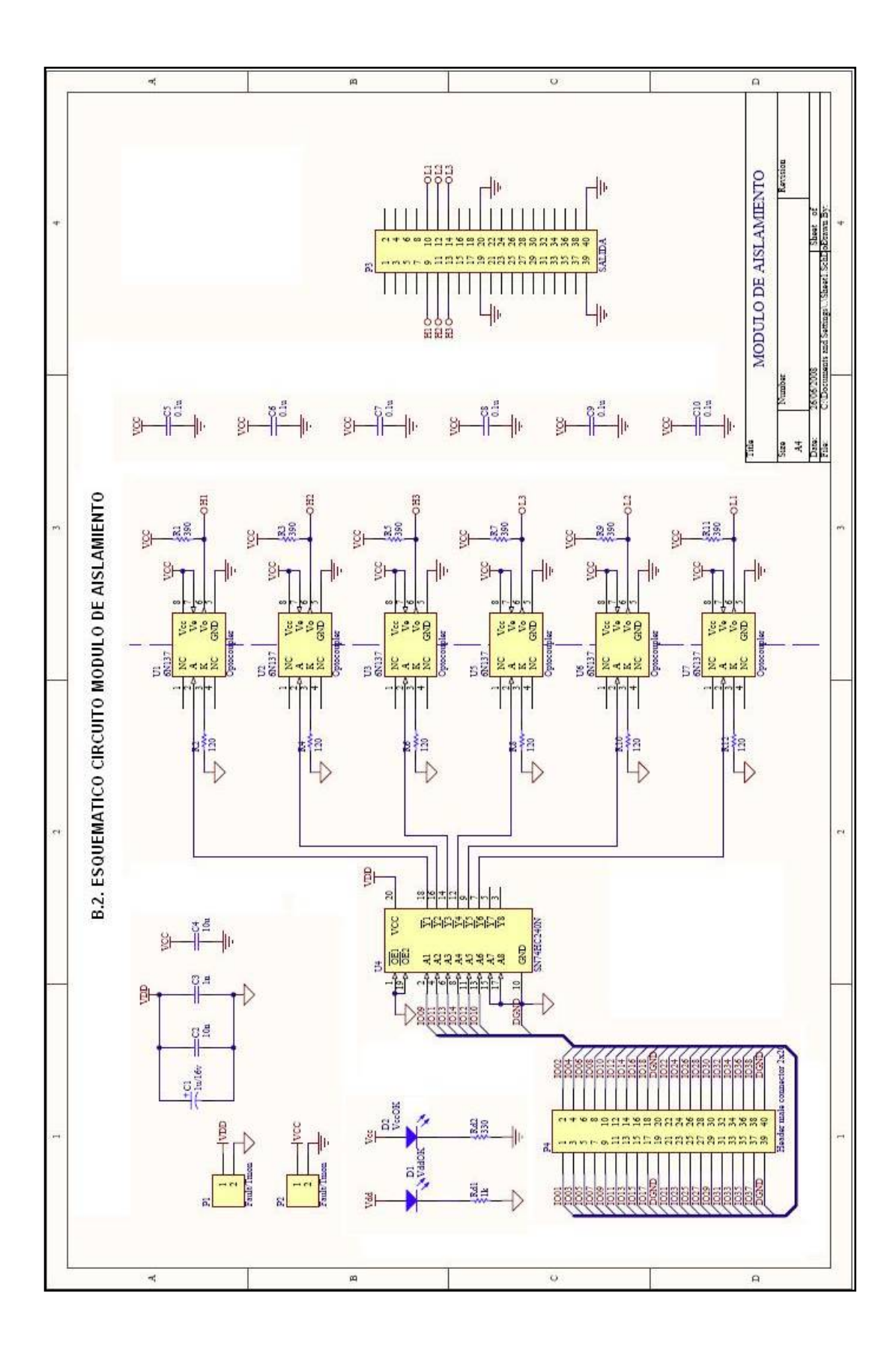

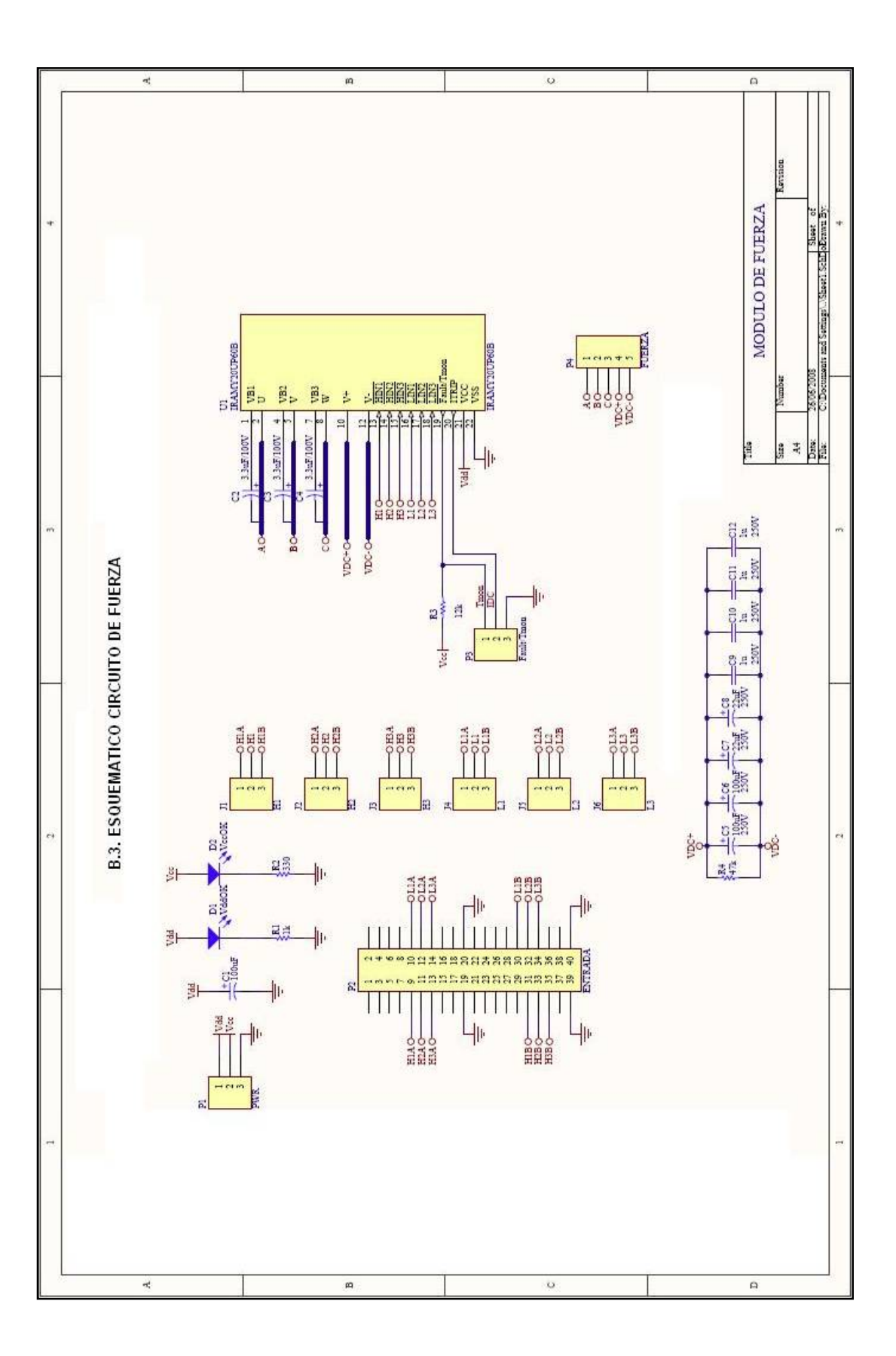

#### MODULO DE IGBT IRAMY20UP60B

http://www.irf.com/product-info/datasheets/data/iramy20up60b.pdf

MANUAL DE OPERACIÓN DSP TMS320F2812

http://focus.ti.com/lit/ds/symlink/tms320f2812.pdf

### HOJA DE ESPECIFICACIONES DEL DSP TMS320F2812 http://c2000.spectrumdigital.com/ezf2812/docs/ezf2812\_techref.pdf

#### MANUAL TÉCNICO DE BATERIAS BP7-12

http://www.bb-battery.com/bp7-12.pdf

REGULADORES DE VOLTAJE

http://www.fairchildsemi.com/ds/LM/LM317.pdf

http://www.fairchildsemi.com/ds/LM%2FLM337.pdf

AMPLIFICADORES OPERACIONALES

http://www.cytron.com.my/datasheet/IC/linear/LM741CH.pdf

OPTOACOPLADORES 6N137

http://dianxin.nchu.jx.cn/web/component/data/optocoupler/6N137.pdf?ctype=6N1 37

BUFFER 74HC240

http://www.robotstore.com/download/45612.pdf

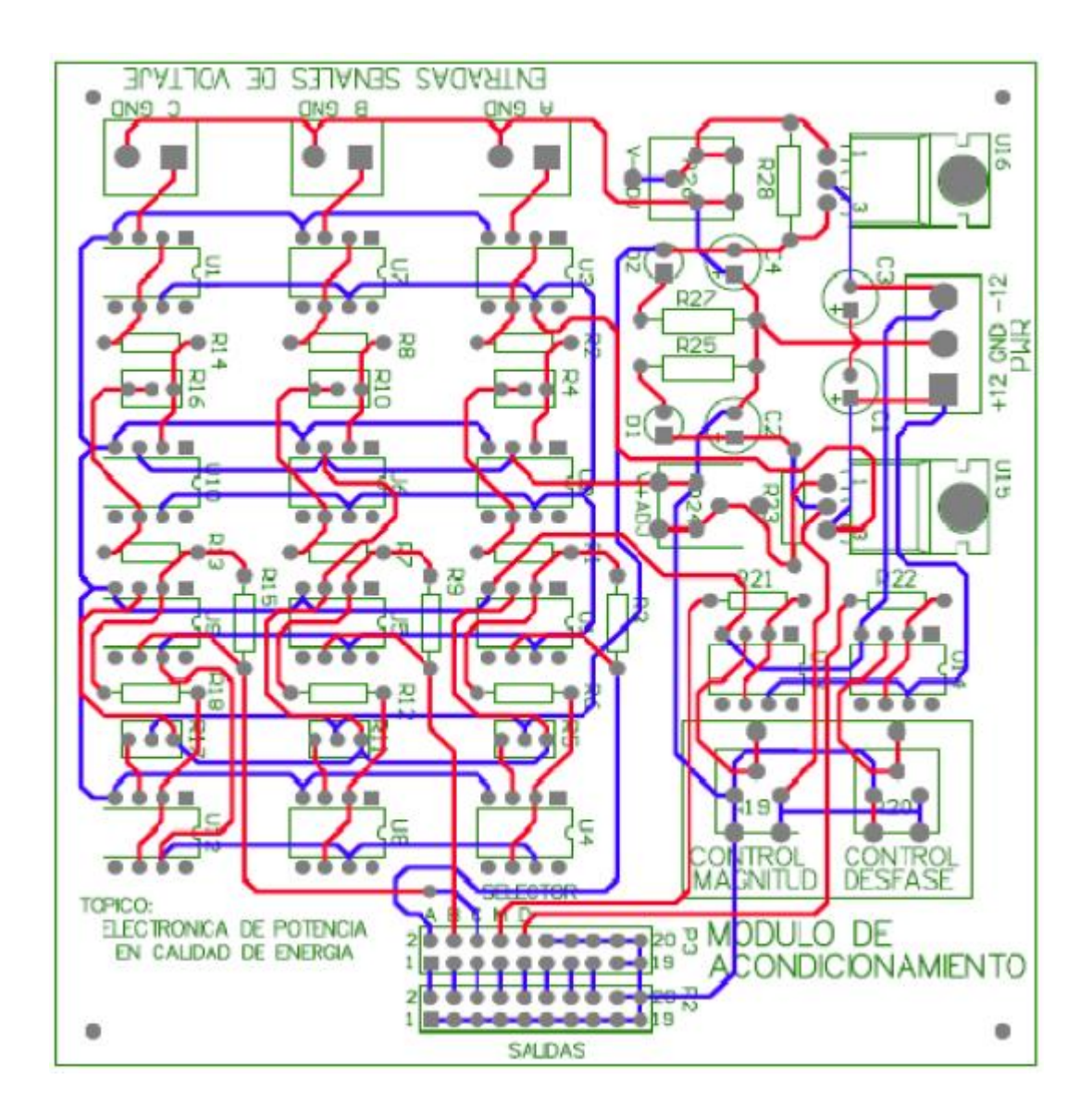

#### D.1. TARJETA DEL CIRCUITO ACONDICIONADOR DE SEÑAL

#### D.2. TARJETA DEL CIRCUITO DE AISLAMIENTO

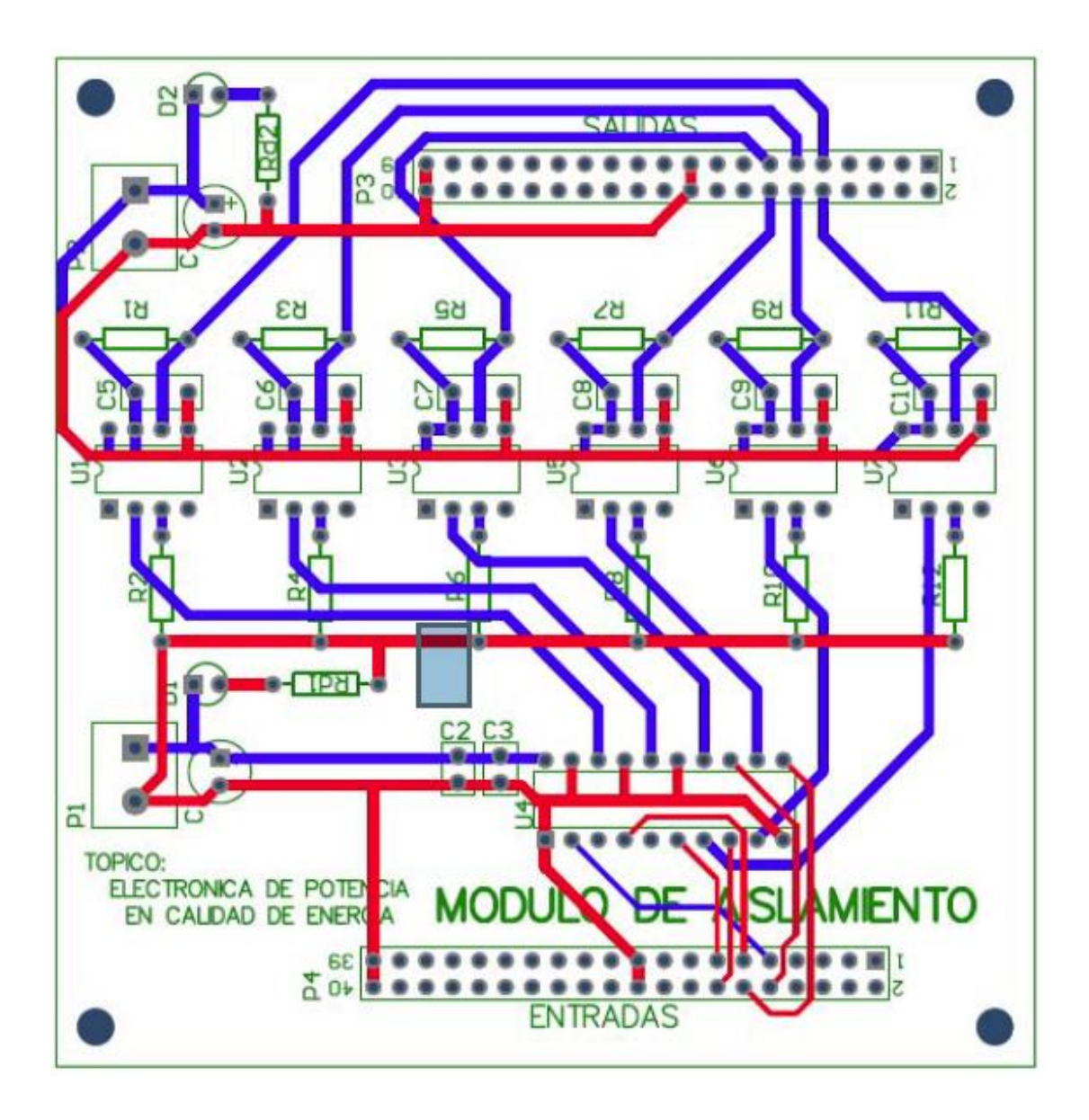

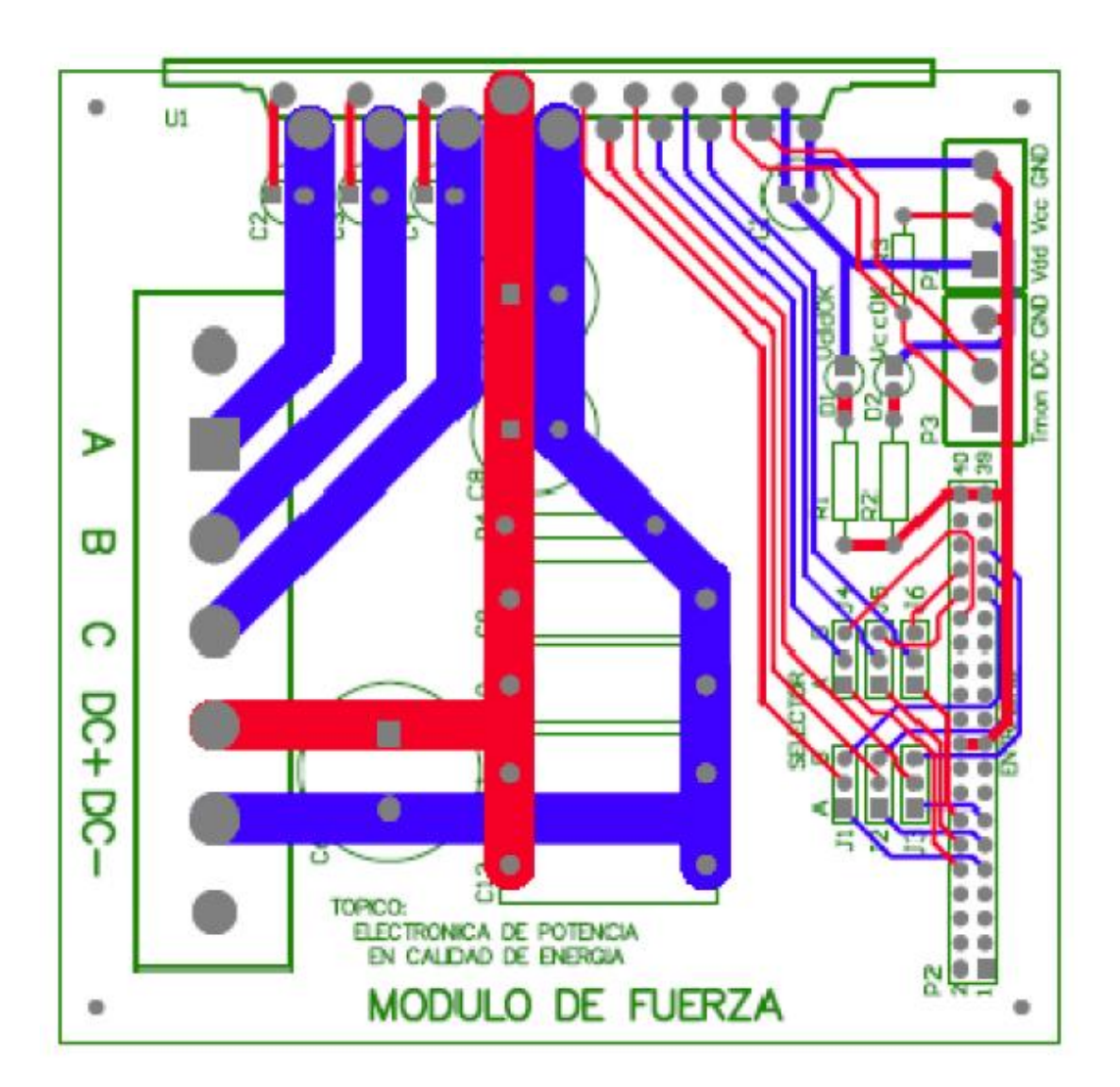

#### D.3. TARJETA DEL CIRCUITO DE FUERZA

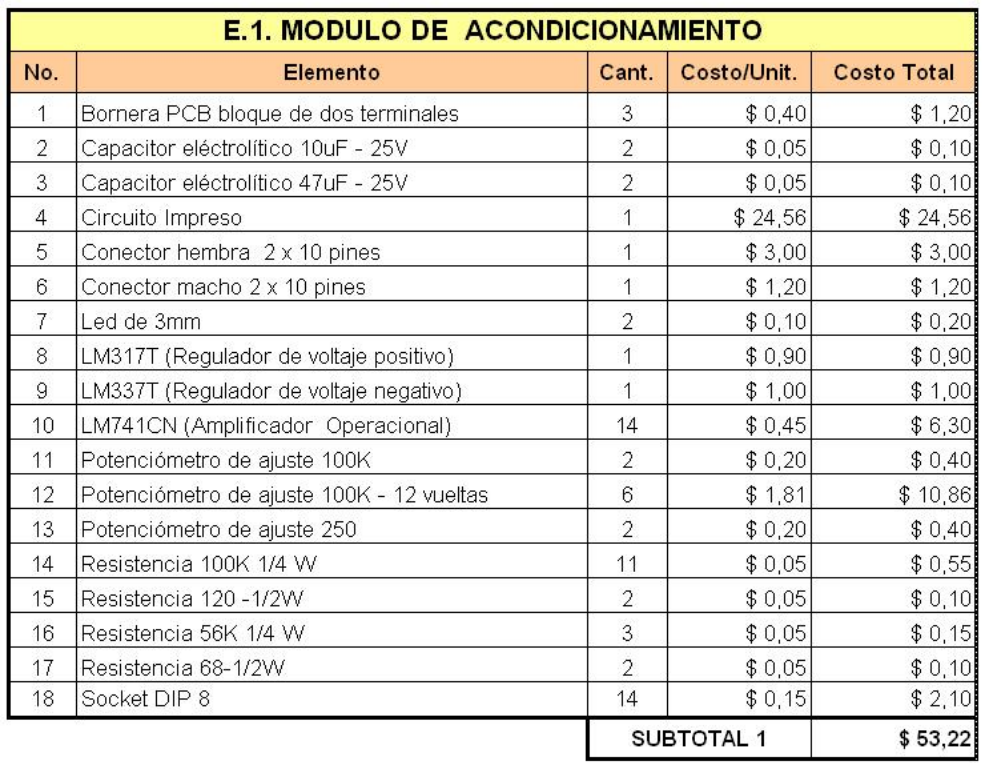

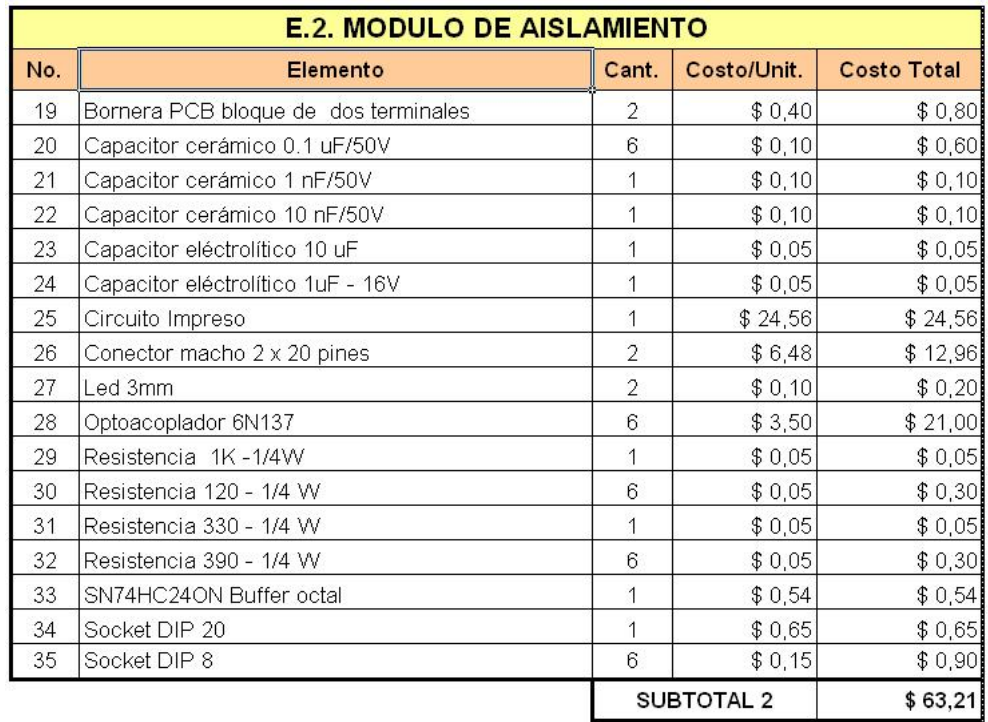

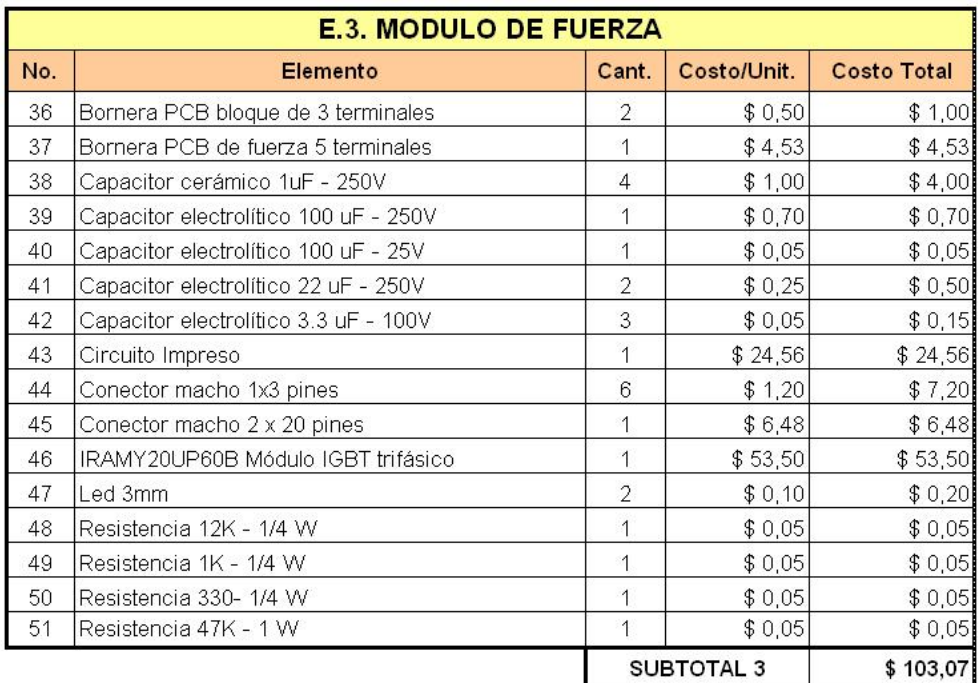

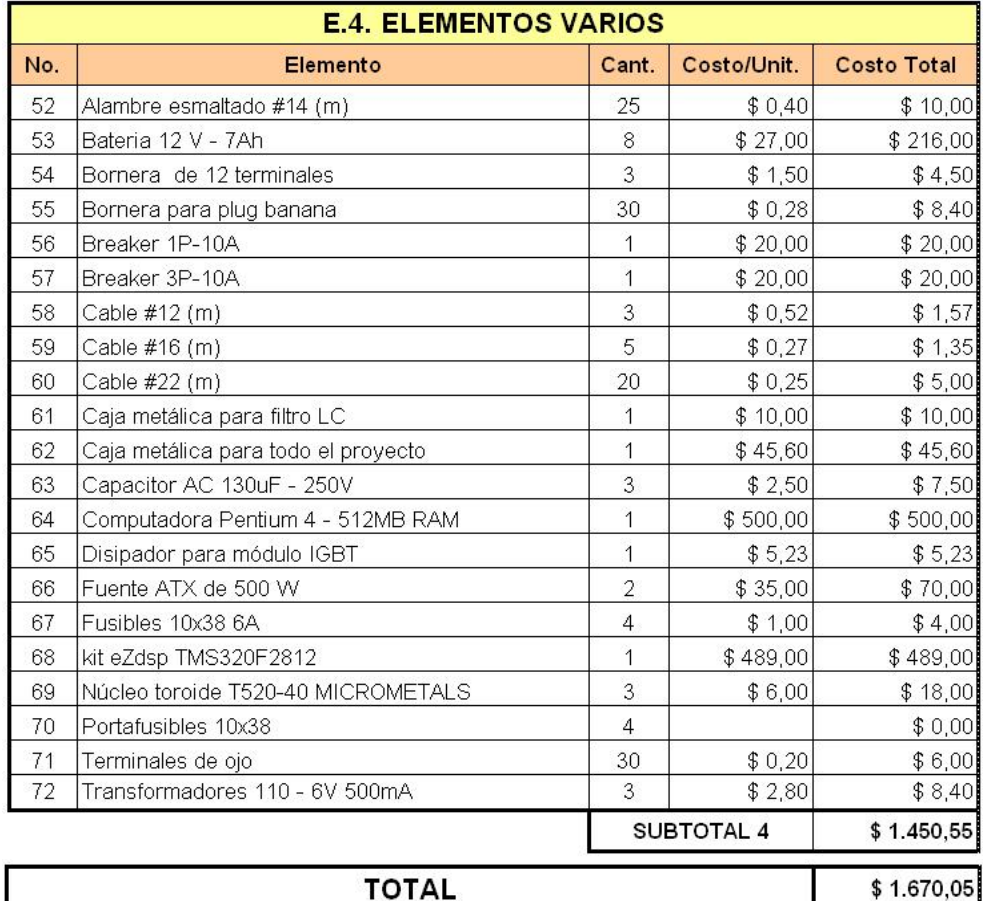